# **ANALISIS SENTIMEN TERHADAP NEW NORMAL DI ERA COVID-19 MENGGUNAKAN ALGORITMA** *K-NEAREST NEIGHBOR* **(***K-NN***)**

**SKRIPSI**

**SUSAN MAYANG SARI. 0701162003**

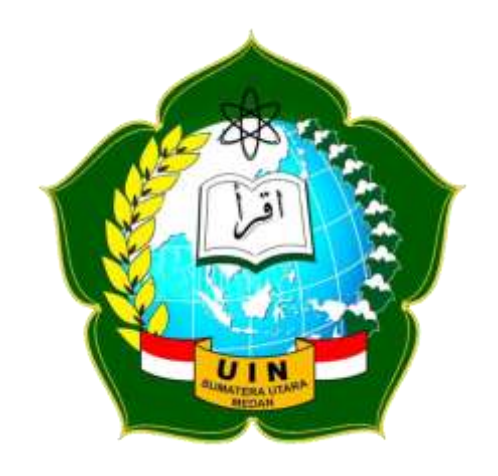

**PROGRAM STUDI ILMU KOMPUTER FAKULTAS SAINS DAN TEKNOLOGI UNIVERSITAS ISLAM NEGERI SUMATERA UTARA MEDAN 2021**

# **ANALISIS SENTIMEN TERHADAP NEW NORMAL DI ERA COVID-19.MENGGUNAKAN.ALGORITMA.** *K-NEAREST.NEIGHBOR.***(***K-NN***)**

### **SKRIPSI**

*Diajukan Untuk Memenuhi Syarat Mencapai Gelar Sarjana Komputer*

### **SUSAN MAYANG SARI 0701162003**

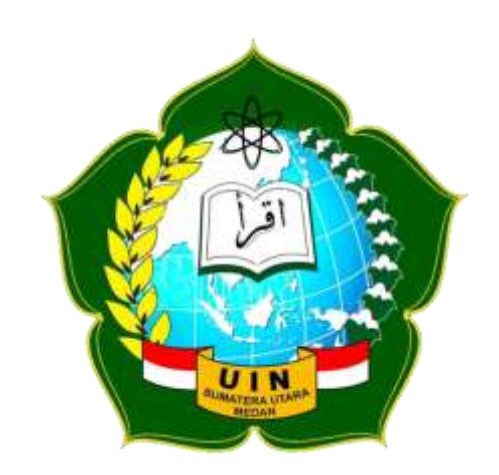

**PROGRAM STUDI ILMU KOMPUTER FAKULTAS SAINS DAN TEKNOLOGI UNIVERSITAS ISLAM NEGERI SUMATERA UTARA MEDAN 2021**

### PERSETUJUAN SKRIPSI

Hal : Surat Persetujuan Skripsi

Lamp :-

Kepada Yth,

Dekan Fakultas Sains dan Teknologi

Universitas Islam Negeri Sumatera Utara Medan

Assalamu'alaikum Wr. Wb.

Setelah membaca, meneliti, memberikan petunjuk dan mengoreksi serta mengatakan perbaikan, maka kami selaku pembimbing berpendapat bahwa skripsi saudari.

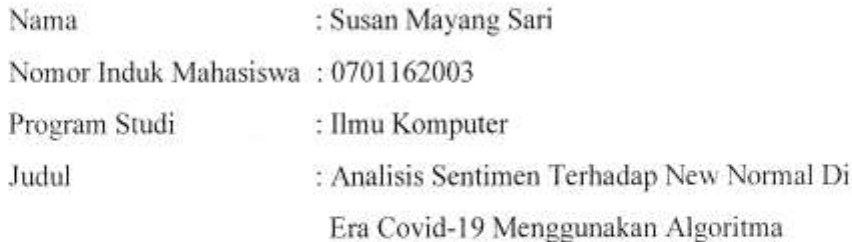

K-Nearest Neighbor (KNN)

Dapat disetujui untuk segera dimunaqasyahkan. Atas perhatiannya kami ucapkan terimakasih.

> Medan, 25 Maret 2021 M 11 Sya'ban 1442 H

Komisi Pembimbing,

Pembimbing 1.

Dr. Mhd Furqan, S.Si., M. Comp.Sc. NIP. 198008062006041003

Pembimbing II.

Sriani, S.Kom., M.Kom NIB. 1100000108

### SURAT PERNYATAAN KEASLIAN SKRIPSI

Saya yang bertanda tangan dibawah ini:

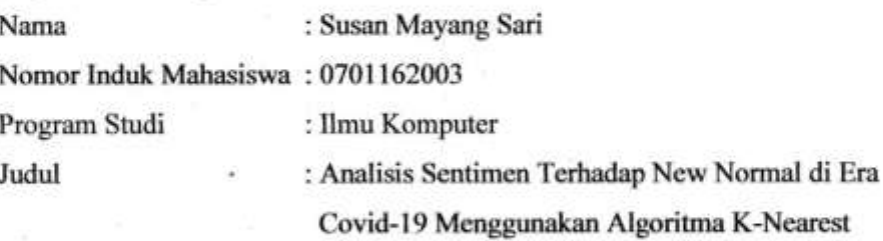

Neighbor (K-NN)

Menyatakan bahwa skripsi ini adalah hasil karya saya sendiri, kecuali beberapa kutipan dan ringkasan yan masing-masing disebutkan sumbernya. Apabila di kemudian hari ditemukan plagiat dalam skripsi ini maka saya bersedia menerima sanksi pencabutan gelar akademik yang saya peroleh dan sanksi lainnya sesuai dengan peraturan yang berlaku.

Medan, 25 Maret 2021

 $\mathcal{A}$  s

52AAJX673739978

**Susan Mayang Sari** NIM. 701162003

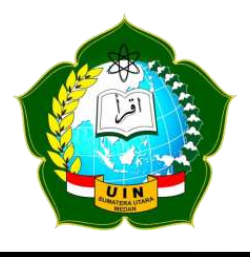

### KEMENTERIAN AGAMA REPUBLIK INDONESIA UNIVERSITAS ISLAM NEGERI SUMATERA UTARA MEDAN **FAKULTAS SAINS DAN TEKNOLOGI Jl. IAIN No. 1 Medan 20235** Telp. (061) 661583-6622925, Fax. (061) 6615683 Url: https://saintek.uinsu.ac.id, E-mail: saintek@uinsu.ac.id

### PENGESAHAN SKRIPSI

Nomor: B.106/ST/ST.V.2/PP.01.1/06/2021

Judul

: Analisis Sentimen Terhadap New Normal di Era Covid-19 Menggunakan Algoritma K-Nearest Neighbor (K-NN) Nama : Susan Mayang Sari Nomor Induk Mahasiswa : 0701162003 Program Studi : Ilmu Komputer

Telah dipertahankan di hadapan Dewan Penguji Skripsi Program Studi Ilmu Komputer Fakultas Sains dan Teknologi UIN Sumatera Utara Medan dan dinyatakan LULUS.

Pada Hari/Tanggal Tempat

: Kamis, 25 Maret 2021 : Via Zoom Meeting (Home)

Tim *Ljian* Munaqasyah, Ketua, Com., M.Kom Ilka Zufria

NIP. 198506042015031006

Dewan Penguji,

Penguji I

Dr. Mhd Furqan, S,Si., M. Comp.Sc. NIP. 198008062006041003

Penguii II

Rakhmat Kurniawan R, S,T., M.Kom NIP. 198503162015031003

Penguji II

S M Kom Sriani, om NIB. 1100000108

Penguji IV.

Armansvah, M

NIB. 11000000

Mengesahkan, Dekun Fakultas Sains dan Teknologi AN Somatera Utara Medan, May Dr. Mad Syahnan, M.A. AMARTINIP 196609051991031002 **BLIKIN** 

### **ABSTRAK**

Masa pandemi *covid-19* sudah mewabah virus nyaris ke segala kepenjuru dunia yang mengancam kesehatan, nyawa dan sudah mempengaruhi segala aspek kehidupan manusia. Di Indonesia pemerintah telah menerapkan *new normal* untuk mengembalikan masyarakat beraktivitas normal ditengah pandemi *covid-19* dan menjalankan protokol kesehatan. Penerapan *new normal* menuai beragam komentar dari masyarakat dan masuk kedalam daftar terpopuler di media sosial twitter. Analisis sentimen dilakukan agar dapat memprediksi komentar ataupun opini masyarakat yang kecenderungan beropini positif maupun negatif. Metode *preprocessing* yang akan digunakan yaitu *cleaning*, *case folding*, *normalisasi, stemming*, *filtering*, dan *tokenizing*. Pada normalisasi kata bertujuan untuk memperbaiki kesalahan kata pada penulisan *(typo)* berdasarkan KBBI. Metode pembobotan kata yang menggunakan *TF-IDF*. Data yang digunakan terdiri dari 1000 *tweet*. Pada klasifikasi menggunakan metode *K-Nearest Neighbor (K-NN)* mempunyai prinsip yang simpel yaitu bekerja menurut jarak terdekat dari data yang diuji serta data dilatih. Melakukan perbandingan pengujian agar mendapatkan hasil akurasi yang paling terbaik serta mengevaluasi hasil menggunakan *confusion matrix*. Hasil dari pelabelan bahwa kelas sentimen positif lebih unggul berjumlah 811 dibandingkan kelas sentimen negatif berjumlah 189. Hasil dari masing-masing pengujian yang dilakukan memperoleh hasil dengan nilai *k* =1, untuk pengujian *use training set* mendapatkan hasil *accuracy* sebesar 100%, *precision* sebesar 100%, *recall* sebesar 100% dan *f-measure* sebesar 100%. Pada pengujian 10-*fold cross validation* yang didapat mendapatkan hasil *accuracy* sebesar 92,60%, *precision* sebesar 99,76%, *recall* sebesar 91,83% dan *f-measure* sebesar 95,63%. Dan yang terakhir 80% *percentage split* mendapatkan hasil *accuracy* sebesar 94,50%, *precision* sebesar 100%, *recall* sebesar 93,89% dan *fmeasure* sebesar 96,89%.

**Kata Kunci**: Sentimen analisis, *K-nearest neighbor (K-NN), New normal*.

### **ABSTRACT**

During the covid-19 pandemic, the virus has spread to almost all corners of the world, which threatens health, life and has affected all aspects of human life. In Indonesia, the government has implemented a new normal to return people to normal activities amid the covid-19 pandemic with health protocols. The application of the new normal reaped various comments from the public and entered the most popular list on Twitter. Sentiment analysis is to predict comments or public opinions that tend to have positive or negative opinions. The preprocessing methods that will be used are cleaning, case folding, normalization, stemming, filtering, and tokenizing. The word normalization aims to correct word errors in writing (typo) based on KBBI. Word weighting method using TF-IDF. The data used consists of 1000 tweets. The classification using the K-Nearest Neighbor (K-NN) method is has a simple principle, which is to work according to the shortest distance from the data tested and the data trained. Comparison of tests to get the best accuracy results and evaluate the results using a confusion matrix. The results of the labeling that the positive sentiment class is superior to 811 compared to the negative sentiment of 189. The results of each test carried out obtained results with a value of  $k = 1$ , for testing using the training set the results of accuracy were 100%, precision was 100%, recall of 100%, and f-measure of 100%. In the 10-fold cross-validation test, the results obtained are 92.60% accuracy, 99.76% precision, 91.83% recall, and 95.63% f-measure. And lastly, 80% percentage split got 94.50% accuracy, 100% precision, 93.89% recall and 96.89% f-measure.

**Keywords**: Sentiment analysis, K-nearest neighbor (K-NN), New normal.

### **KATA PENGANTAR**

بسائلة التزايل

Puji dan syukur penulis ucapkan kepada Allah swt. yang telah memberikan rahmat, hidayah serta karunia-Nya dansalawat serta salam tetap tercurah kepada Nabi Muhammad saw. beserta keluarganya dan para sahabat, sehingga penulis mampu menyelesaikan skripsi ini dengan judul*"Analisis Sentimen Terhadap New Normal Di Era Covid-19 Menggunakan Algoritma K-Nearest Neighbor (K-NN)".*Penyusunan skripsi ini merupakan salah satu syarat untuk memperoleh gelar Sarjana Strata-1 di Program Studi Ilmu Komputer, Fakultas Sains dan Teknologi, Universitas Islam Negeri Sumatera Utara.

Dalam proses pembuatan skripsi ini penulis ingin mengucapkan terima kasih yang sebesar-besarnya kepada :

- 1. Bapak Prof. Dr. Syahrin Harahap, M.A selaku Rektor Universitas Islam Negeri Sumatera Utara Medan.
- 2. Bapak Dr. Mhd. Syahnan, M.A selaku Dekan Fakultas Sains dan Teknologi Universitas Islam Negeri Sumatera Utara Medan.
- 3. Bapak Ilka Zufria, M.Kom selaku Ketua Program Studi Ilmu Komputer Fakultas Sains dan Teknologi, Universitas Islam Negeri Sumatera Utara Medan.
- 4. Bapak Rakhmat Kurniawan, ST., M.Kom selaku Sekretaris Program Studi Ilmu Komputer Fakultas Sains dan Teknologi, Universitas Islam Negeri Sumatera Utara Medan.
- 5. Bapak Dr. Mhd Furqan, S.Si., M.Comp.Sc selaku Dosen pembimbing I skripsi Program Studi Ilmu Komputer Fakultas Sains dan Teknologi, Universitas Islam Negeri Sumatera Utara Medan yang telah berkontribusi membantu penulis dalam memberikan bimbingan, saran, ide dan motivasi kepada penulis selama penulis mengerjakan skripsi ini.
- 6. Ibu Sriani, M.Kom. selaku Dosen pembimbing II skripsi Program Studi Ilmu Komputer Fakultas Sains dan Teknologi, Universitas Islam Negeri Sumatera Utara Medan yang telah berkontribusi membantu penulis dalam memberikan

bimbingan, saran, ide dan motivasi kepada penulis selama penulis mengerjakan skripsi ini.

- 7. Teristimewa ucapan terima kasih kepada orang tua penulis, Ayahanda Zunedi Efendi dan Ibunda Sawiyah, yang selama ini senantisa selalu mendoakan dan memberikan dorongan baik moril, materil, maupun memotivasi penulis dalam menyelesaikan penelitian ini.
- 8. Kepada kakak dan adik kandung penulis, Shinta Anggraini dan Sabirin terima kasih untuk dukungan, doa dan semangat, serta bantuan baik moril maupun materil yang selalu diberikan kepada penulis.
- 9. Seluruh dosen, staf dan karyawan Program Studi Ilmu Komputer dan Fakultas Sains dan Teknologi, Universitas Islam Negeri Sumatera Utara Medan.
- 10. Teman-teman seangkatan stanbuk 2016 Program Studi Ilmu Komputer yang tidak dapat disebut satu persatu, teman seperjuangan yang menguatkan dan menyenangkan.
- 11. Semua pihak yang tidak dapat disebutkan satu persatu, yang telah dengan tulus ikhlas memberikan doa dan motivasi kepada penulis sehingga dapat terselesaikan skripsi ini.

 Penulis menyadari bahwa skripsi ini masih jauh dari sempurna. Oleh karena itu, penulis mengharapkan segala bentuk saran serta masukan bahkan kritik yang membangun dari berbagai pihak, demi pengembangan kemampuan penulis ke depannya. Akhir kata, hanya kepada Allah swt. Penulis memohon ridho-Nya, semoga keikhlasan dan bantuan yang telah diberikan kepada penulis dapat bernilai pahala disisi-Nya. Semoga skripsi ini dapat bermanfaat bagi para pembaca dan semua pihak yang membutuhkan khususnya dalam bidang Ilmu Komputer. Semoga Allah swt. Melimpahkan rahmat-Nya kepada kita semua. Aaminn.

> Medan, 16 Oktober 2020 Penyusun,

Susan Mayang Sari

# **DAFTAR ISI**

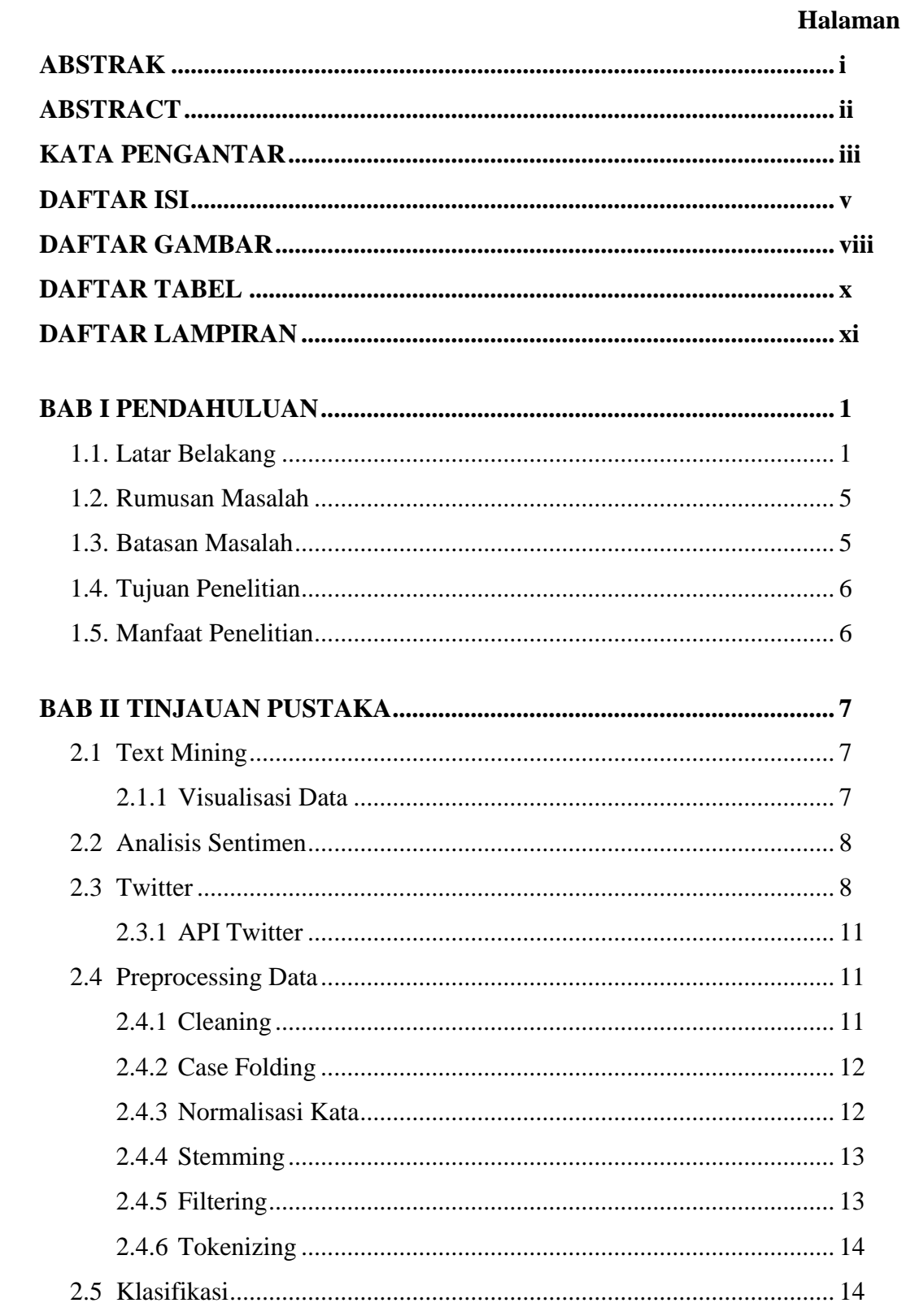

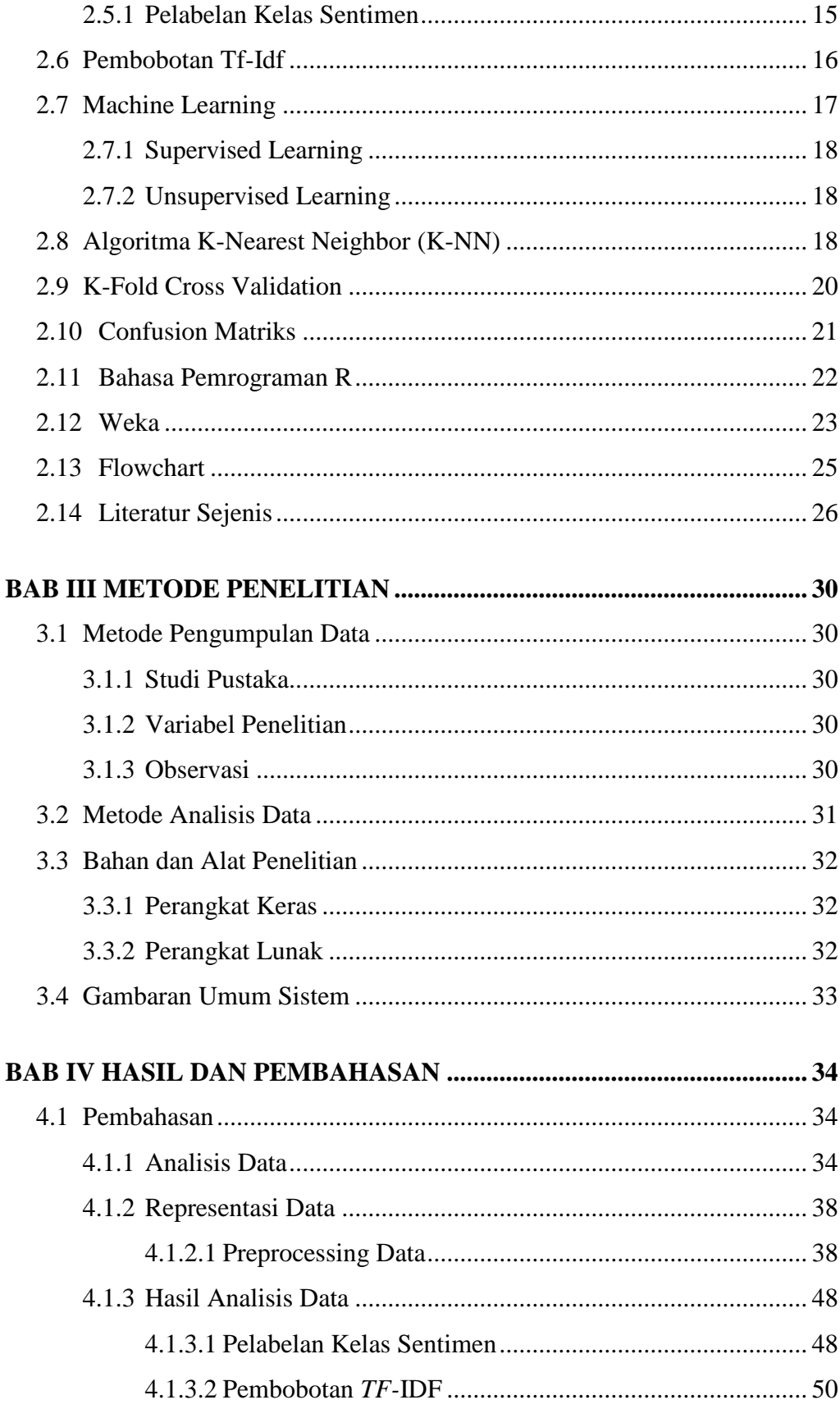

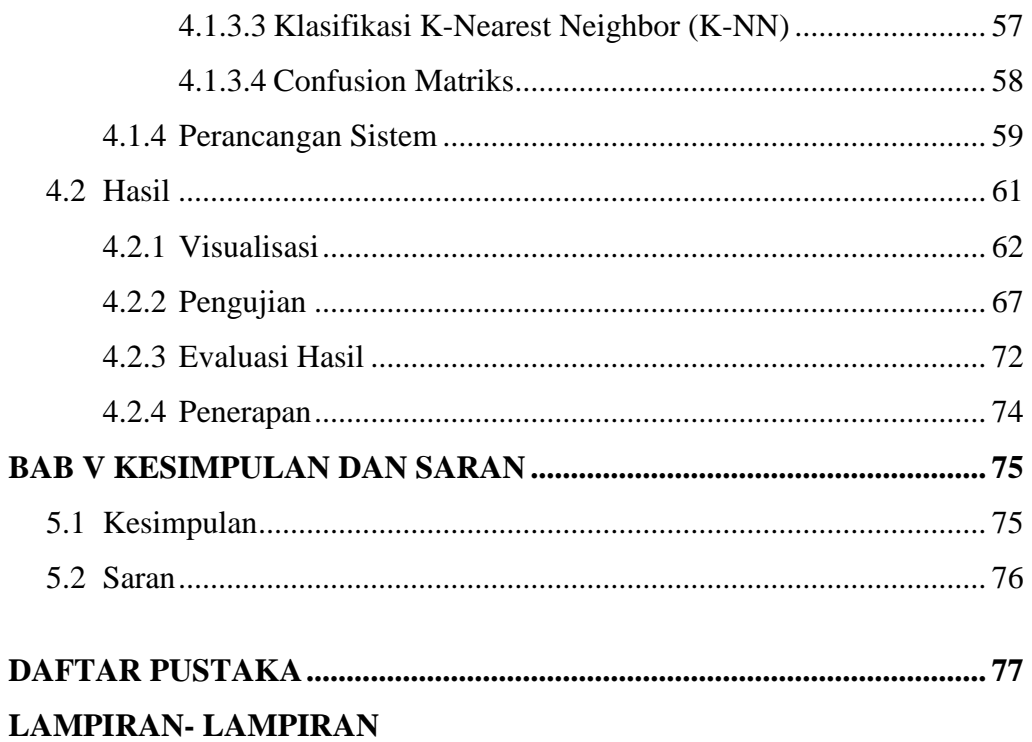

# **DAFTAR GAMBAR**

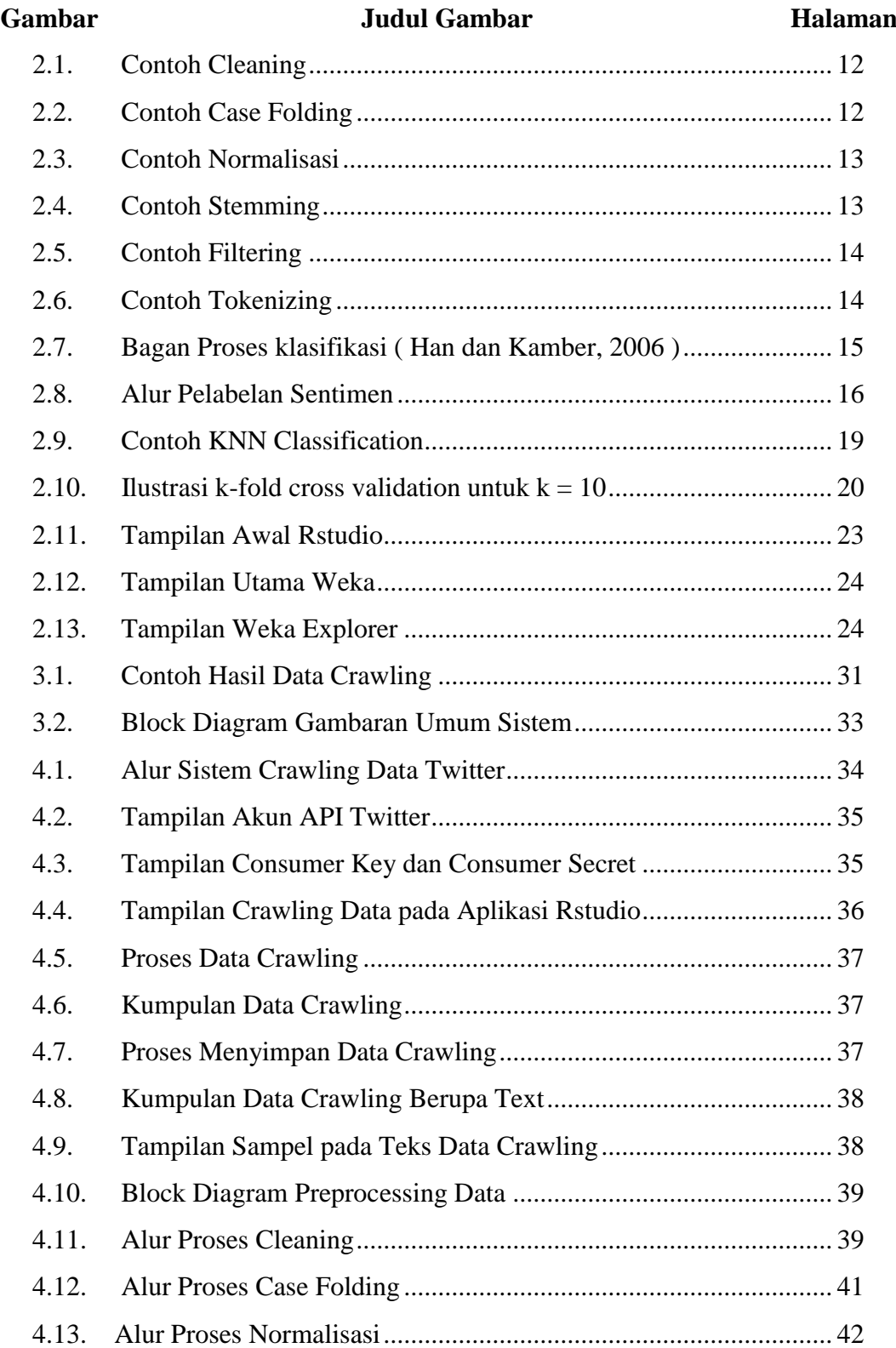

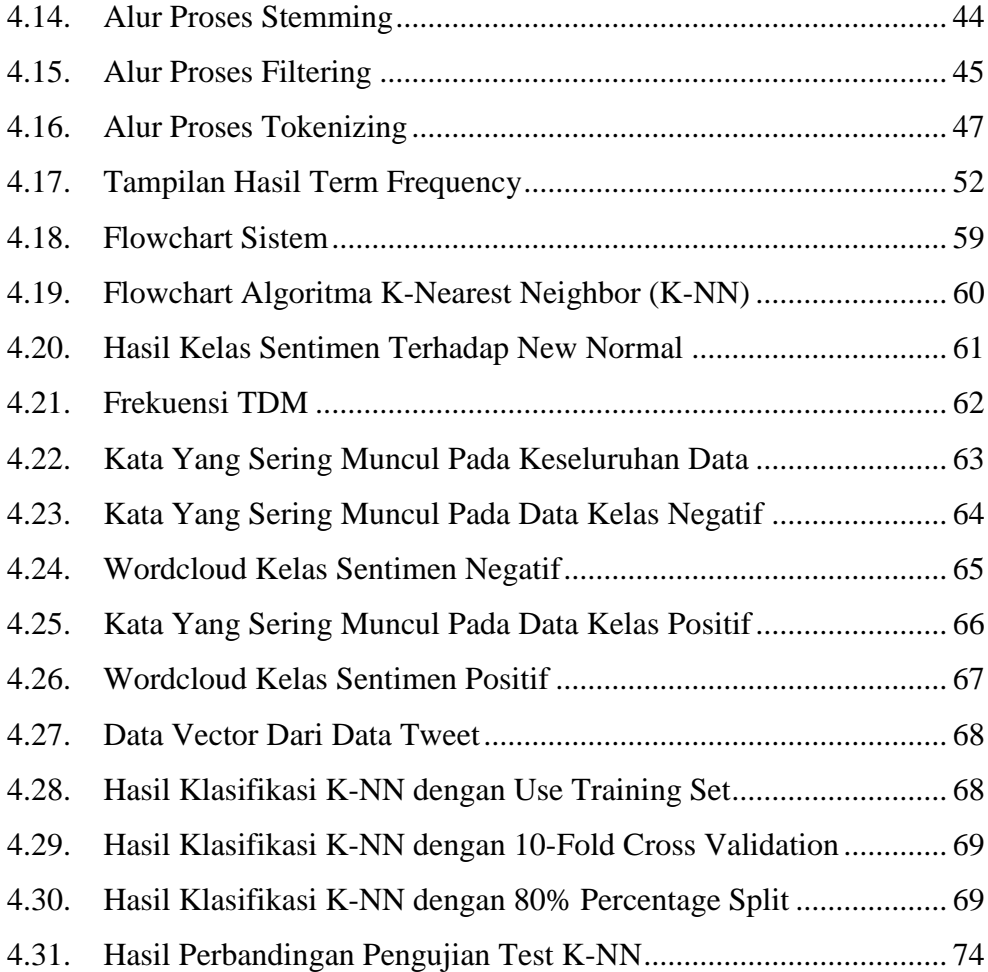

# **DAFTAR TABEL**

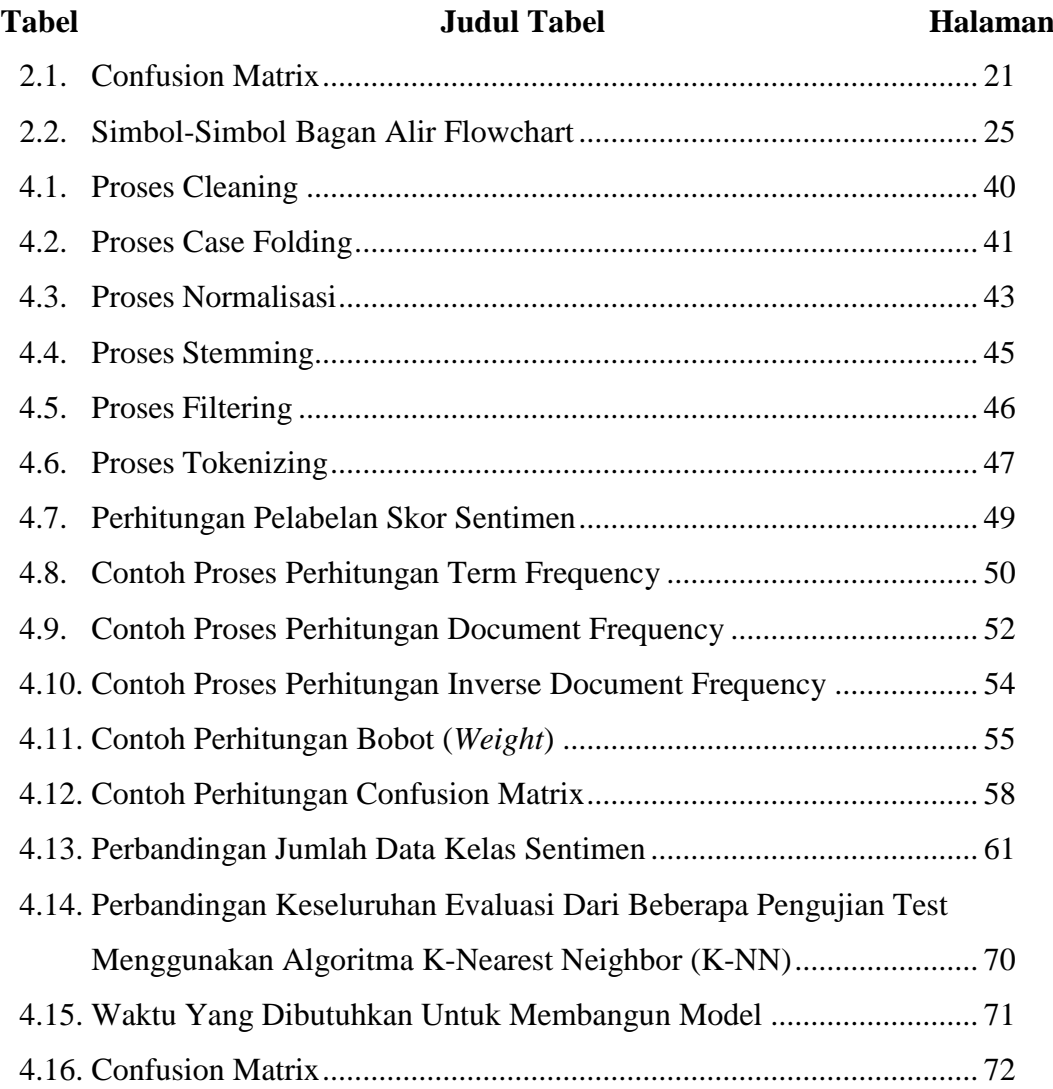

# **DAFTAR LAMPIRAN**

# **Lampiran Judul Lampiran**

- 1. Kamus Stopwords Berbahasa Indonesia
- 2. Tampilan Script Program
- 3. Daftar Riwayat Hidup
- 4. Kartu Bimbingan Skripsi

# **BAB I**

### **PENDAHULUAN**

### **1.1 Latar Belakang**

Pandemi virus *covid-19* sudah mewabah virus nyaris ke segala kepenjuru dunia. Tidak hanya mengancam kesehatan serta nyawa, *covid-19* sudah mempengaruhi terhadap segala aspek kehidupan, aspek ekonomi, sosial, pendidikan serta budaya. Saat ini korban yang terinfeksi *virus corona* terus meningkat setiap harinya. *World Health Organization (WHO)* melansir bahwa lebih dari 17,6 juta orang terjangkit dan lebih dari 680 ribu orang meninggal dunia di 216 negara. Sementara kasus di Indonesia telah mencapai 130.718 orang terjangkit, 85.798 orang yang sembuh dan 5.908 orang yang meninggal dunia (Gugus tugas *covid-19*, 12-08-2020).

Permasalahan positif *covid-19* terus bertambah secara signifikan sangat dikhawatirkan bisa menimbulkan potensi konflik sosial ditengah masyarakat. Semenjak pemerintah menerapkan kebijakan PSBB, dimana masyarakat Indonesia diharuskan berdiam diri dan bekerja dirumah masing-masing, hal ini menuai reaksi kekecewaan dari masyarakat dan ada juga masyarakat yang mengabaikan aturan yang ada seperti membuka restoran atau warung makanan yang dipenuhi dengan masyarakat dan kebijakan ini juga menimbulkan dampak kondisi ekonomi yang tidak stabil dan terpaksa melakukan Pemutusan Hubungan Kerja (*PHK*) sedangkan masih produktif dalam bekerja. Pada akhirnya, jika tidak dikelola dengan persiapan yang memadai, kebijakan ini berpotensi menimbulkan konflik sosial.

Penerapan *new normal* yaitu usaha pemerintah untuk mengembalikan masyarakat untuk beraktivitas normal ditengah pandemi *covid-19* dan menjalankan protokol kesehatan untuk pencegahan wabah tersebut serta upaya pemerintah dalam perihal pemulihan ekonomi. Penerapan *new normal* diberlakukan hingga vaksin *corona* ditemuiserta diproduksi massal. Pada penerapan *new normal* ini diharapkan dapat memperbaiki kondisi jarak sosial dan fisik yang melebar akan menjadi sesuatu yang normal. Tetapi tiap kebijakan yang dicoba oleh pemerintah pastinya terdapat *pro*serta *kontra* dikalangan masyarakat, walaupun sebagian ada yang mentaati peraturan new normal namun ada juga sebagian yang tidak mendukung. Sebagian masyarakat belum teredukasi dengan baik perihal yang boleh serta tidak boleh dilakukan sebab masih terdapat sebagian masyarakat yang tidak taat dalam menjalankan protokol kesehatan.

*New normal* yang diterapkan pemerintah untuk sejumlah wilayah Indonesia menuai beragam komentar dari para warganet atau sering disebut *netizen*. Komentar-komentar *netizen* yang membahas tentang *new normal* masuk kedalam daftar topik terpopuler di media sosial twitter, ada yang berkomentar negatif dan ada juga berkomentar positif. Dari sekian banyaknya komentar, tidak jarang dari netizen yang menentang, berselisih maupun berbeda pendapat dikarenakan masih banyak masyarakat yang tidak mematuhi penerapan *new normal* dalam protokol kesehatan sehingga virus *covid-19* terus meningkat. Hal ini dapat memicu sebuah konflik sosial. Berkaitan dengan hal ini Allah S.W.T. berfirman dalam *QS. An-Nisa 4 : 59* sebagai berikut ini :

يَّايُّبُهَا الَّذِيْنَ اٰمَنُوْٓا اَطِيْعُوا اللَّهَ وَاَطِيْعُوا الرَّسُوْلَ وَاُولِـى الْاَمْرِ و<br>ام ر<br>و ֖֖֧ׅׅ֧ׅ֧֧֧֧֧֧֧֧֧֧֧֪ׅ֧֧֧֧֪ׅ֧֚֚֚֚֚֚֚֚֚֚֚֚֚֚֚֚֚֚֚֚֚֚֚֡֡֡֓֟֓֟֓֡֟֓֡֟֓֡֟֓֡֟֓֡֟֓֡֟֓֡֬֓֓֞֝֬֓֓֞֬֓֝֬֝֬֝֬֝֬֝֬֝֬֝֬֝֬֝֬֝֬֝֬֝֬֝֬֝<br>֧֪֪֪֪֪֪֪֪֪֪֪֪֪֪֪֪֪֪֪֪֪֪֪֪֪֪ׅ֪֪ׅ֛֝ ر<br>و ر<br>ب ا اُ ٍ<br>ً∙ ٰٓ ٰ ر<br>ار مِنْكُمْۚ فَاِنْ تَنَازَ عْثُمْ فِيْ شَيْءٍ فَرُدُّوْهُ اِلَى اللَّهِ وَالرَّسُوْلِ اِنْ كُنْتُمْ ر<br>به ر<br>ام ٰ ُّ ر<br>ب ر د<br>سا نُوْمِنُوْنَ بِاللّٰهِ وَالْيَوْمِ الْأَخِرِّ ذٰلِكَ خَيْرٌ وَّاَحْسَنُ تَأْوِيْلًا <sub>ع</sub> ֖֖֖֖֖֧֧֧֧֚֚֚֚֚֚֚֚֚֚֚֚֚֚֚֚֚֚֚֚֚֝֟֩֟֩֓֟֓֟֓֟֓֟֓֟֓֟֓֟֓֟֓֟֓֝֬֝֓֝֬ م<br>ا ֚֚֚֚֚֚֚֚֚֚֚֚֚֚֚֝֟׀֛<br>ׇ֧֧֛֧֛֪֧֪֦֧֦֧֧֦֧֦֧֧֧֚֩֩֩֩֩֩֩֩֩֓֟֓֟֓֟֓֟֓֟֓֟֓֬֓֓֜֟֓֩֓֩֩֓֓֩֓֩֓֟֝֬֓֬֓֓֝֬֝֓֞֬֝֬֝֬֝֬֩֩ **∶** ر<br>با ة<br>أ ُ ہ<br>ـ

Terjemahannya :

"Wahai orang-orang yang beriman! Taatilah Allah dan taatilah Rasul (Muhammad), dan Ulil Amri (pemegang kekuasaan) di antara kamu. Kemudian, jika kamu berbeda pendapat tentang sesuatu, maka kembalikanlah ia kepada Allah (Al-Qur"an) dan Rasul (Sunnahnya), jika kamu beriman kepada Allah dan hari kemudian. Yang demikian itu, lebih utama (bagimu) dan lebih baik akibatnya (*QS. An-Nisa 4 : 59*).

Kandungan isi dari *QS. An-Nisa 4:59* menerangkan bahwa setiap manusia yang beriman harus taat kepada Allah dan Rasulnya serta kepada pemimpin juga

harus taat jika pemimpin itu benar, berdasarkan *Al-Qur"an* dan *Hadist.* Dan apabila terjadi perselisihan dan perbedaan pendapat dalam suatu urusan, maka harus kembali kepada Allah dan Rasul-Nya.

Dimasa sulit dalam menghadapi pandemi *covid-19* sekarang ini sangatlah penting untuk masyarakat mematuhi penerapan pemerintah dengan menerapkan protokol kesehatan dalam pencegahan virus *covid-19*. Jika terjadi perbedaan pendapat, maka seharusnya melakukan *tabayyun* terlebih dahulu, karena jika tidak melakukan *tabayyun* dapat mengakibatkan dampak buruk bagi diri sendiri maupun orang lain. Oleh karena itu, penulis membangun sebuah sistem yang salah satunya berfungsi untuk *tabayyun* dengan mempermudahkan dan memberi solusi dalam melakukan analisis sentimen dengan mengumpulkanberbagai opini dari masyarakat secara otomatis sehingga mendapatkan hasil yang berguna bagi masyarakat.

Menganalisis opini masyarakat pada *tweet* disebut analisis sentimen atau opini *(sentiment analysis).* Analisis sentimen ialah untuk memprediksi pendapat yang cenderung beropini negatif, positif dan netral (Rizal, 2017). Analisis sentimen merupakan proses analisis dari berbagai bentuk data yang berupa opini atau pandangan sehingga dapat menghasilkan kesimpulan dari berbagai opini yang ada. Data tersebut membagikan informasi untuk bisa membantu orang ataupun organisasi dalam pengambilan kesimpulan. Jumlah data yang besar tidak mungkin bagi manusia dapat membaca serta menganalisis data secara manual.

Untuk melakukan analisis sentimen dibutuhkan metode yang menunjang klasifikasi. Metode yang digunakan adalah metode algoritma *K-Nearest Neighbor* (*K-NN*), berdasarkan hasil penelitian analisis sentimen sebelumnya yang dilakukan oleh Nurjanah et al., (2017). Pada penelitian tersebut dilakukan analisis sentimen terhadap tayangan televisi berdasarkan opini masyarakat pada media sosial twitter menggunakan metode *k-nearest neighbor* dan pembobotan jumlah *retweet.* Dalam penelitian ini mengunakan pengujian pembobotan tektual dan pembobotan non-tekstual. Hasil yang diperoleh dari pengujian dengan nilai *k* 3 menggunakan pembobotan tektual yaitu 82,50%, menggunakan pembobotan nontekstual 60% dan menggunakan penggabungan keduanya nilai akurasi sebesar 83,33% (Nurjanah et al., 2017).

Berdasarkan kajian yang dilakukan penulis dengan melihat permasalahan yang dilakukan peneliti lainnya pada penelitian klasifikasi, maka penulis tertarik untuk melakukan penelitian pengklasifikasian sentimen menggunakan metode algoritma *K-Nearest Neighbor* (*K-NN*). Metode *K-NN* ini memiliki keunggulan dapat mengklasifikasikan data analisis sentimen terhadap opini masyarakat pada media sosial twitter dengan adanya data latih dan data uji. Metode algoritma *K-Nearest Neighbor* (*K-NN*) merupakan algoritma klasifikasi yang sederhana dan mudah diimplementasikan, data yang digunakan memiliki label sehingga memudahkan dalam proses pengelompokkan ke dalam kelas yang paling sesuai. Metode *K-NN* memiliki kelebihan dalam aspek kemudahan menerjemahkan hasil dan akurasi dari prediksi, serta dapat mengklasifikasikan data secara akurat dengan memilih terlebih dahulu nilai *K* tetangga terdekat dengan tepat (Jabal Tursina, 2019).

Berdasarkan latar belakang yang dikemukakan di atas, penulis akan melakukan penelitian yang berjudul "Analisis Sentimen Terhadap *New Normal* Di Era *Covid-19* Menggunakan Algoritma *K-Nearest Neighbor* (*K-NN*)".

Tujuan penelitian ini yaitu diharapkan dapat memberi tambahan pengetahuan sebagai media pembelajaran tentang penerapan algoritma k-nearest neighbor (*K-NN*) dan dapat memberikan gambaran mengenai bagaimana analisis sentimen terhadap *new normal* di era *covid-19* pada media sosial twitter untuk mengklasifikasikan opini positif dan negatif untuk berbagai kepentingan serta pengoptimalan informasi media sosial untuk kepentingan publik.

Pada penelitian ini,penulis akan mencoba untuk melakukan klasifikasi teks opini masyarakat Indonesia terhadap *new normal covid-19* guna mengelompokkan opini pada kalimat untuk mengetahui sentimen kelas positif atau negatif. Prosedur pada klasifikasi dimulai dengan menggunakan teks preprocessing yang terdiri dari beberapa tahapan, yakni *cleaning*, *case folding*, *normalisasi, stemming*, *filtering*, dan *tokenizing*. Metode pembobotan kata yang digunakan *TF-IDF* (*Term Frequency-Inverse Document Frequency*) dan menggunakan algoritma *K-Nearest*  *Neighbor (K-NN)* sebagai metode klasifikasinya. Melakukan pengujian test yaitu *Use Training Set, 10-Fold Cross-Validation* dan *80% Percentage Split*. Serta mengetahui hasil akurasi terbaik pengujian yang diperoleh menggunakan confusion matrix yaitu *accuracy, precision, recall* dan *f-measure.*

### **1.2 Rumusan Masalah**

Berdasarkan uraian pada latar belakang diatas, maka rumusan masalah untuk penelitian ini yaitu :

- 1. Bagaimana tahap pengumpulan data opini masyarakat Indonesia terhadap *new normal* di era *covid-19* pada media sosial twitter?
- 2. Bagaimana mendapatkan sentimen positif dan negatif dari opini masyarakat pada media sosial twitter?
- 3. Bagaimana penerapan klasifikasi dengan menggunakan algoritma *K-Nearest Neighbor* (*K-NN*)?
- 4. Bagaimana hasil klasifikasi dari penerapan metode algoritma *K-Nearest Neighbor* (*K-NN*) pada opini masyarakat Indonesia terhadap *new normal* di era *covid-19* pada media sosial twitter?

### **1.3 Batasan Penelitian**

- 1. Data yang digunakan terdiri dari *tweet* twitter berbahasa Indonesia dengan jumlah data yang digunakan seribu *tweet.*
- *2.* Data yang digunakan hanya mengenai opini masyarakat tentang *new normal.*
- 3. Data akan melewati tahapan *preprocessing* yaitu *cleaning*, *case folding*, *normalisasi, stemming*, *filtering* dan *tokenizing*.
- 4. Teknik pembobotan kata menggunakan *TF-IDF*.
- 5. Pengambilan, mengolah dan memproses data opini menggunakan bahasa R dengan Aplikasi *Rstudio* Version 1.3.1093 dan *Weka* (*Waikato Environment Analysis*) *Version* 3.8.4 .
- 6. Algoritma yang digunakan dalam penganalisisan sentiment ini menggunakan algoritma *K-Nearest Neighbor* (*K-NN*)).

*7.* Melakukan pengujian test *yaitu Use Training Set, 80% Percentage split* dan *10-Fold Cross-Validation*. Untuk mengevaluasi hasil menggunakan *confusion matrix.*

### **1.4 Tujuan Penelitian**

Tujuan penelitian ini yaitu diharapkan dapat memberi tambahan pengetahuan sebagai media pembelajaran tentang penerapan algoritma *K-Nearest Neighbor* (*K-NN*) dan dapat memberikan gambaran mengenai bagaimana analisis sentimen terhadap *new normal* di era *covid-19* pada media sosial twitter untuk mengklasifikasikan opini positif dan negatif untuk berbagai kepentingan serta pengoptimalan informasi media sosial untuk kepentingan publik.

### **1.5 Manfaat Penelitian**

Adapun manfaat yang dapat diambil dari penelitian ini adalah :

- 1. Mengklasifikasikan analisis sentimen berupa opini masyarakat yang terdapat pada twitter dalam jumlah yang besar secara otomatis.
- 2. Mencari sebuah informasi tentang suatu kebijakan pemerintah terhadap *new normal* diera *covid-19* dan menentukan apakah kebijakan tersebut mendapatkan respon positif atau negatif dari masyarakat Indonesia pada media sosial twitter.
- 3. Mengetahui berapa keberhasilan algoritma *K-Nearest Neighbor* (*K-NN*) pada pengklasifikasian analisis sentimen berupa opini masyarakat terhadap kebijakan pemerintah tentang penerapan *new normal* di Indonesia melalui media sosial twitter.

# **BAB II TINJAUAN PUSTAKA**

### **2.1** *Text Mining*

*Text mining* bisa didefinisikan sebagai temuan data baru yang tidak dikenal oleh komputer sebelumnya, yaitu secara otomatis mengekstrak data dari sumber yang berbeda. Proses ini merupakan mencampurkan data yang sukses diekstraksi dari bermacam sumber (Hearst, 2003).

*Text mining* merupakan penambangan data yang berbentuk teks dari sesuatu dokumen untuk memeriksa kata-perkata dari isi dokumen sehingga penganalisisan bisa dilakukan. Pada *text mining* menggunakan kumpulan teks yang mempunyai format bacaan yang tidak terstruktur. Proses penganalisisan teks menerapkan metode data mining untuk memeriksa pola dalam teks sehingga memperoleh informasi yang bernilai dari sekumpulan dokumen.

### **2.1.1 Visualisasi Data**

Pada metode visualisasi data merupakan konversidata dalam wujud format visual ataupun tabel sehingga ciri dari data dan hubungan di antara data ataupun atribut bisa dianalisis serta dilaporkan. Metode visualisasi data ini bisa mempermudahkan manusia dalam mempelajari konsep dari data yang hendak ditampilkan sebab pada dasarnya manusia lebih gampang mengartikan suatu foto daripada bacaan sehingga bisa menerangkan tentang arti dari foto tersebut (Nimas Safitri, 2020).

*Wordcloud* ialah salah satu metodedari *text mining* digunakan untuk menunjukkan kata-perkata yang terkenal dengan kata kunci dari internet dan data teks. *Wordcloud* kerap digunakan untuk menyoroti sebutan popoler ataupun tren bersumber pada frekuensi pengguna. *Wordcloud* ialah teknik pendekatan yang bisa menerangkan persoalan riset dengan gampang serta kilat, juga bisa menjelajahi *wordcloud* dengan secara singkat serta bisa menerapan analisis yang koprehensif. Pada *wordcloud* akan ditampilkan juga kata yang selalu muncul didalam data teks yang mempunyai wujud yang sangat besar, begitu pula kebalikannya.

#### **2.2 Analisis Sentimen**

Analisis sentimen disebut sebagai *emotion artificial intelligence* merupakan pemprosesan bahasa natural, komputasi *linguistik*, analisis teks serta autentikasi *biometrik* untuk menganalisis, mengekstrak, menghitung serta mengkaji informasi khusus secara terstruktur (Rizal, 2017).

Analisis sentimen ialah bidang studi dari pengolahan bahasa natural yang berperan menganalisis pendapat dan juga dapat diartikan sebagai suatu pandangan, keadaan serta perilaku seseorang dalam tulisan ataupun lisan mereka (Hartono*et al*., 2016). Analisis sentimen juga sebagai penilaian, evaluasi, perilaku serta emosi seorang terhadap suatu produk, organisasi, orang, kejadian ataupun topik (Liu, 2015). Analisis sentimen adalah sentimen atau komentar yang diekspresikan kedalam bentuk teks dan apakah ekspresi tersebut menunjukkan positif (menguntungkan) atau negatif (tidak menguntungkan) terhadap subjek (Nasukawa & Yi, 2003).

Dari uraian diatas, dapat diambil kesimpulan kalau analisis sentimen ialah cabang studi pada *text mining* ataupun penggalian data berbentuk teks, yang antara lain ada proses pengolahan serta mengekstrak data teks secara otomatis untuk memperoleh informasi. Analisis sentimen salah satu metode dalam mengekstrak data berbentuk pemikiran (*sentiment*) seorang terhadap sesuatu isu ataupun peristiwa. Analisis sentimen bisa digunakan untuk menguak opini publik dari sesuatu isu, kejadian, kepuasan pelayanan, memperkirakan harga saham, serta analisis pesaing bersumber pada data tekstual.

### **2.3 Twitter**

Twitter merupakan jenis situs jejaring sosial dan *mikroblogging online*. *Mikroblog* merupakan alat komunikasi *online* dimana pengguna bisa memperbaharui statusnya tentang komentar pada sesuatu objek ataupun fenomena tertentu (Manalu, 2014).

Twitter memungkinkan para penggunanya untuk berkomunikasi dan menyebarkan informasi melalui mengirim pesan dan membaca pesan secara singkat, padat dan *real time* yang berbasis teks sampai 140 karakter, yang sering disebut dengan istilah kicauan (*tweet*).

Twitter dibuat oleh Jack Dorsey pada maret tahun 2006 serta diluncurkan pada juli di tahun yang sama. Twitter merupakan jejaring sosial yang menyediakan fasilitas untuk para penggunanya dengan dapat membagikan perbaruan (*update*) data tentang sesuatu objek, isu peristiwa, fenomena tertentu, bisnis serta sebagainya (Elcom, 2010).

Sejak dibuat pada oleh Jack Dorsey, twitter mendapatkan popolaritas yang luas yang memiliki perkiraan 500 ribu sampai 200 juta pengguna di seluruh dunia. *Tweet* tersebut ditampilkan di halaman profil pengguna dan dikirimkan ke pengguna lain melalui perangkat seluler yang telah dikenal sebagai pengikut (*followers*) (D"Monte, 2009). Popularitas twitter yang tinggi membuat twitter dimanfatkan untuk berbagai macam keperluan dalam setiap aspek, misalnya untuk kampanye politik, sarana keluhan, sarana pendidikan serta sebagai media komunikasi yang lain.

Twitter dikenal dengan sebutan kicauaan (*tweet*) yang bisa dilihat secara publik dapat diakses oleh siapapun, dimanapun dan kapanpun. Twitter membantu pengguna untuk bisa terhubung ke orang terdekatnya dan dapat mempermudah untuk mengetahui informasi, cerita, mengikuti tren dan berita dari berbagai belahan dunia. Berikut adalah beberapa fitur yang dikenal dalam twitter :

1. Home

*Home* adalah halaman awal yang ditampilkan oleh twitter untuk melihat *tweet*orang lain yang diikuti oleh pengguna.

2. Profile

*Profile* adalah halaman mengenai data diri pengguna twitter yang dapat dilihat semua orang.

3. Followers

*Followers* adalah orang yang mengikuti akun seseorang di twitter dan menjadikannya sebagai teman. Pengikut dapat melihat *tweets* seseorang

yang diikuti masuk pada halaman utamanya.

4. Following

*Following* ialah kebalikan dari *followers*, akun twitter seseorang yang diikuti oleh pengguna lain agar *tweets* yang dikirim oleh orang yang diikuti masuk ke dalam halaman awalnya.

5. Mention

*Mention* adalah salah satu cara pengguna twitter untuk menandai suatu tweet kepada pengguna lain. *Mention* ditulis dengan tanda '@' dan nama akun pengguna twitter lain. Akun yang ditandai akan menerima notifikasi mention dari pengguna.

6. Hashtag

*Hashtag* untuk menandai suatu topik isu pembahasan di twitter agar pengguna dapat mencari serta melihat topik yang ditulis oleh pengguna lain dengan mudah. *Hashtag* sering disebut tanda pagar *"#"* yang penulisannya diikuti dengan topik yang sedang dibahas. Misalnya : #NewNormal, #Covid-19 dan sebagainya.

7. Retweet

*Retweet* dilakakun dengan menuliskan "RT" di awal *tweet* untuk menandakan bahwa memposting kembali sebuah konten atau *tweet* orang lain. *Retweet* membantu pengguna twitter dengan cepat membagikan *tweet* kepada semua pengikut (*followers*).

8. Favorite

*Favorite* adalah tweet yang ditandai oleh pengguna agar tidak tenggelam oleh halaman tweet berikutnya.

9. Trendings Topics

*Trendings Topics* adalah suatu topik yang sedang banyak dibicarakan dan yang sangat populer di twitter.

10. Direct Message

*Direct Message* adalah halaman yang berfungsi sebagai tempat pengiriman pesan langsung antara penguna lain.

### **2.3.1 Api Twitter**

*API* biasa disebut *Application Programming Interface* yaitu program yang disediakan oleh pihak *developer* aplikasi tertentu agar pihak *developer* aplikasi lainnya dapat lebih mudah untuk mengakses suatu aplikasi. Jadi, *API* twitter dibuat agar mempermudah seseorang untuk mengakses data ataupun informasi web yang ada didalam twitter dengan bertujuan pengembangan aplikasi.

*API* berperan selaku penghubung sistem yang dibuat dengan twitter. Untuk dapat mengakses *API* dibutuhkan *key, secret key, acces token* dan *secret acces token* yang berfungsi sebagai kunci agar aplikasi yang dibuat dapat diketahui oleh twitter dan cara mendapatkannya dengan mendaftarkan aplikasi *API* twitter pada laman *<https://developer.twitter.com/>*. Kemudian untuk mencari data dari twitter dengan memakai bahasa pemrograman *R* dan dilakukan pencarian data berdasarkan *keyword* dan data yang sudah di *download* akan disimpan ke *database* yang diberi nama *tweet*.

### **2.4 Preprocessing Data**

*Preprocessing* data ialah tahapan pertama dari *text mining*, prosesan ini untuk menyiapkan data agar dapat diproses selanjutnya (Sari, 2020). *Preprocessing* merupakan satu proses yang berguna dalam kegiatan teks mining. *Preprocessing* bertujuan untuk meningkatkan kualitas dari data. Jika data itu digunakan untuk proses pencarian pengetahuan kualitasnya rendah, maka pengetahuan yang dihasilkan akan rendah pula (Han & Kember, 2006).

*Preprocessing* adalah tahapan seleksi pemeriksaan pada teks untuk melakukan pembersihan, memperbaiki kesalahan pada teks serta menyederhanakan teks sehingga teks dapat diproses lebih lanjut. *Preprocessing* meliputi *cleaning, case folding*, *normalisasi, filtering*, *stemming*, dan *tokenizing*.

### **2.4.1** *Cleaning*

*Cleaning* adalah tahapan untuk membersihkan atau menghilangkan karakter yang tidak diperlukan pada data dokumen. Karakter yang dihapus berupa seperti tanda baca, *username*, *url, mention*, *hashtag*, *retweet* serta simbol atau karakter *numeric* seperti : ("~&?!><#%{}([0-9]+:;')[1122].

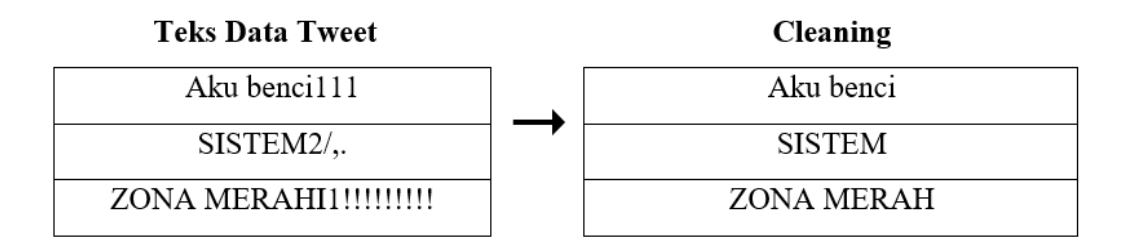

Gambar 2.1 Contoh *Cleaning* (Sumber : Jabal Tursina, 2019)

### **2.4.2** *Case Folding*

Penggunaan teks pada dokumen tidak semua penulisan hurufnya stabil dalam menggunakan kapital. Oleh sebab itu dibutuhkan proses *case folding* untuk mengubah semua teks huruf capital jadi huruf kecil *(lowercase)* pada semua ulasan yang terdapat didalam dokumen. *Case folding* cuma mendeteksi huruf "*a*" hingga huruf "*z*".

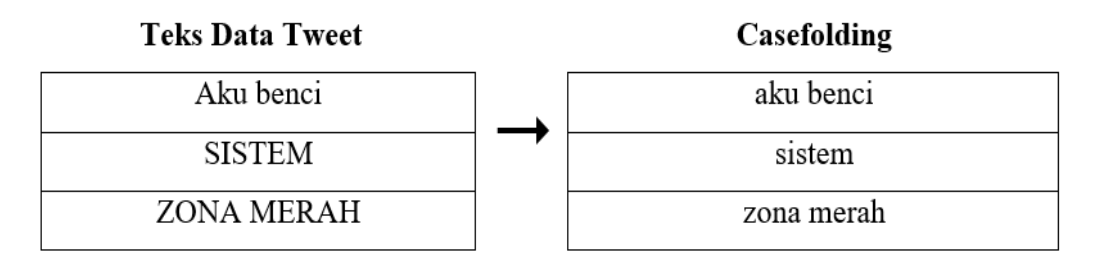

Gambar 2.2 Contoh *Case Folding* (Sumber : Jabal Tursina, 2019)

### **2.4.3 Normalisasi Kata**

Menormalisasikan kata yaitu sebuah proses untuk mengubah dan memperbaiki kata yang disingkat ke dalam kata yang memiliki arti sama yang berdasarkan KBBI agar menjadikannya informasi yang dapat diproses dan memudahkan dalam proses selanjutnya. Contoh kata yang disingkat seperti *tdk, yg, smga, iy, utk*, dan lain sebagainya.

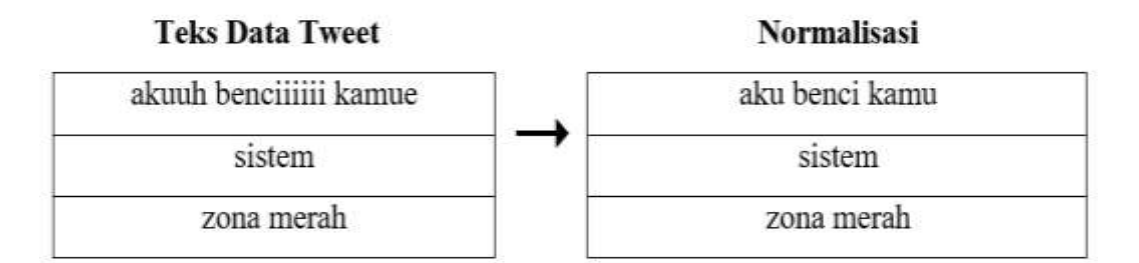

Gambar 2.3 Contoh Normalisasi (Sumber : Jabal Tursina, 2019)

### **2.4.4** *Stemming*

*Stemming* merupakan tahapan yang dilakukan untuk pencarian kata-kata dasar dari setiap katahasil dari *filtering*. Dalam tahapan *stemming* dilakukan untuk menghilangkan semua kata imbuhan yang terdapat pada data dokumen. Pengapusan kata imbuhan terdiri dari awalan (*prefix*), akhiran (*suffix*) dan kombinasi awalan-akhiran (*konfix*) (Prihantini, 2015).

- a. *Prefiks* (awalan) yaitu imbuhan dibagian pertamadari kata dasar bahasa indonesia yang meliputi : *per–, ke–, se–, me–, ter–, di–.*
- b. *Surfiks* (akhiran) yaitu yang dibubuhkan pada akhir kata didalam bahasa indonesia yang meliputi :*–an, –i, –kan dan –nya.*
- c. *Konfiks* (gabungan) dalam bentuk kombinasi *prefiks* dan *surfiks* didalam bahasa indonesia meliputi : *di-kan, di-i, diper-kan, diper-i, ter-kan, ter-i, ke-an, se-nya, ber-kan, ber-an, pe-an, per-an, per-kan, per-i, me-kan, me-i, dll.*

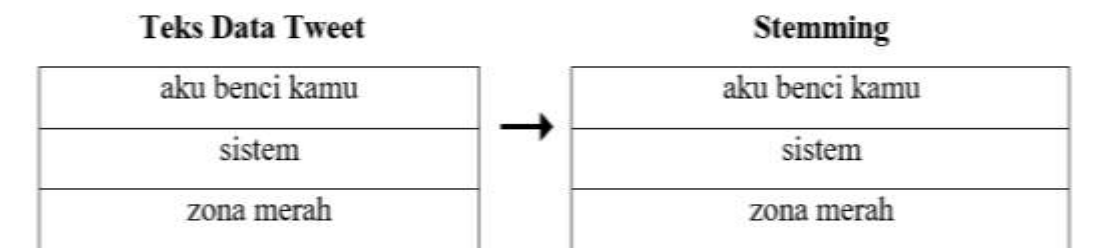

Gambar 2.4 Contoh *Stemming* (Sumber : Jabal Tursina, 2019)

### **2.4.5** *Filtering*

*Filtering* digunakan untuk pengambilan kata penting dan menghapuskan kata yang tidak penting. Dalam proses ini, menggunakan dengan algoritma *stoplist* ataus*stopword*. *Stopword* adalah tahap dimana menghapuskan kata yang tidak memiliki makna atau kurang penting pada data dokumen. Pada *stopword* yaitu kata-kata yang biasa dipakai tetapi tidak deskriptif dan dapat dibuang, seperti kata *"yang", "itu", "atau", "dan", "dengan", "di", "dari"* dan sebagainya.

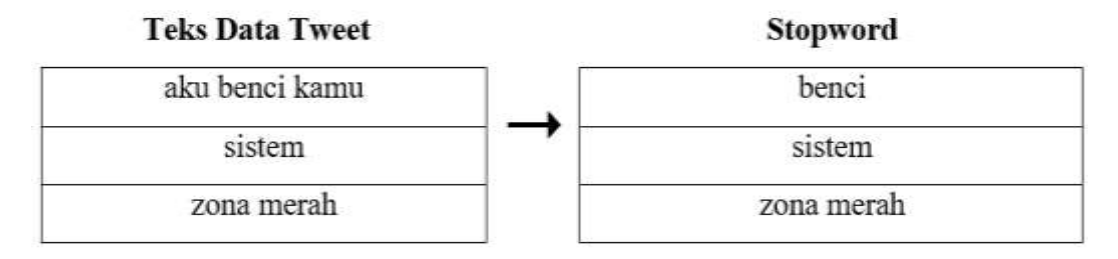

Gambar 2.5 Contoh *Filtering* (Sumber : Jabal Tursina, 2019)

#### **2.4.6** *Tokenizing*

Tahapan *tokenizing* merupakan tahapan yang dibuat untuk memotong *string input* berdasarkan kata kompilernya (Nugraha *et al*., 2020). Dalam tahapan *tokenizing* ini, dilakukan pemotongan kalimat sehingga menjadi kata-kata tunggal. Proses ini dilakukan agar memperoleh kata yang mempunyai nilai. *Tokenizing* juga bisa memudahkan untuk mencari frekuensi data di *corpus*.

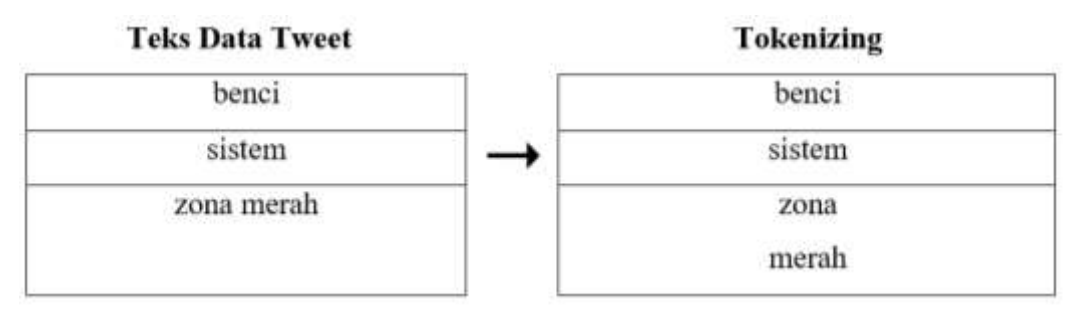

Gambar 2.6 Contoh *Tokenizing* (Sumber : Jabal Tursina, 2019)

### **2.5 Klasifikasi**

Klasifikasi ialah proses menemukan fungsi atau model yang membedakan kelas data dengan bertujuan bisa memakai model tersebut untuk memprediksi kelas objek yang labelnya tidak diketahui (Han & Kember, 2006). Klasifikasi dapat diartikan sebagai teknik yang menerapkan evaluasi pada sesuatu objek data agar data termasuk ke kelas tertentu dari beberapa kelas yang ada. Klasifikasi menerapkan pemakaian model sebagai *prototipe* untuk penyimpanan memori serta

model melakukan prediksi pada sesuatu objek data supaya mengetahui kelas mana objek data tersebut didalam model yang telah tersimpan (Jabal Tursina, 2019).

Klasifikasi dapat diartikan juga dengan sesuatu pekerjaan yang menerapkan pembelajaran pada fungi *f* yang memetakan tiap set atribut *x* ke satu dari beberapa label kelas *y* yang ada. Hal tersebut akan menciptakan sesuatu model yang setelah itu akan disimpan sebagai memori (Jabal Tursina, 2019).

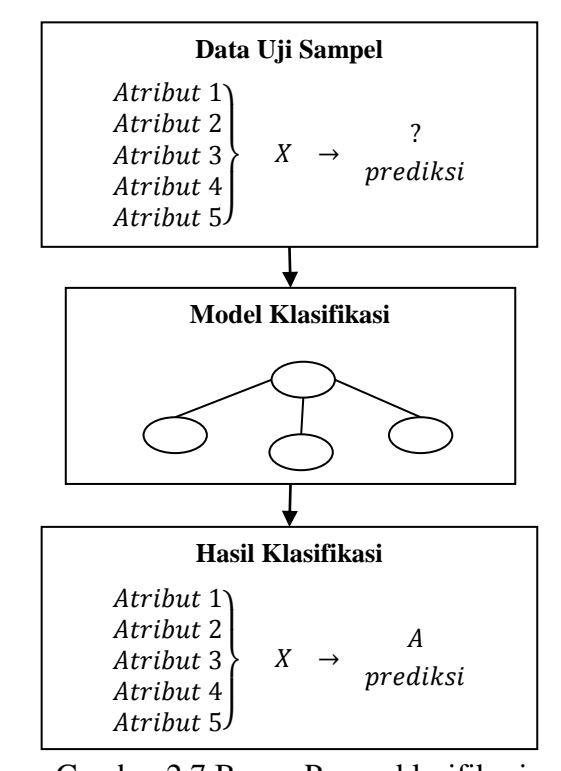

Gambar 2.7 Bagan Proses klasifikasi ( Sumber : Han & Kember, 2006)

### **2.5.1 Pelabelan Kelas Sentimen**

Data yang sudah melewati tahap *preprocessing,* maka setelah itu data akan ditentukan pelabelan sentimennya yaitu positif dan negatif. Pada pelabelan inimelakukan secara otomatis dengan metode menghitung skor nilai sentimen memakai kamus *lexicon.* Kamus *lexicon* merupakan metode pengklasifikasian yang menggunakan kamus yang berisi kata-kata opini untuk menentukan suatu sentimen positif atau negatif dari suatu data teks.

Kamus yang digunakan pada penelitian ini memakai kamus opini positif dan negatif dari penelitian oleh Liu *et al*., (2005), yang sudah jadi terjemahan

bahasa Indonesia. Menghitung nilai skor pelabelan sentimen dengan metode pehitungan jumlah skor sentimen positif dikurangi dengan skor sentimen negatif padatiap kalimat komentar (Mahendrajaya *et al*., 2019). Adapun proses perhitungan skor menggunakan rumus sebagai berikut :

$$
Skor = \left(\sum kata\,positif - \sum kata\,negatif\right)
$$

Hasil dari perhitungan skor bilasesuatu kalimat mempunyai skor >0 maka dikategorikan kelas positif, bila kalimat mempunyai skor <0 maka dikategorikan kelas negatif dan bila kalimat mempunyai skor =0 maka dikategorikan kelas netral.

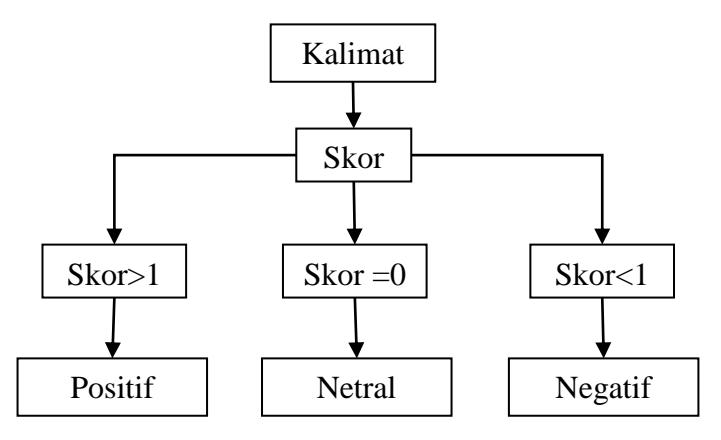

Gambar 2.8 Alur Pelabelan Sentimen (Sumber : Santoso & Nugroho, 2019)

Contoh data opini atau kalimat komentar yang telah melalui tahap preprocessing *"wilayah ini tidak sehat karena terkena dampak zona merah virus dan aku benci hal tersebut"*. Terdapat tiga kata positif dan satu kata negatif yang terdeteksi oleh pelabelan sentimen menggunakan kamus *lexicon*, yaitu *"sehat"* sebagai kata positif, sedangkan *"benci"* dan *"virus"*, sebagai kata negatif.

### **2.6 Pembobotan** *TF-IDF*

Pembobotan *TF-IDF* (*Term Frequency-Inverse Document Frequency*) merupakan metode yangmelakukan perhitungan pada tiap bobot kata yang terdapat didalam data dokumen. Data dokumen akan diubah menjadi vektor sebanyak kata (*term*) yang akan digunakan untuk klasifikasi. *TF-IDF* digunakan

agar bisa melakukan analisis dengan memakai algoritma *K-Nearest Neighbor* (*K-NN*)*.* Adapun rumus *TF-IDF* ialah sebagai berikut :

$$
idf = log \frac{N}{df}
$$
 (1)

$$
w(k, d) = tf(k, d) * idf
$$
  

$$
w(k, d) = tf(k, d) * log \frac{N}{df}
$$
 (2)

Keterangan :

*W(k,d)* = Bobot kata (*term*) yang tersedia dalam dokumen  $tf(k,d)$  = jumlah frekuensi munculnya kata didalam dokumen  $N =$  jumlah seluruh dokumen yang tersedia didalam database *df* = jumlah dokumen yang mengandung *term*

### **2.7** *Machine Learning*

*Machine learning* merupakan kecerdasan buatan (*Articial Intelligence*) yang bisa membuat sistem mempunyai keahlian belajar sendiri secara otomatis serta tingkatkan kemampuannya berdasarkan pengalaman tanpa perlu diprogram oleh manusia. *Machine learning* juga diartikan sebagai ilmu yang memungkinkan komputer berperilaku seperti manusia, di mana komputer dapat meningkatkan pemahamannya melalui pengalaman atau dengan berjalannya waktu secara otomatis. *Machine learning* bertujuan untuk memahami atau mengenali struktur suatu data dan mengonversi data tersebut ke dalam suatu model. *Machine learning* sebagai pengembangan program komputer yang bisa mengakses data serta bisa belajar dari data tersebut. Kemampuan belajar tersebut diperoleh dengan mengakses data dan informasi secara terus-menerus (Kusuma, 2009).

*Machine learning* juga bertujuan untuk menemukan dan mengaplikasikan pola-pola yang terdapat pada data dengan menggunakan teknik-teknik statistik untuk menemukan pola-pola tersebut. Seringkali data yang dicari polanya berukuran besar. Pengolahan datatidak cuma berupa teks, namun bisa juga berbentuk foto, audio, video, atau aktivitas-aktivitas pengguna selama berselancar atau mengakses internet.

Berdasarkan paparan diatas, dapat disimpulkan bahwa *machine learning* dapat didefinisikan sebagai suatu program komputer yang dapat membuat sistem menjadi cerdas dangan mempelajari data-data yang tersedia di mana program tersebut tidak didefinisikan secara eksplisit. Terdapat beberapa teknik yang dipunyai oleh *machine learning* yaitu *supervised learning* dan *unsupervised learning*.

### **2.7.1** *Supervised Learning*

*Supervised learning* merupakan bagian dari *machine learning* yang bertujuan untuk membangun fungsi hubungan input dan *output* berdasarkan data yang tersedia. *Supervised learning* juga didefinisikan sebagai algoritma yang belajar berdasarkan data latih yang sudah dilabeli, data yang disediakan untuk membangun fungsi disebut sebagai data latih yang selanjutnya akan digunakan untuk memprediksi data *output* atas data input yang tersedia. Selain data latih, juga terdapat data uji yang digunakan sebagai data untuk menguji akurasi sistem atau fungsi (Kusuma, 2009). Algoritma yang digunakan pada *supervised learning* yaitu *decision tree, naive bayes classifier, k-nearest neighbor classifier, support vector machine* dll.

### **2.7.2** *Unsupervised Learning*

*Unsupervised learning* merupakan algoritma *machine learning* yang dalam proses belajarnya tidak memakai data latih ataupun data *training* untuk memprediksi ataupun klasifikasi. Bersumberkan pada model matematisnya, *unsupervised learning* ini tidak mempunyai target variabel namun cuma bertujuan untuk mengkategorikan objek yang hampir sama kedalam suatu area tertentu. Algoritma digunakan pada *unsupervised learning* yaitu *k-means, clustering, fuzzy c-means, DBSCAN* dan *self-organizing map.*

### **2.8 Algoritma** *K-Nearest Neighbor* **(***K-NN***)**

Algoritma *K-Nearest Neighbor (K-NN)* termasuk kedalam algoritma klasifikasi. Tujuan algoritma klasifikasi adalah untuk memprediksi kelas baru dari dataset yang mempunyai kelas (Suntoro, 2019). Algoritma *K-Nearest Neighbor* 

*(K-NN)* merupakan salah satu teknik yang sangat simpel untuk memecahkan permasalahan klasifikasi. Algoritma ini kerap dipakai untuk klasifikasi teks dan data (Satrio & Fauzi, 2019).

Algoritma *K-Nearest Neighbor (K-NN)* merupakan algoritma yang digunakan buat menerapkan klasifikasi pada sesuatu data objek kedalam kelas yang sudah ditetapkan sebelumnya berdasarkan nilai *k-*data latih terdekat dengan objek tersebut (Han & Kember, 2006). Algoritma *K-Nearest Neighbor (K-NN)* merupakan algoritma supervised learning yang bekerja menggunakan hasil dari model yang baru diklasifikasikan bersumber pada mayoritas dari jenis *k*-tetangga terdekat.

Tujuan algoritma merupakan buat mengklasifikasikan model baru berdasarkan atribut serta sampeldari *training* data. Metode *K-Nearest Neighbor (K-NN)* mempunyai kelebihan berbentuk kestabilan dari berapapun variasi nilai-*k*. Hasil yang sudah diperoleh lewat implementasi serta pengujian sistem merupakan jumlah data *training* (latih) , keseimbangan jumlah jenis data *training* dan nilai *k* mempengaruhi ketepatan hasil dari analisis sentimen.

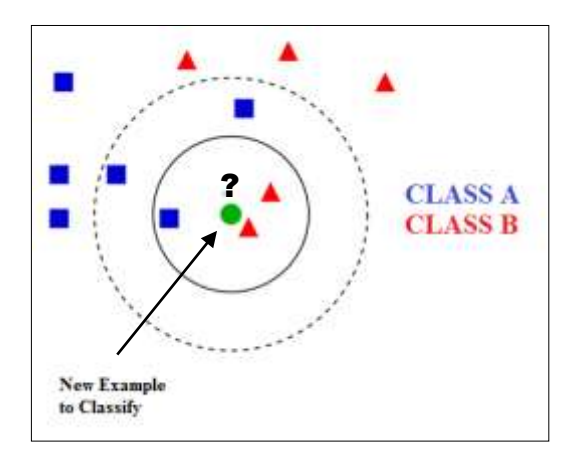

Gambar 2.9 Contoh *KNN Classification*

Mencari jauhnya jarak antar titik pada kelas *k* akan dihitung memakai jarak *Euclidean.* Jarak *Euclidean* merupakan metode pencarian jarak antar dua titik *x<sup>1</sup>* dan *x<sup>2</sup>* yang didefinisikan sebagai berikut :

<sup>(</sup>Sumber : Antti Ajanki AnAj via Wikimedia Commons, CC BY SA 3.0) (https://commons.wikimedia.org/wiki/File:KnnClassification.svg)

$$
d(x_1, x_2) = \sqrt{(x_{11} - x_{21})^2 + \dots + (x_{1p} - x_{2p})^2}
$$

$$
= \sqrt{\sum_{j=1}^p (x_{1j} - x_{2j})^2}
$$

Keterangan :

 $d(x_1,x_2)$ : jarak antara variabel  $x_1$  dan  $x_2$ 

- *x* : variabel
- *p* : jumlah dimensi variabel

### **2.9** *K-Fold Cross Validation*

*K-fold cros-validation* merupakan metode yang terkenal dari *crossvalidation*, dan juga merupakan metode dari *data mining* bertujuan untuk mendapatkan hasil akurasi terbaik yang optimal. *K-fold cross-validation* berguna untuk menghitung kinerja proses suatu algoritma yang membagi dataset jadi beberapa *k-*buah secara acak serta mengelompokkan data itu sebanyak *k-fold*. Setelah itu salah satu kategori *k-fold* itu akan dijadikan sebagai data *testing* (uji) dan sisa dari kategori yang lain akan dijadikan data *traning* (latih) (Hutapea, 2018).

Pada penelitian inipenulis memakai metode 10-*fold cross-validation*. Cara metode 10-*fold cross-validation* bekerja yakni membagi data jadi 10-*fold* model yang berukuran sama sehingga memiliki 10 subset data yang masing-masing digunakan 9 subset data latih dan 1 subset untuk data uji dengan 10 kali iterasi. Pengukuran 10-*fold cross-validation* bersumber pada nilai rata-rata dari 10 kali pengujian.

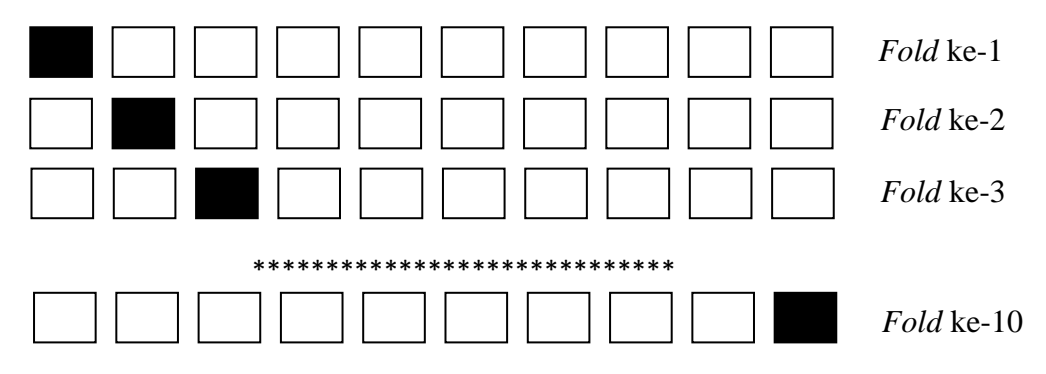

Gambar 2.10 Ilustrasi *k-fold cross-validation* untuk *k* = 10
(Sumber : Lukito & Chrismanto, 2015)

#### **2.10** *Confusion Matriks*

Teknik yang digunakan untuk mengevaluasi hasil yaitu *confusion matrix*. *Confusion matrix* banyak digunakan dalam penelitian untuk mengevaluasi hasil dan mengukur kinerja suatu metode klasifikasi dan juga digunakan untuk menghitung serta bisa menarik kesimpulan dari hasil proses penelitian yang sudah dilakukan. Hal ini dibutuhkan untuk menilai seberapa baik sistem dalam proses klasifikasi data (Mahendrajaya *et al*., 2019). Dalam *confusion matrix* akan dihitung *acuracy, precision, recall* dan *f-measure* yang dirumuskan sebagai berikut (Han & Kember, 2006) :

|                                 |              | Nilai Sebenarnya                                |                                                              |  |  |  |
|---------------------------------|--------------|-------------------------------------------------|--------------------------------------------------------------|--|--|--|
|                                 |              | <b>TRUE</b>                                     | <b>FALSE</b>                                                 |  |  |  |
|                                 |              | TP                                              | FP                                                           |  |  |  |
|                                 | <b>TRUE</b>  | ( <i>True Positive</i> )                        | (False Positive)                                             |  |  |  |
| <b>Nilai</b><br><b>Prediksi</b> |              | Correct result                                  | Unexpected result                                            |  |  |  |
|                                 | <b>FALSE</b> | <b>FN</b><br>(False Negative)<br>Missing result | <b>TN</b><br>(True Negative)<br>Correct absence of<br>result |  |  |  |

Tabel 2.1 Confusion Matrix

$$
Acuracy = \frac{TP + TN}{TP + FN + FP + TN} \times 100\%
$$

 $\overline{P}$  $\overline{T}$  $\overline{T}$  $\times$  10

$$
Recall = \frac{TP}{TP + FN} \times 100\%
$$

$$
F-measure = \frac{2 \times precision \times recall}{precision + recall} \times 100\%
$$

#### **2.11 Bahasa Pemrograman R**

Bahasa Pemrograman *R* merupakan bahasa pemrograman dan perangkat lunak untuk mengerjakan segala hal yang terkait komputasi stastistik dan grafik. Pada mulanya dikembangkan pada tahun 1993 oleh dua orang pakar stastistik yaitu Ross Ihaka dan Robert Gentlemen di University of Auckland, New Zealand. Bahasa pemrograman *R* semakin populer dan terus berkembang secara pesat hingga sekarang karena meningkatnya kebutuhan perusahaan akan data scientist untuk mengolah dan menganalisis data.

Saat sebelum *R* diketahui terdapat *S* yang dibuat oleh John Chambers dari Bell Laboratories. Dapat dikatakan *R* adalah bentuk lain dari *S. R* juga dapat dianggap sebagai versi *free* dari *S*. *R* tersedia sebagai *free software* dibawah lisensi *Free Software Foundation"s GNU General Public License*. *R* bisa mengoperasikan berbagai sistem operasi komputer antara lain seperti *UNIX, Linux, Windows dan MacOS*. *R* merupakan sistem aplikasi statistik yang memiliki banyak *package* yang dibuat oleh pengembang dan komunitasnya berguna untuk keperluan analisa statistik, seperti *liniear, nonliniear, classification, modeling, statistical tests* dan lain-lain. *R* bisa ditambahkan *package* lainnya yang bisa meningkatkan fiturnya (Jabal Tursina, 2019).

*Rstudio* merupakan perangkat lunak yang terintegrasi *development environment* (*IDE*) yang ditujukan untuk memudahkan dalam menggunakan *R*. Rstudio memilki antarmuka lebih baik daripada *RGui. RStudio* memilki dua versi lisensi, yaitu *Open Source Edition* dan *Commercial Edition*. *Rstudio* tersedia untuk platform *Windows, Mac OS X*, *Linux* versi *Ubuntu* dan *Fedora* (Faisal & Nugrahadi, 2019).

| View Plats: Sessors Build Delang Profile: Bold Help<br>Film<br>Gas:<br>H.W. Bill & Schrider<br>U-4 Aug 4                   |                                           |                                                                |                                                                         |                  | <b>III</b> Point Pick 4- |
|----------------------------------------------------------------------------------------------------|-------------------------------------------|----------------------------------------------------------------|-------------------------------------------------------------------------|------------------|--------------------------|
| Wisman:<br>by Backwiller Co. F. C.                                                                                         | $\sim$ $\Box$<br>No. 4-Same v.<br>of East | <b>Endowment Hollow</b><br>of id. like books.                  | Committee, Telestal<br><b>City factors Of A</b>                         | e,               | $-10$                    |
|                                                                                                    |                                           |                                                                |                                                                         |                  |                          |
|                                                                                                    |                                           | LAMBEACA (INC. N.X.Pr)<br>Poly Fachages<br><b>Blood @usine</b> | Videos<br>Holy.<br>a                                                    |                  |                          |
|                                                                                                    |                                           | <b>TARGE</b>                                                   | <b>Dearborner</b>                                                       | <b>Carl Carl</b> |                          |
| $\rightarrow$<br><b>Pergercit</b>                                                                                          | 12/11                                     | <b>Systems Likeway</b>                                         |                                                                         |                  |                          |
| lemmat: 500 v<br>Esteville:                                                                                                | $-5$                                      | <b>Johnson</b>                                                 | Sale Reproduct Entry for K. Dit, and SSA                                | U.               | $= 10$                   |
| $\frac{1}{2} \left( \frac{1}{2} \right) \left( \frac{1}{2} \right) \left( \frac{1}{2} \right)$                             |                                           | expertman                                                      | <b>Eaco The and Rost Assetting</b>                                      | U.E.T.           | $\rightarrow$            |
| CARRIT HARL, ALL FLOADS, HHE W. HISPANIC HAR THE GLIN TELEVISION CHIENAL HAS<br>Flatforn: use 44-wed-wing-at-as-           |                                           | <b>Intelacers</b>                                              | Reinstampton (ps) (Contracts International Street E-221)                | 118              | $\pm$ 11                 |
|                                                                                                    |                                           | u<br>Tate:                                                     | The R Base Package                                                      | 4.1.2            |                          |
| A 15 free auftuare and coses with associately no austanty.<br>rou are awloppe to redistribute it under certain conditions. |                                           | tuurliken.                                                     | Topic for base04 anicoding                                              | 33.5             | $=$                      |
| Type 'lizence()' or 'licence()' for distribution awizils.                                                                  |                                           | $\leftarrow$                                                   | Board Co., Header Piers                                                 | 1720.3           | $\sim$ 10                |
| natural language susport out running in an snglish locale                                                                  |                                           | <b>M</b>                                                       | Casses and Idelicals for feet Memory-Efferent Dentsen<br>interliess.    | 434              | 三三                       |
| # is a collanerative project with many contributors.                                                                       |                                           | 34.94                                                          | Il SI Days for Vesture of bible integers                                | 411              | $\equiv$ $\equiv$        |
| type "contributate()" for more information and<br>CfEatTon() on how to city it or it pachages in publications.             |                                           | <b>Arrage</b>                                                  | <b>Brigade Contrator</b>                                                | 13.4             | $= 1$                    |
| Type "dent()" for some dense, "belp()" for on-line help, or                                                                |                                           | n<br><b>Bob</b>                                                | 4 Striple 13 Clear for Recogniting Ventors of Binery Date 127<br>150953 |                  | $=$ $-$                  |
| mels.start()" for an erm, browser interface to fels.                                                                       |                                           | tom                                                            | Bombing Farchows (Drightell) by Angelo Carity for 32                    | 13-29            | $\Rightarrow$            |
| Type 'dil- to duft &                                                                                                    |                                           | <b>Jamie</b>                                                   | Templating Framework for Desire Generation                              | $13 - 4$         | 主臣                       |
| Depricapance: Totadad Prom  Allahall                                                                                       |                                           | EL LUES                                                        | Corvert Returnal Objects into Tub Tissres                               | 32.9             | $\pm$ $\pm$              |
|                                                                                                    |                                           |                                                                |                                                                         |                  |                          |
| × I                                                                                                    |                                           | 1491                                                           | Call R Ford III                                                         | 143              | $+ +$<br>光生              |

Gambar 2.11 Tampilan Awal Rstudio

#### **2.12 Weka**

*Weka* singkatan dari *Waikato Environment for Knowledge Analysis* yang dikembangkan di Universitas Waikato, New Zealand (Purnamasari *et al*., 2013). Weka ialah perangkat lunak yang dibentuk memakai bahasa pemrograman java. Weka berguna juga dalam penelitian, pendidikan serta bermacam aplikasi yang bisa membantu masalah keperluan *data mining*, terutama pada pengklasifikasian yang berdasarkan pendekatan *machine learning*. Pemakaian weka dijalankan dengan metode pembelajaran ke-dataset serta menganalisis buat mendapatkan informasi tentang data.

Weka juga mempunyai kemampuan untuk memvisualisasikan hasil analisis data dalam bentuk *scatterplot, bar, chart* dan *tree*. Weka dapat menerima input dari berbagai sumber, seperti berkas *ARFF, CSV, XLS*, bersumber dari *database JDBC*, ataupun dari *internet (URL)* (Kurnia, 2012). Weka menggunakan metode yaitu *predictive* dan *descriptive* karena sistem ini mendukung metodemetode seperti data *preprocessing, regression, clustering, visualization, classification,* dan *feature reduction* (Witten *et al.*, 2011).

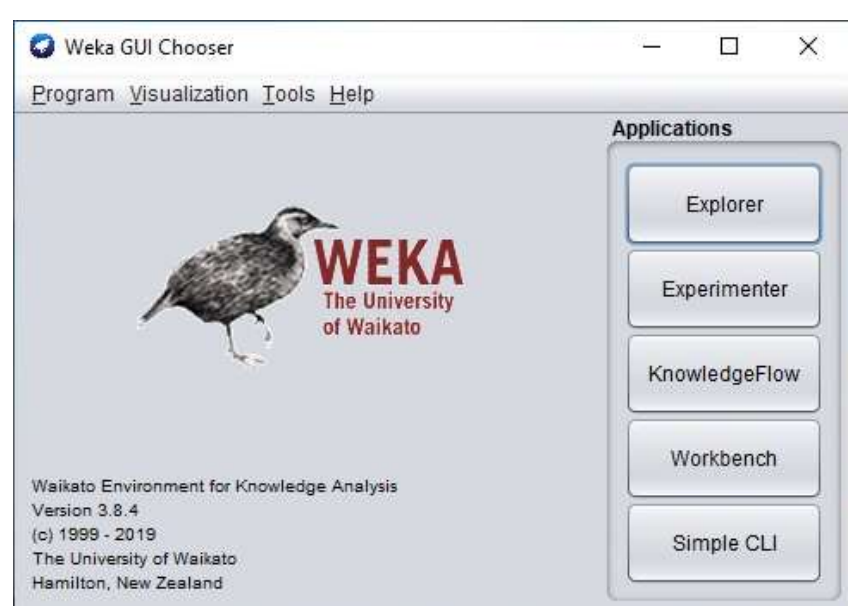

Gambar 2.12 Tampilan Utama Weka

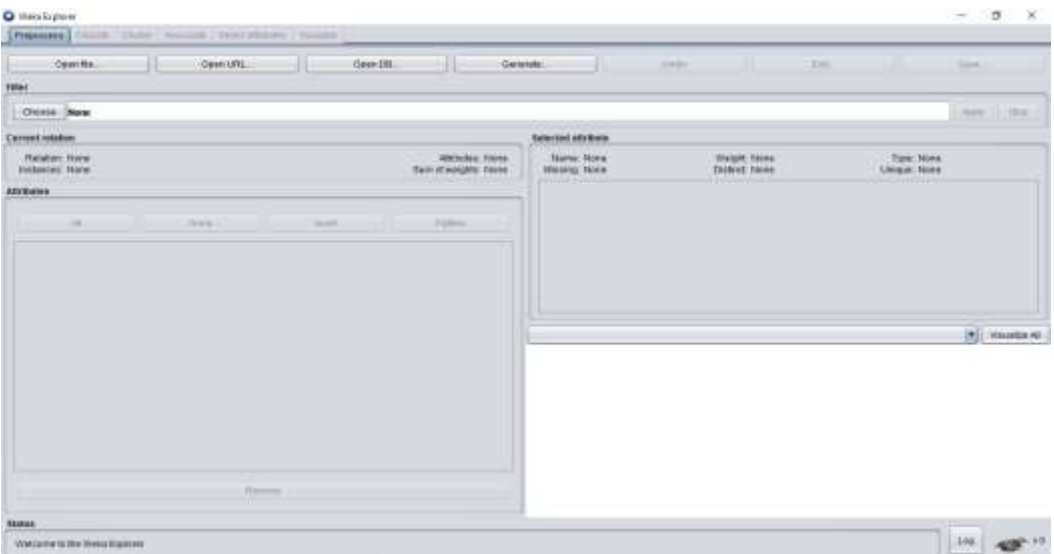

Gambar 2.13 Tampilan Weka Explorer

Weka memiliki sub menu yaitu *test options* yang berfungsi untuk pengujian model klasifikasi yaitu sebagai berikut :

a. *Use Training Set*

*Use training set* untuk pengujian yang memakai data *training* itu sendiri. Maka akurasi yang dihasilkan sangat tinggi, namun belum memberikan hasil akurasi yang sesungguhnya terhadap data lain.

b. *Supplied Test Set*

*Supplied test set* untuk pengujian yang memakai data lain berbentuk data latih dan data uji secara terpisah sehingga bisa melakukan prediksi pada data *test.*

c. *Cross Validation*

*Cross validation* melakukan pengetesan dengan menggunakan pilihan banyaknya *fold. Default* nilainya ialah 10.

d. *Percentage-Split*

*Percentage split* untuk pengujian memakai *k*% dari data itu, dimana *k* merupakan bagian dari dataset yang dipakai untuk data *training.* Persentasi dikolom merupakan bagian dari data yang dipakai sebagai *training set*. Pada *options* ini terdapat data *training* dan *testing* dalam satu *file.*

### **2.13** *Flowchart*

Bagan yang memiliki arus untuk menampilkan prosedur penyelesaian dalam sesuatu permasalahan. *Flowchart* dapat diartikan sebagai bagan alir dalam program ataupun prosedur sistem secara logika. Berikut bagan alir yang digunakan dalam menggambarkan suatu *flowchart* (Rizki, 2019).

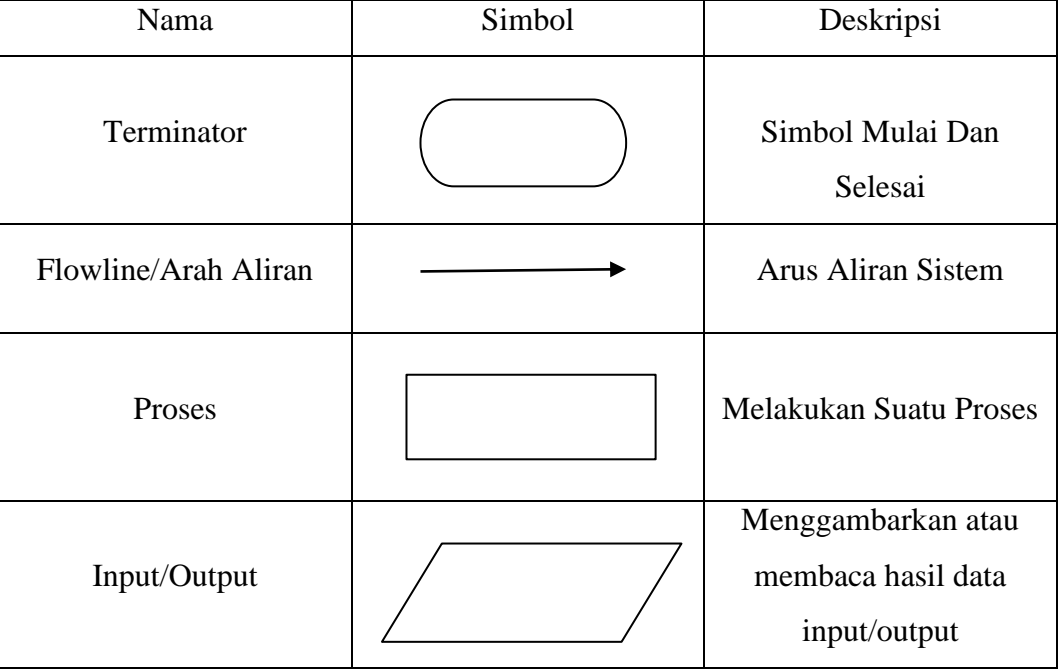

Tabel 2.2 Simbol-Simbol Bagan Alir (Sumber : Rizki, 2019)

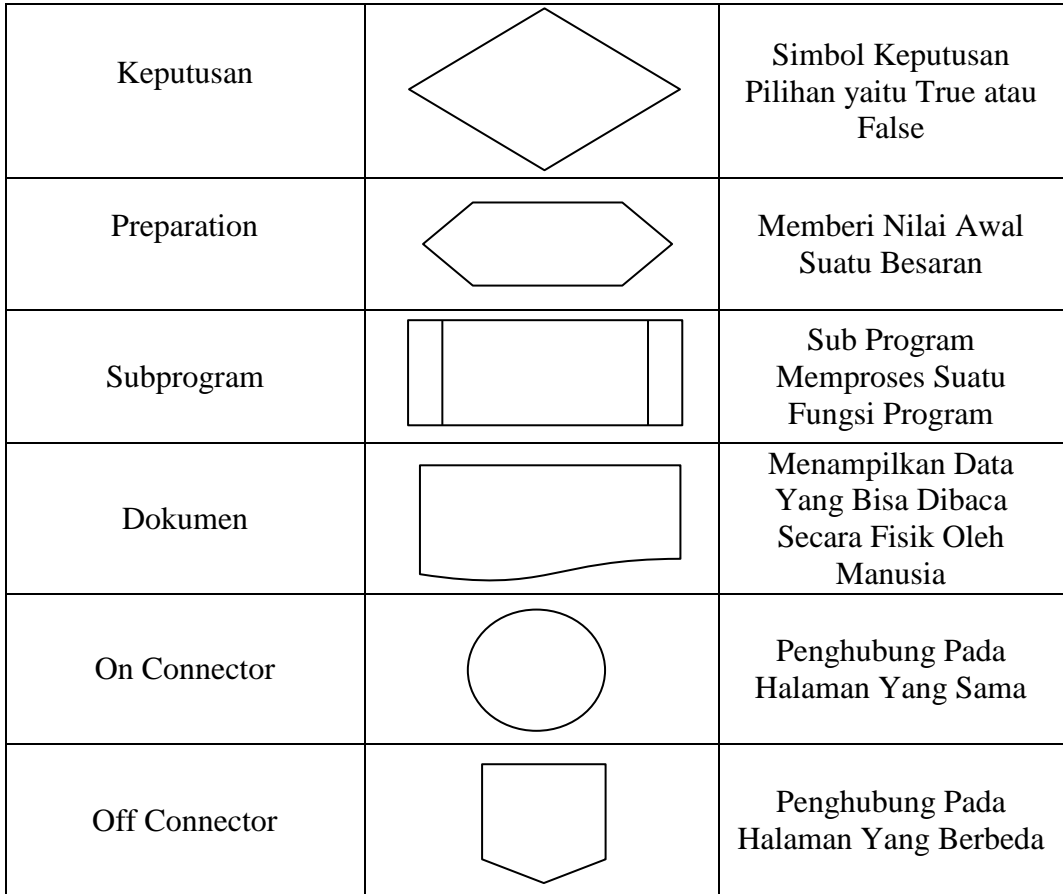

Lanjutan Simbol-Simbol Flowchart

#### **2.14 Literatur Sejenis**

Pada penelitian oleh Winda Estu Nurjanah, Rizal Setya Perdana, Mochammad Fauzi (2017) Analisis Sentimen Terhadap Tayangan Televisi Berdasarkan Opini Masyarakat pada Media Sosial Twitter menggunakan Metode *K-Nearest Neighbor* dan Pembobotan Jumlah *Retweet*. Membahas tentang opini masyarakat terhadap tayangan televisi pada media sosial twitter. Data yang digunakan sejumlah 400. Menggunakan preproses yaitu *tokenisasi, cleansing, case folding, filterisasi* dan *stemming.* Pembobotan kata menggunakan *TF-IDF*. Metode yang digunakan yaitu *K-Nearest Neighbor* dengan menambahkan fitur pembobotan jumlah *retweet* (non-tekstual). Hasil yang diperoleh dari pengujian dengan nilai *k* 3 menggunakan pembobotan tektual yaitu 82,50%, menggunakan pembobotan non-tekstual 60% dan menggunakan penggabungan keduanya 83,33% (Nurjanah *et al.,* 2017).

Penelitian yang dilakukan oleh Akhmad Deviyanto dan M. Didik R, Wahyudi (2019) Penerapan Analisis Sentimen pada Pengguna Twitter menggunakan metode *K-Nearest Neighbor*. Membahas tentang topik Pilkada DKI 2017. Data yang digunakan sejumlah 2000. Menggumpulkan data menggunakan *Twitter scraper* yang bernama *package python.* Menggunakan preproses yaitu *Case folding, tokenizing, stopword removal* dan *stemming.* Menggunakan algoritma *K-Nearest Neighbor* dengan pembobotan kata *TF-IDF* dan fungsi *Cosine Similarity*. Hasil dari pengujian diperoleh akurasi terbesar 67,2% dengan nilai *k* =5, presisi tertinggi 56,94% dengan *k* =5 dan recall 78,24% dengan *k*=15 (Deviyanto & Wahyudi, 2018).

Penelitian oleh Rakhman Halim Satrio, Mochammad Ali Fauzi, Indriati (2019) Klasifikasi Tweets Pada Twitter Menggunakan *Metode K-Nearest Neighbor (K-NN)* Dengan Pembobotan *TF-IDF*. Membahas tentang klasifikasi *tweet* yang tersedia di twitter kemudian akan digolongkan jadi satu berdasarkan jenisnya, misalkan subtansi sepakbola, voli, serta tenis digolongkan pada kategori olahraga. Klasifikasi data yang dikategorikan yaitu teknologi, kesehatan, ekonomi, olahraga dan otomotif. *Preprocessing* yang dilakukan terdiri dari beberapa tahapan yaitu *tokenizing, stopword removal* dan *stemming.* Metode pembobotan yang digunakan ialah *Term Frequency-Inverse Document Frequency* (*TF-IDF*) dan *K-Nearest Neighbor (K-NN)* untuk metode klasifikasinya. Data digunakan berjumlah 140 data dengan uraian 100 data latih dan 40 data uji serta angka nilai *k* yang dimasukan ialah 1, 3, 5, dan 7. Hasil akurasi dari masingmasing nilai k yaitu *k*=1 akurasi sebesar 75,0%, *k*= 3 ketepatan 72,5%, *k*=5 ketepatan 62,5% dan *k*=7 ketepatan 55,0% (Satrio & Fauzi, 2019).

Penelitian oleh Rachmad Mahendrajaya, Ghulam Asrofi Buntoro, Moh. Bhanu Setyawan (2019) Analisis Sentimen Pengguna Gopay menggunakan metode *Lexicon Based* dan *Support Vector Machine*. Membahas tentang opini tentang ulasan Gopay dari media sosial twitter. Data yang digunakan sejumlah 1210. Menggunakan *preprocessing* yaitu normalisasi, *cleaning, case folding, filtering* dan *tokenizing*. Untuk menentukan label kelas sentimen menggunakan kamus *Lexicon Based*. Pembobotan kata menggunakan *TF-IDF* dan klasifikasinya menggunakan metode *Support Vector Machine (SVM).* Hasil dari klasifikasi metode *SVM* menggunakan *kernel Linear* menghasilkan akurasi 89,14% dan untuk *kernel Polynomial* akurasinya 84,38% (Mahendrajaya *et al*., 2019).

Pada penelitian oleh Vynska Amalia Permadi (2020) Analisis Sentimen Menggunakan Algoritma *Naive Bayes* Terhadap *Review* Restoran Di Singapura. Penelitian ini membahas tentang pengelompokan *review* kepuasan pengunjung pada restoran di Singapura. Data yang digunakan berjumlah 1000. Mengumpulkan data dengan metode *web scraping* menggunakan *package "rvest"* pada bahasa pemrograman *R*. *Preprocessing* yang digunakan hanya metode *cleaning*. Metode klasifikasinya menggunakan algoritma *Naive Bayes Classifier*. Hasil dari pengujian klasifikasi yaitu nilai *precision* sebesar 73,02%, *recall* sebesar 74% dan akurasi sebesar 73,33% (Permadi, 2020).

Penelitian oleh Retno Sari (2020)Analisis Sentimen Pada Review Objek Wisata Dunia Fantasi menggunakan Algoritma *K-Nearest Neighbor (K-NN).* Membahas tentang *review* objek wisata dunia fantasi. Pada penelitian ini data yang diambil dari situs *review [www.tripadvisor.com](http://www.tripadvisor.com/)* yang berjumlah 100 data *review*, terdiri dari 50 *review* positif dan 50 *review* negatif. Melakukan *preprocessing* yaitu *tokenize, filtering, stopword* dan *bi-gram*. Metode algoritma *K-Nearest Neighbor* dengan menggunakan 10-*fold cross-validation*. Hasil yang diperoleh pada penelitian ini yaitu akurasi terbesar  $77,01$  dengan nilai  $k = 7$ , *precission* 92,38%, *recall* 61,56% dan nilai kurva AUC 0.894 (Sari, 2020).

Pada penelitian penulis sekarang yaitu topik yang akan dianalisis mengenai analisis sentimen terhadap new normal di era *covid-19* menggunakan algoritma *K-Nearest Neighbor (K-NN). Data* yang akan digunakan yaitu *tweet* tentang opini masyarakat terhadap kebijakan pemerintah tentang *new normal* yang akan diambil dari media sosial twitter. Data *tweet* akan melalui tahap *preprocessing* yang akan digunakan yaitu *cleaning*, *case folding*, *normalisasi, stemming*, *filtering*, dan *tokenizing*. Pada normalisasi kata bertujuan untuk memperbaiki kesalahan pada penulisan kata tidak sesuai (*typo*) berdasarkan KBBI. Metode yang digunakan ialah algoritma *K-Nearest Neighbor (K-NN)* sebagai klasifikasinya. Untuk mendapatkan nilai akurasi terbaik dengan

menggunakan metode *k-fold cross validation* dan melakukan pengujian tes yaitu *use training set, 10-fold cross-validation* dan *80% percentage split.* Sebagai evaluasi hasil menggunakan *confusion matriks* yang terdiri dari *accuracy, recall, precission* dan *f-measure.*

#### **BAB III**

#### **METODE PENELITIAN**

#### **3.1 Metode Pengumpulan Data**

### **3.1.1 Studi Pustaka**

Pada penelitan ini penulis mengumpulkan data-data melalui literatur sejenis, jurnal, skripsi, buku dan yang berhubungan dengan kajian teori.

#### **3.1.2 Variabel Penelitian**

Variabel penelitian ialah sesuatu atribut ataupun objek yang bisa berupa apa saja yang penulis tetapkan untuk dipelajari sehingga bisa mendapatkan informasi yang setelah itu bisa ditarik kesimpulannya (Sugiyono, 2011). Penelitian ini menggunakan variabel yaitu *review* yang merupakan opini atau isi komentar pengguna twitter mengenai *new normal*.

#### **3.1.3 Observasi**

Observasi dilakukan oleh penulis secara langsung dengan mengambil data opini masyarakat mengenai kebijakan pemerintah tentang *new normal covid-19* pada media sosial twitter melalui *API* twitter.

Analisis sentimen pada penelitian ini dibatasi hanya pada topik pendapat atau opini masyarakat tentang *new normal* saja. Data yang digunakan berbentuk *tweet* bahasa Indonesia yang diambil dari media sosial twitter. Proses pengambilan data menggunakan metode *crawling* pada twitter yaitu memanfaatkan fasilitas *Aplication Inferface* (*API*) yang tersedia oleh twitter. Data tersebut diambil dengan *API* twitter dengan *keyword* "*new normal*". Untuk mengakses *API* twitter menggunakan url yaitu *[https://developer.twitter.com.](https://developer.twitter.com/)* Pada sistem *API* twitter harus menggunakan *consumer key* dan *secret key* pengguna agar bisa mengakses *tweet* yang bersangkutan. Data yang diambil dari twitter ialah sebanyak 1000 *tweet*. Proses pengumpulan data *tweet* hanya mengambil data yang berbentuk *text* dan tidak memiliki gambar. Data yang telah dikumpulkan ialah sebagai input sistem agar dapat diproses lebih lanjut. Adapun contoh data hasil *crawling* yakni sebagai berikut :

@DilaKamilahA15 View 27 September 2020. Tapi juga bisa sebabkan penularan massal plus banyak kematian. Tapi, terima kasih, kita jadi makin yakin isi kepala pejabat Indonesia. Kesehatan dan keselamatan rakyat jelas bukan prioritas. #NewNormal

@CommuterLine View 26 September 2020. Di era kenormalan baru, mari utk tidak berbicara secara langsung/melalui telepon genggam saat di dlm KRL. Ayo… #NewNormal

@farididoev View 26 September 2020. Rakyat menjadi korban #NewNormal yg di Kampanyekan rezim ini sebelum waktunya. #NewNormal

@FaqihHendra3 View 26 September 2020. Gegara New Normal, rakyat makin percaya Covid19 itu tidak ada. Pemerintah tuding rakyat tidak disiplin, lha ini wakil rakyat yang bikin. #NewNormal

@16putiandamdewi View 26 September 2020. Mau diluar atau pun didalam rumah ada enak dan gak enaknya. Bersyukur kuncinya. Tetap jaga kesehatan karena kita sekarang hidup di peradaban baru. #NewNormal

@Hilmahilmo1 26 September 2020. Untuk calon kepala daerah harus menjadi influencer dan mengajak pendukungnya untuk mengikuti protokol kesehatan… #NewNormal

@bappeda\_jambi 26 September 2020. Bersama kita memutus mata rantai penyebaran Covid-19, dengan disiplin menerapkan protokol kesehatan! #newnormal

Gambar 3.1 Contoh Hasil Data *Crawling*

#### **3.2 Metode Analisis Data**

- 1. Analisis Deskriptif, berguna untuk memberi gambaran terhadap *new normal* berdasarkan opini masyarakat yang ada pada media sosial twitter.
- 2. Analisis Sentimen, untuk memberi pelabelan sentimen pada data yang dimasukkan pada kategori sentimen positif dan negatif berbasis kamus *lexicon.*
- 3. Visualisasi, digunakan untuk mengindentifikasi dan membentuk pola kata yang berguna untuk memperoleh data yang penting dan bermanfaat..
- *4.* Metode Pengujian. Pada penelitian ini akan digunakan klasifikasi dengan algoritma *K-Nearest Neighbor (K-NN)* dan melakukan pengujian test yaitu *Use Training Set*, *10-Fold Cross-Validation dan 80% Percentage Split*.
- 5. *Confusion Matriks* digunakan untuk mengevalusi hasil dan mengukur kinerja dari suatu metode klasifikasi sehingga mendapatkan kesimpulan dari proses penelitian yang dilakukan.

### **3.3 Bahan Dan Alat Penelitian**

Adapun bahan yang digunakan penulis pada penelitian ini ialah sebagai berikut :

### **3.3.1 Perangkat Keras**

Kebutuhan perangkat keras yang digunakan dalam sistem dengan spesifikasi sebagai berikut :

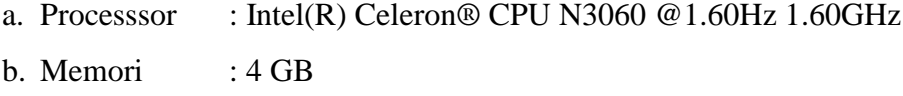

c. Hardisk  $: 465$  GB

### **3.3.2 Perangkat Lunak**

Kebutuhan perangkat lunak yang digunakan untuk membangun sistem yaitu :

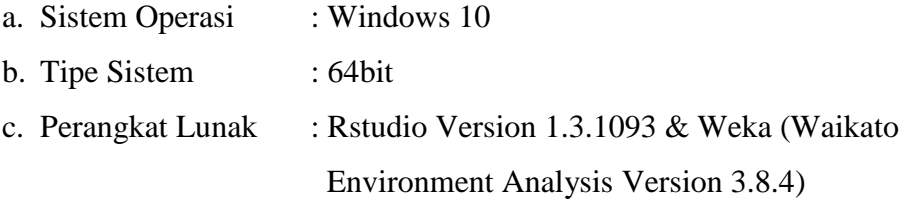

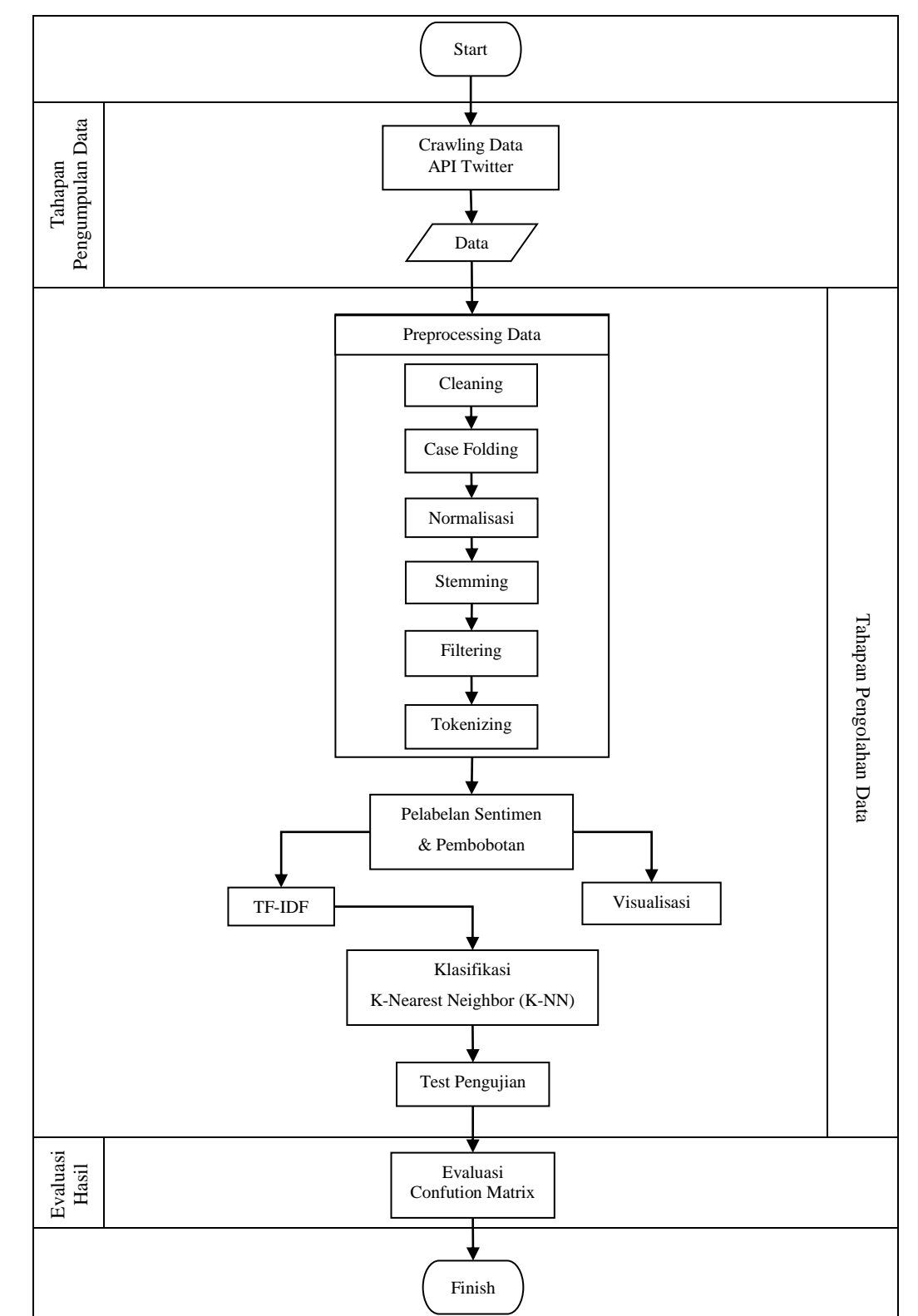

### **3.4 Gambaran Umum Sistem**

Gambar 3.2 Block Diagram Gambaran Umum Sistem

## **BAB IV HASIL DAN PEMBAHASAN**

#### **4.1 Pembahasan**

#### **4.1.1 Analisis Data**

Dalam penelitian ini penulis akan menganalisis data sentimen terhadap *new normal* di era *covid-19* dengan melakukan pengumpulan data. Proses pengumpulan data opini masyarakat mengenai *new normal* di era *covid-19* di media sosial twitter menggunakan metode *crawling* di twitter yaitu memanfaatkan fasilitas *Application Inferface (API)* yang tersedia oleh twitter dengan alamat *https://developer.twitter.com*.

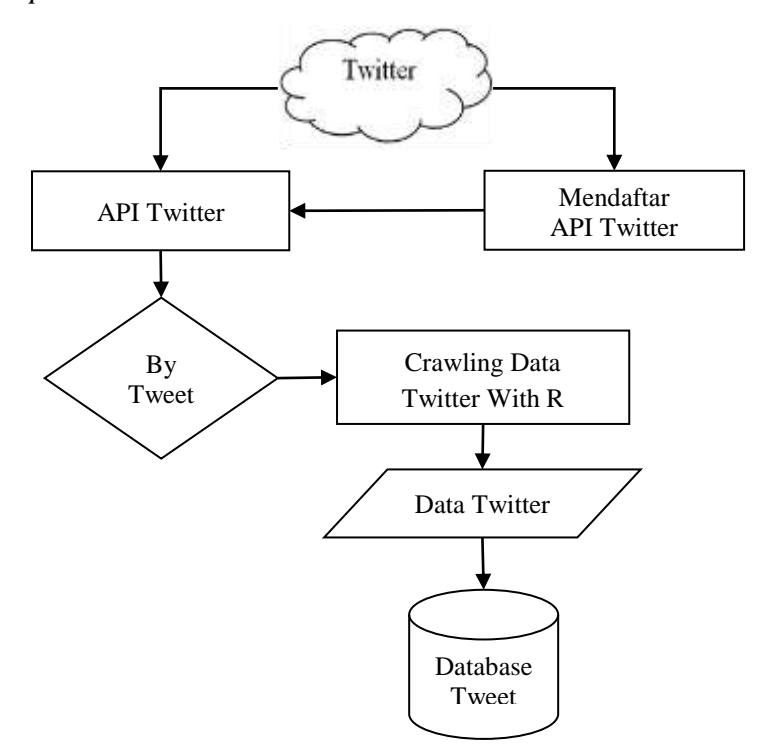

Gambar 4.1 Alur Sistem *Crawling* Data Twitter

Untuk dapat menggunakan *API* twitter pertama harus mempunyai akun twitter pribadi terlebih dahulu, selanjutnya buka halaman *developer* twitter,

kemudian mendaftarkan akun *App twitter* dengan mengisi *form* data pada *API Key*. Sesudah akun terdaftar lalu bisa memperoleh *API Key* yang berfungsi sebagai penghubung antara aplikasi *Rstudio* dan twitter. Selanjutnya agar dapat mengakses *tweet* pada sistem *API* twitter harus menggunakan *consumer key* dan *consumer secret* seperti Gambar 4.1, dan klik pada bagian *regenarate* setelah itu akan tampil *key* yang dapat dilihat pada Gambar 4.2.

*Consumer key* dan *consumer secret* ini nantinya berfungsi untuk sebagai kata kunci atau kode untuk mengakses *API* agar nanti sistem aplikasi yang dibuat dapat diketahui oleh twitter. *Key* pada *API* twitter ini bersifat rahasia karena setiap pengguna bisa mempunyai kode akses yang berbeda-beda, jika tidak dijaga kerahasiaannya bisa dipakai oleh pengguna lain.

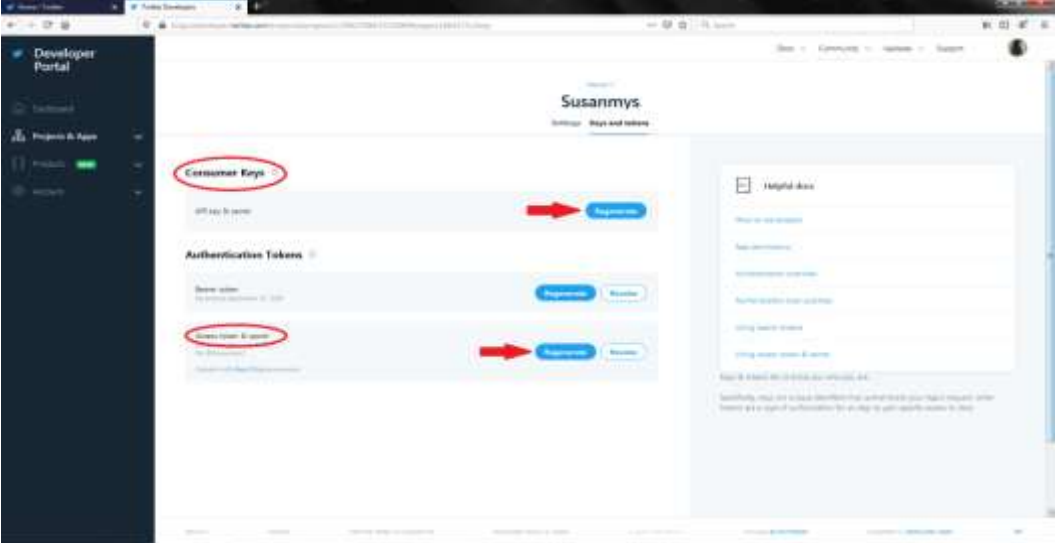

Gambar 4.2 Tampilan Akun *API* Twitter

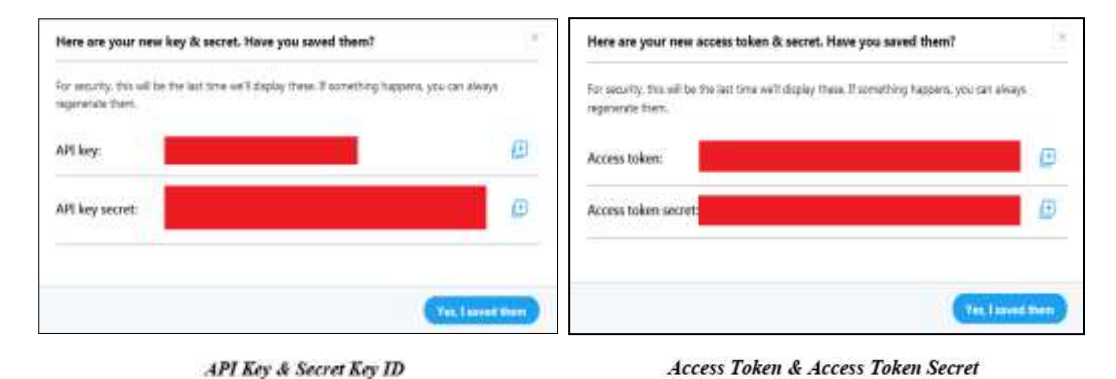

Gambar 4.3 Tampilan *Consumer Key* dan *Consumer Secret*

*Crawling* data twitter akan menggunakan bahasa pemrograman *R* pada Aplikasi Rstudio. Sesudah memperoleh *APIkey* proses bisa dilakukan dan kemudian mengaktifkan *package* pada *Rstudio* yang telah terinstal sebelumnya yaitu "*twitteR*". Jika *package* telah diaktif, setelah itu memproses autentifikasi *APIkey* yang sudah didapat tadi. Kemudian *consumer key* dan *consumer secret key* di *copy*, selanjutnya membuka aplikasi *Rstudio* dan menekan tombol *ctrl+v* pada program (lingkaran berwarna merah pada Gambar 4.4). Kemudian data *tweet* ini diambil dari *API* twitter dengan *keyword "#NewNormal"*. Data *tweet* yang diambil dari twitter ialah sebanyak 1000 *tweet,* proses pengumpulan data *tweet* hanya mengambil data yang berbentuk teks berbahasa Indonesia dan tidak memiliki gambar (tahap ke-2 panah berwarna merah pada Gambar 4.4).

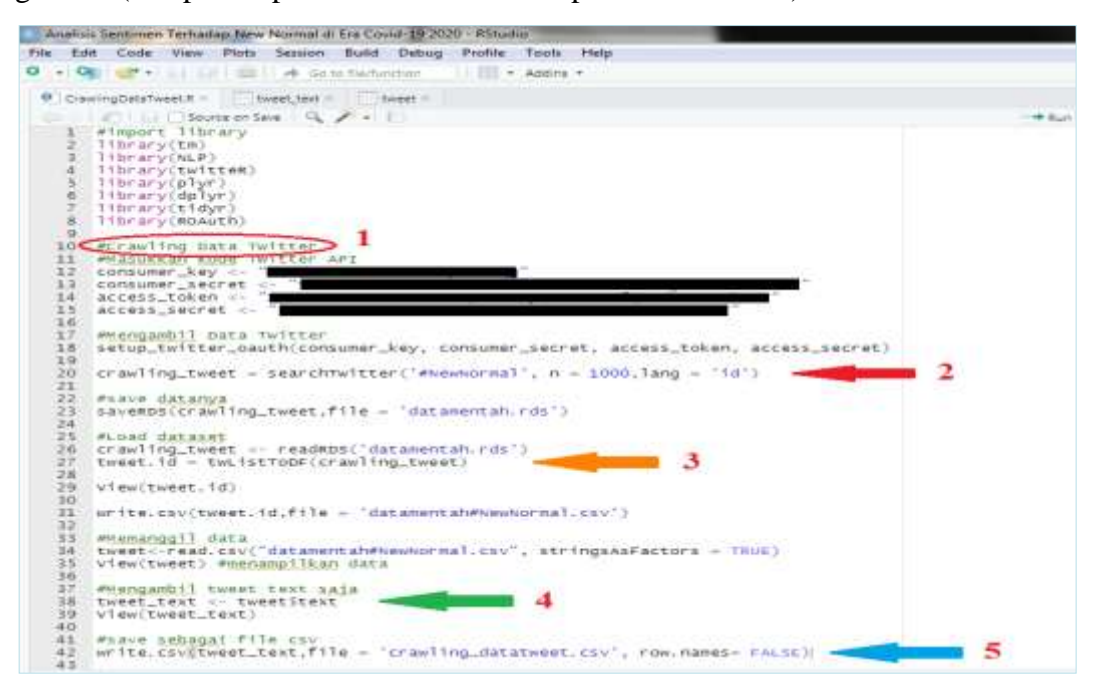

Gambar 4.4 Tampilan *Crawling* Data pada Aplikasi Rstudio

Setelah melakukan *crawling* data dengan *keyword* pencarian *#NewNormal* pada *API* twitter dilanjutkan dengan menyimpan hasilnya dalam daftar yang diberi nama *crawling\_tweet* dan disimpan dengan nama *datamentah.rds*, untuk dapat melihat dan membaca hasil *list* data *tweet* akan diubah menjadi *data.frame* menggunakan fungsi *twListToDF* dari *package twitteR* dengan nama *tweet.id* seperti pada Gambar 4.5 :

```
22
    #save datanya
    saveRDS(craw) ing_tweet, file = 'datamentah.rds')
23
\overline{24}25 #Load <u>dataset</u>
   crawling_tweet <- readRDS('datamentah.rds')
26\,\mathbf{3}27
    tweet.id = twListTOP(crawling_tweet)28
29
    View(tweet.id)
30<sup>2</sup>
```
Gambar 4.5 Proses Data *Crawling*

| T. Then                                                                           |                  |                      |                                 |                                 |              |                       |                        |                                                                             |                   |                |                  |                    |                                                                     |          |
|-----------------------------------------------------------------------------------|------------------|----------------------|---------------------------------|---------------------------------|--------------|-----------------------|------------------------|-----------------------------------------------------------------------------|-------------------|----------------|------------------|--------------------|---------------------------------------------------------------------|----------|
| <b>Dollar</b>                                                                     | <b>Insurance</b> | <b>Secretary and</b> | <b>USBAR</b><br><b>Agencies</b> | <b>Superantal</b>               | <b>NAMES</b> | $\blacksquare$        | <b>Highly Austice:</b> | <b>Publishers</b>                                                           | <b>ENGINEER</b>   | interest twell | <b>URSING</b>    | <b>INCOMERCIAL</b> | <b>THIRD AND IN</b>                                                 | Industry |
| 1. International later below at late by the later later. MUS                      |                  | 4.141                |                                 | 1010017-0103 Hot                |              | $-11200041$           |                        | 2. And all Print Hills Authority and Allis Schultz, Called Joseph           |                   |                | 4 18.25          | <b>Hotel</b>       | $\sim$                                                              |          |
| 1. The contributions are not to the term and the contribution                     |                  | $(1)$ (1)            |                                 | <b>GOLD IT BOARD THAT</b>       |              | $-11003 + 0$          |                        | 1. Inter-terminate becaused at term. Deputal                                |                   |                | $+1044$          | mL                 | ÷                                                                   |          |
| 1. Silvermake Reason Tayl Roads aread Rising Hillsvilleen. TRUS                   |                  | a i so               |                                 | product sold that               |              | $= 11228 - 14$        |                        | 1. strate than inscription and the interactions, classes                    |                   |                | 4148,36          | must.              | $\sim$                                                              |          |
| 1. Tel: send Présides Précisions Gold-ROST_21-8 - TACA                            |                  | $-1.11$              |                                 | Movement Hutchist, Twick        |              | 211 12 20 20 14       |                        | 11. LEAST PRODUCTS AND INCREASE MANIE. SPIRAGUE                             |                   |                | 1.16.03          | $m \times n$       | $\sim$                                                              |          |
| 1. Internal arros, hand sentimates to contract when  Calif.                       |                  | $-1 - 1$             |                                 | <b>JEDARAT LIBERARY Pland</b>   |              | to Linksend           |                        | 11-14-90 TRAINFORMATION/WENT WINNILL Lang for a                             |                   |                | $1 - 84 - 23$    | <b>HALL</b>        |                                                                     |          |
| 2. This can not consider any one management species to  1922.                     |                  | $+ -$                |                                 | DOMESTIC: NA                    |              | on Constitution       |                        | to reversive intermediate demonstrated and service.                         | <b>Electronic</b> |                | 1.19.31          | <b>HACK</b>        |                                                                     |          |
| 1 This call the continue sectional challed during call later. \$40.00             |                  | 1111                 |                                 | <b>SERVICES AND</b>             |              | $= 112004644$         |                        | 11. Landally MacOn MacLoth Accounts and Land Associates                     | <b>BREEZ</b>      |                | 4 94.25          | most.              | $\sim$                                                              |          |
| 1. Licent day to in their an 610 Chicago Base, 1922                               |                  | $(1)$ and            |                                 | (Division of Company), Third    |              | $= 11264.41$          |                        | 21. Infant the interest art artistical company, and model                   |                   |                | $-1$ + Fig. 21.  | mL                 | $\sim$                                                              |          |
| 7. Belowski Revelopher Enterprise World ( Representative 19, 25                   |                  | $-114$               |                                 | 2010/07/03 03:25                |              | $= 1122441$           |                        | 1. strate that they even by today integrity, cannot                         |                   |                | 4146.00.         | $-14.0$            | <b>LEADING</b>                                                      | stok     |
| 13 SAARHUNA PASSECTARD SEAT TEACH W/ LISTEAD - TALDE                              |                  | 1.141                |                                 | Mile Sunday 2014                |              | 11.13395-18           |                        | 11. 4400 PAUL/Michigan Australian St. St. Ville, P. L. LADS.                |                   |                | 1.1935           | cars.              | $\sim$                                                              |          |
| (c) Tubit (2) shirts introduction main research helds in a  Tax (2)               |                  | $4 - 14$             |                                 | 2021-01-28-23 (@1d) / Toul      |              | 11.14444444           |                        | 11. LENIS TRAINFORMATION GENERAL ACCOUNT AND RESIDENCE.                     |                   |                | $1 - 84 - 25$    | <b>TAGE</b>        | $\sim$                                                              |          |
| 22. 23 was remove to buy that universal executive services and  PAUS              |                  | $+ -$                |                                 | 220 00 26 252 ME 1914           |              | $-14899 + 14$         |                        | 11 YEAR TALLMAN AND RESEARCH TO A RESULT FOR L. TANKING AND                 |                   |                | 1.19.31          | <b>HACK</b>        |                                                                     |          |
| 14 LEVIS FRANK FANGY-AVAIL REPAIRING MATERIAL . FREAT                             |                  | 1.14                 |                                 | 101-15-2 (214.03 m) 2           |              | $-11000444$           |                        | 2. And all the first factor and an expected and residence of the background |                   |                | 4 14 21          | most:              | $\sim$                                                              |          |
| 24 mile and Treater That all areas 44 days \$1 miles price and 10.27              |                  | $(1 - 1)$            |                                 | <b>CENNIBAL EXPANSA</b> TOMA    |              | $-11200 + 11$         |                        | 1. In the first tractor development of the following and an experience      |                   |                | $-1$ + Fig. 21.  | mL                 | $\sim$                                                              |          |
| 2) Viscolar in 21 level Person Achaeo Avenua post., 76.23                         |                  | $-114$               |                                 | 10110-A10103-TELE               |              | $-11004 + 11$         |                        | 1. strate the content announced are taken the manager                       |                   |                | $-114, 04$       | $-14.4$            | $\rightarrow$                                                       |          |
| 21 TRAVAILITE ET SHAP RATING ATTACHT FUNDAMENT, TACHE                             |                  | 8.141                |                                 | Brend 2002 Tel                  |              | 11 LESTRAL 1.8        |                        | 11. LEAST PALATINISM AUTOMOBILE SLEAKS.                                     | <b>CATAASTER</b>  |                | 1.16.07          | mix.               | $\sim$                                                              |          |
| 27. He enterprise of Finance Period Tokes Dicksoner, Advantage,  Cladd            |                  | $1 - 1$              |                                 | January of Council 1964         |              | $10-1.129044 + 1.1$   |                        | 11. La Paris Proceduite con doct contract and of a factor. And accounting   |                   |                | $1 - 84.33$      | 74.2               | $\sim$                                                              |          |
| 22 counter Fitzle Drummers Holass-Heavenstero, 1422                               |                  | $4 - 1$              |                                 | 2010/02/24 02:55                |              | $-120004 + 11$        |                        |                                                                             |                   |                | 1.19.26          | <b>HACE</b>        |                                                                     |          |
| 3. M BETEVERED, ROSEN F 941 WALKER 00 100 - 15.30                                 |                  | $3.1 - 1.0$          |                                 | 10110-2-224-9 - 102             |              | $-1229446444$         |                        |                                                                             |                   |                | 1,788.           | mot:               | $\frac{1}{2} \left( \frac{1}{2} \right) \left( \frac{1}{2} \right)$ |          |
| 12 mid-an-Freeholdsback entity environmental dev. 13.27                           |                  | $41 + 4$             |                                 | <b>EDISON GLOBAL TRAP</b>       |              | $-11200041$           |                        | In 14-140-literatures decreased at 1-100 - 14-accreter                      |                   |                | $-1$ + Fig. 27.  | m <sub>2</sub>     | $\sim$                                                              |          |
| 21. 37 221 (4"5) \$1.1. Notice & it lost downtown second  75.27                   |                  | $-114$               |                                 | 22110 S. Lt-4 (C 1914)          |              | $= 11000 + 11$        |                        | 11. street Hapitagonishings between them. Dw22031                           |                   |                | $1 - 10.8$       | must.              | $\sim$                                                              |          |
| 21 Technistic in Fact Miles Aircle for usuitable refrigemental p. 1 No.34         |                  | $(1 - 1)$            |                                 | Minute of streked "Work"        |              | 11.1233444.18         |                        | 11. LEAST PRICHARGEMENT SEASON LANG. SAN TITLET                             |                   |                | 1 19.11          | most.              | $\sim$                                                              |          |
| 22 The Luce line subdirect personal model in or hands last  Third?                |                  | $1 - 1$              |                                 | 2821-01-14 22:03:02 170x4       |              | to Linked at          |                        | 11. 1 Lingh Harrisons an Automational Group,                                | London            |                | $1 - 64 - 22$    | <b>PAGE</b>        | $\sim$                                                              |          |
| 27 Textures are consider entrance means and other entire. TALM                    |                  | $+ -$                |                                 | <b>CONTRACTOR AND THE STATE</b> |              |                       |                        | IT reversive intermediate determination of the walls. Sindly                |                   |                | 1.19.24          | <b>PACIE</b>       |                                                                     |          |
| 21 Flood Postel corp. Mastered, a Chief and the A. (19.3)                         |                  | $4.1 - 1.0$          |                                 | 101-15-21-21-0-1-120            |              | 111 TERMINAL          |                        | 11. An Feder Washington and departure as in that was really                 | <b>SCHOOL</b>     |                | 4 18.25          | more.              | $\sim$                                                              |          |
| 15 The Light book common advertising through the state batter. The AT             |                  | $(1)$ and            |                                 | (\$100.0112/2/2) 7024           |              | $-1100041$            |                        | 21. 197457 The Content does not act of \$1,000  . 14, 2011.                 |                   |                | $-1$ + Fig. 2.1. | mE                 | $\sim$                                                              |          |
| 27. Pain call this section relevant match our binarities. "TEJS                   |                  | <b>STAT</b>          |                                 | point alantat make              |              | $= 11000 + 14$        |                        | 1. strate tractivity are any provided with the could                        |                   |                | $4 - 440.34$     | $-0.01$            | $\sim$                                                              |          |
| 28. Through ASA contents and control thank do extend form. 74,55                  |                  | $-1.11$              |                                 | How to change in the            |              | 211.1.00003-18        |                        | 11. LEAST PAILS/BUSINESS/MOVIES/END GLYANT-                                 | <b>Science</b>    |                | 1.1935           | more.              | $\sim$                                                              |          |
| 28 Tako use hing consecuti per using in massis sicus har use can  Third?          |                  | $1 - 1$              |                                 | <b>JEDIARIA GASCULT TRAB</b>    |              | to Link/Send.         |                        |                                                                             | <b>Harlott</b>    |                | $1 + 8 = 25$     | mail               |                                                                     |          |
| 17 Tatical implements at only their six of an efficiency of the                   |                  | $+ -$                |                                 | painters and carried in this    |              | $=$ 12074-11          |                        | IT contributions are accessibility we will  Let Renew                       |                   |                | 1.1836           | Hotel              | ٠                                                                   |          |
| 21 This contrast rock can be permission and main 19630.                           |                  | 3.131                |                                 | 101-15-21-21-01 HAVE            |              | $= 110000141$         |                        | 2. And with Man Francisco Associated Art And Control of the American Print  |                   |                | 4 14 21          | mot:               | $\sim$                                                              |          |
| 15. The Lisa bod common advertising traded on a trust battle. The AT              |                  | $(1)$ and            |                                 | <b>ISSUE A LETTER</b> TOP       |              | $-1100441$            |                        | 1- 14-49 TaylorBrick Barrisback 4-4-500- 23-4-24                            |                   |                | $-1$ + Fig. 21.  | mE                 | ÷                                                                   |          |
| 23 - Rostman Holte and an arrest for a state of entry and a final and a final and |                  | $-114$               |                                 | DOUGLAS SERVICE TRUE            |              | $-11004 + 11$         |                        | 1. Henry Harnes Henry Henry Henry Henry                                     |                   |                | $-114, 00$       | $-0.01$            | $\sim$                                                              |          |
| 24 PRESIDENCIA EXEMPTATION/INSURAL TALES                                          |                  | $-1.14$              |                                 | 2014 to 21, \$1,000 cm at       |              | FOR LA PARTICULAR     |                        | TO LA FAST PRINT-ROTATIVE AT A STORY OCCUPANT. THE RATE                     |                   |                | 110020           | <b>SECTION</b>     | $\sim$                                                              |          |
| IC IT does precisely require version of white C. Sald                             |                  | $1 - 1$              |                                 | <b>SERVICE STATES</b>           |              | $101 - 1.228458 + 68$ |                        | 11. La Francia Propositazione della futurazione della Calvina L. La FLACE   |                   |                | <b>UTTER</b>     | <b>PAGE</b>        |                                                                     |          |
| 00 Flash works from a call remainter convenient at LHCD.                          |                  | $+ -$                |                                 | DOI: NY OL SOMAT 1704           |              | $=$ 12030-11          |                        | 11 YEAR TWO REGISTERS AND POSTAL STOLEN.                                    |                   |                | 37 TAUN          | Vects.             | <b>STEP</b>                                                         |          |
| 27. Text-backer excit hours in franch Art decider backer 16.30                    |                  | 4.141                |                                 | 101-11-2-A-12 19-2              |              | $= 119444444$         |                        | 11 And all Prints deposited from "414 1990 for "500 FF". The section is     |                   |                | 4 14 21          | most:              | $\sim$                                                              |          |
| 18. Through this common advertising through the site patients of Thurb            |                  | $11 - 14$            |                                 | <b>CENTRAL AVAILABLE TIME</b>   |              | $-11013 + 0$          |                        | 11. In the Harrist Monte Associated at Links . Thereon                      |                   |                | $-1$ + 196.65.   | m4.5               |                                                                     |          |
| 31 Clinton to explore the state to the experiment to a detail of any 172, 23      |                  | a i so               |                                 | 100110-10121-1-122              |              | $= 11007641$          |                        | 11. And 67 Wash Room (400 Fox) - \$17 (100 Kit-100 F). Theories are to      |                   |                | $-114, 04$       | $-0.01$            |                                                                     |          |
|                                                                                   |                  |                      |                                 |                                 |              |                       |                        |                                                                             |                   |                |                  |                    |                                                                     |          |

Gambar 4.6 Kumpulan Data *Crawling*

Selanjutnya setelah mendapatkan data, maka untuk menganalisis hanya memerlukan data teks saja dengan mengambil bagian teks pada data yang diberi nama *tweet* dan disimpan sebagai *file.csv* dengan perintah yang digunakan *write.csv()* seperti pada Gambar 4.7 :

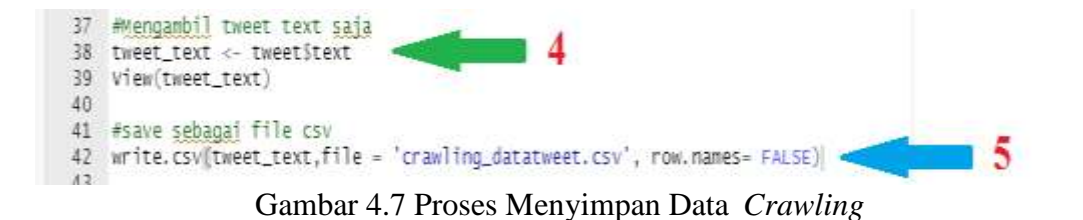

Data yang telah disimpan selanjutnya akan diolah pada proses berikutnya yaitu proses *preprocessing* data.

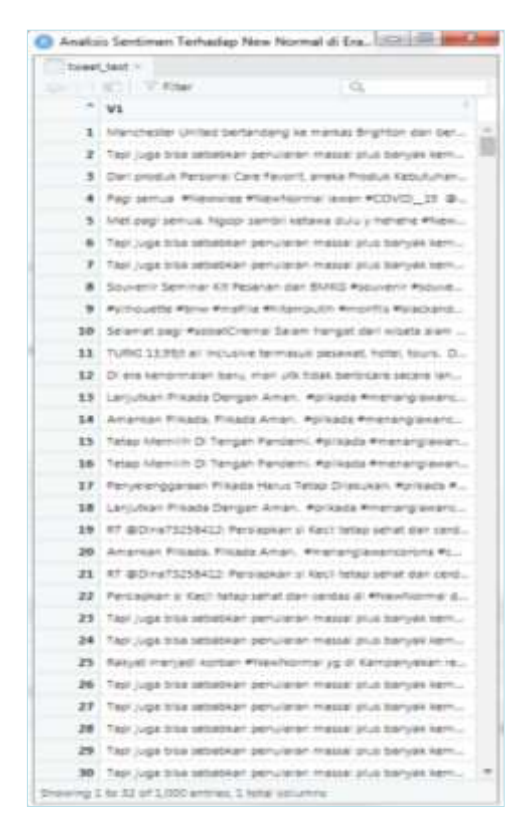

Gambar 4.8 Kumpulan Data *Crawling* Berupa Teks

@CommuterLine View 26 September 2020. Di era kenormalan baru, mari utk tidak berbicara secara langsung/melalui telepon genggam saat di dlm KRL. Ayo... #NewNormal https://t.co/AbdtRllVg2

@FaqihHendra3 View 26 September 2020. Gegara New Normal, rakyat makin percaya Covid19 itu tidak ada. Pemerintah tuding rakyat tidak disiplin, lha ini wakil rakyat yang bikin. #NewNormal #KhalifahAjaranIslam #Covid19 https://t.co/BTXjsiA1oo

@DilaKamilahA15. View 27-09-2020. Tapi juga bisa sebabkan penularan massal plus banyak kematian. Tapi, terima kasih, kita jadi makin yakin isi kepala... https://t.co/EneBbTNFbr

Gambar 4.9 Tampilan Sampel pada Teks Data *Crawling*

#### **4.1.2 Representasi Data**

#### **4.1.2.1 Preprocessing Data**

Pada tahapan ini data yang digunakan berbentuk data teks yang sudah diambil sebelumnya dari proses *crawling* pada *API* twitter dan akan melakukan proses *preprocessing* data karena data tersebut masih mempunyai bentuk teks yang tidak terstruktur yang mempunyai banyak *noise,* jadi data itu perlu dibersihkan terlebih dahulu.

Berikut alur yang menjelaskan tahapan sistem yang sedang melakukan proses *preprocessing* meliputi *cleaning, case folding*, *normalisasi, filtering*, *stemming*, dan *tokenizing* :

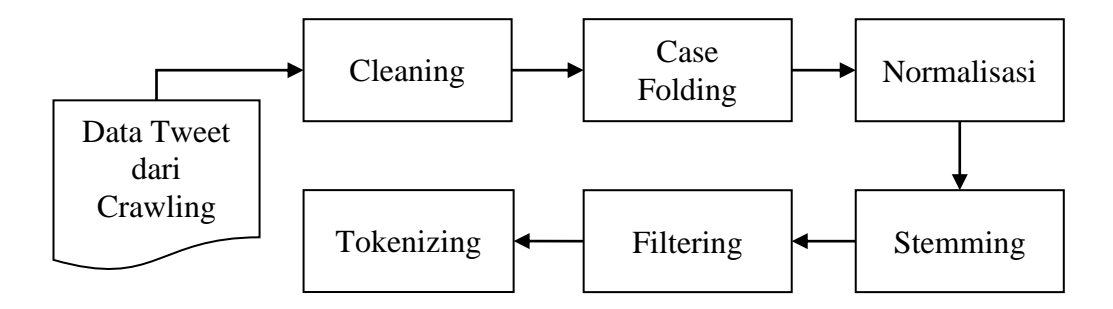

Gambar 4.10 Block Diagram *Preprocessing* Data

#### **a)** *Cleaning*

Tahap *cleaning* untuk membersihkan atau menghilangkan karakter yang tidak diperlukan pada data *tweet* seperti tanda baca, *numeric, url, username*, *mention, hashtag* dan *retweet* seperti ("~&?!><#%{}([0-9]+:;')[1122] :

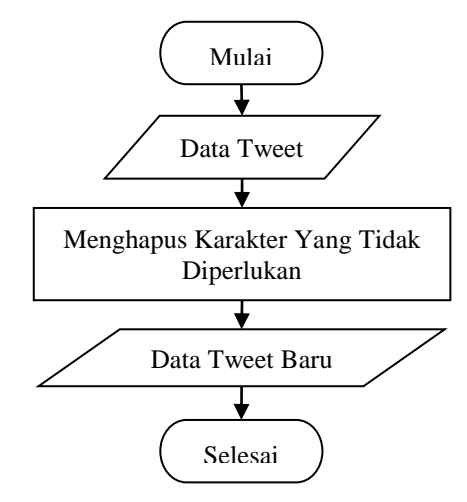

Gambar 4.11 Alur Proses *Cleaning*

Langkah-langkah pada proses *cleaning* yang dapat diimplementasikan pada kasus klasifikasi analisis sentimen ini yaitu sebagai berikut (Nugraha,*et al*. 2020) :

1. Menghapus tanda baca, angka, dan karakter selain huruf seperti  $\frac{1}{2}$ ,..;" $\rightarrow$ \*[]()><{}\\-+=&!? dll.

- 2. Menghapus *username* yang ditandai dengan *mention "@"* diawal kata seperti *@susanmys*
- 3. Menghapus *url* dan *retweet* seperti *http, https* dan *www*. *Retweet* yang ditandai dengan *"RT".*
- 4. Menghapus *noise-noise* lainnya.

Adapun contoh hasil *cleaning* seperti terlihat pada Tabel 4.1 berikut ini :

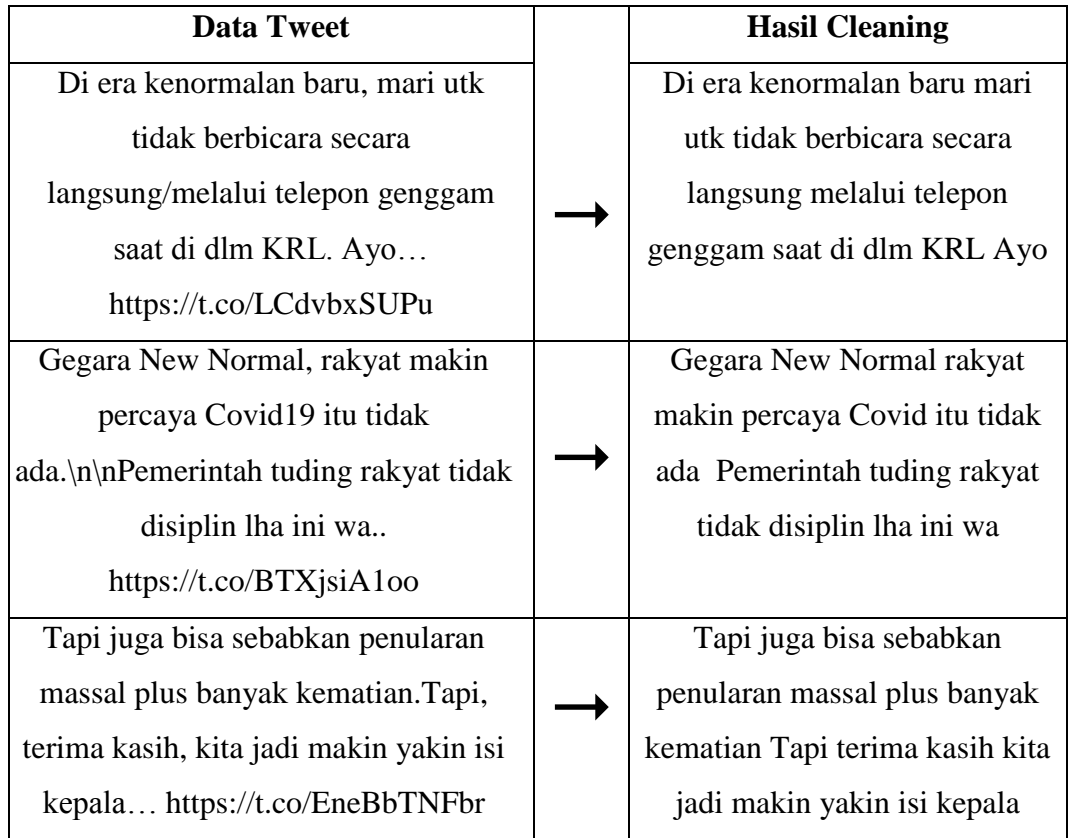

#### Tabel 4.1 Proses *Cleaning*

### **b)** *Case Folding*

Tahapan ini untuk mengkonversi atau mengubah huruf kapital kedalam huruf kecil (*lowercase*) pada semua data yang terdapat didalam dokumen.

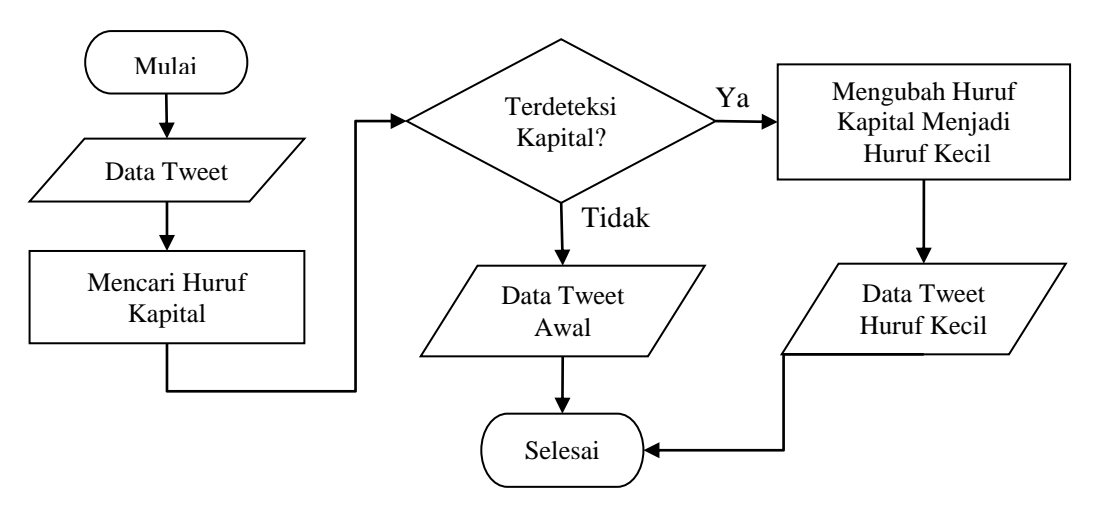

Gambar 4.12 Alur Proses *Case Folding*

Berikut ini adalah langkah *Case folding* :

- 1. Mendeteksi dan membaca tiap baris data sebagai satu *tweet* apakah terdapat huruf kapital.
- 2. Ubah seluruh huruf kapital kedalam bentuk huruf kecil (*lowercase*)

Berikut contoh hasil *case folding* terhadap *tweet* seperti terlihat pada Tabel 4.2 berikut ini :

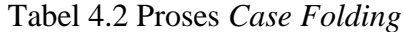

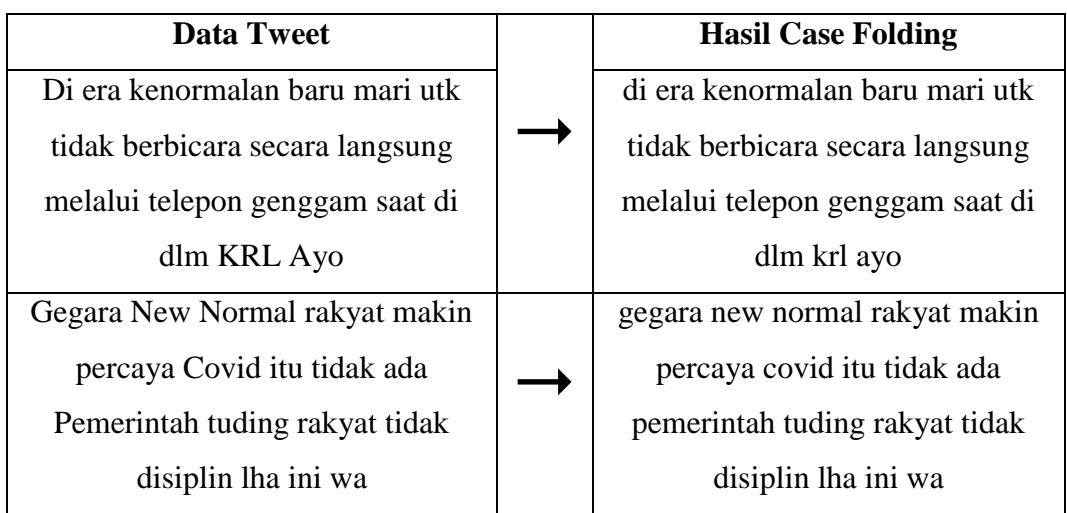

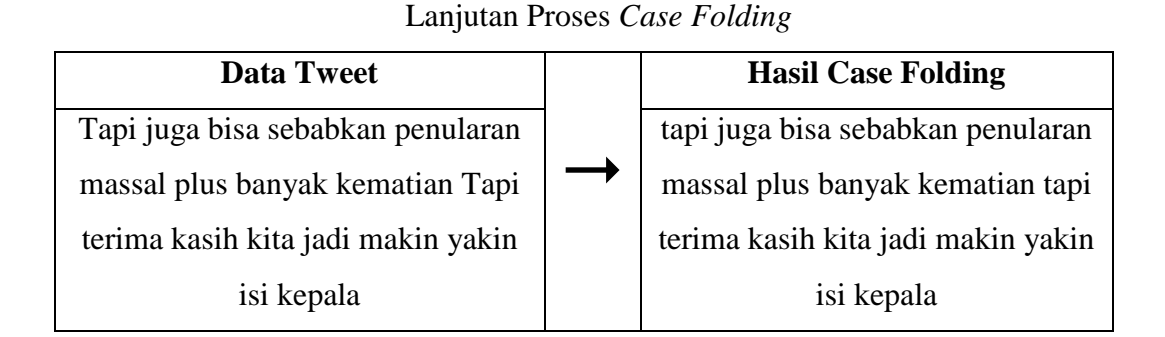

### **c)** *Normalisasi*

Tahap *normalisasi* untuk mengubah dan memperbaiki kata yang disingkat ke dalam kata yang memiliki arti sama berdasarkan KBBI agar menjadi informasi yang dapat diproses dengan mudah misalnya "*utk*" menjadi "*untuk*", "*yg*" menjadi "*yang*" dan sebagainya.

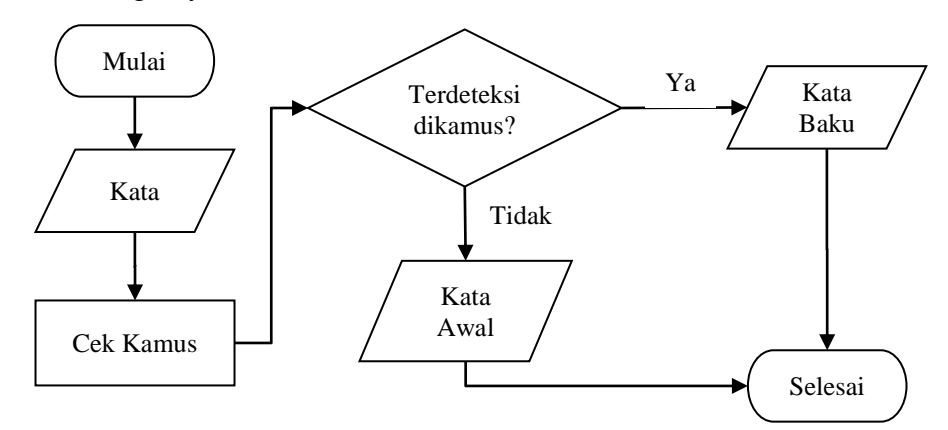

Gambar 4.13 Alur Proses Normalisasi

Langkah-langkah Normalisasi kata :

- 1. Mencari kata-kata yang disingkat pada data *tweet*
- 2. Bila ditemukan, maka diganti kata tersebut dengan kata normal kata yang memiliki arti sama yang berdasarkan KBBI misalnya *"tdk"* menjadi *"tidak", "utk"* menjadi *"untuk*" dan sebagainya.
- 3. Jika tidak ditemukan, maka sistem berhenti.

Berikut contoh hasil normalisasi terhadap tweet seperti terlihat pada Tabel 4.3 berikut :

| <b>Data Tweet</b>                  | <b>Hasil Normalisasi</b>           |
|------------------------------------|------------------------------------|
| di era kenormalan baru mari utk    | di era kenormalan baru mari        |
| tidak berbicara secara langsung    | untuk tidak berbicara secara       |
| melalui telepon genggam saat di    | langsung melalui telepon           |
| dlm krl ayo                        | genggam saat di dalam kereta rel   |
|                                    | listrik ayo                        |
| gegara new normal rakyat makin     | gegara new normal rakyat makin     |
| percaya covid itu tidak ada        | percaya covid itu tidak ada        |
| pemerintah tuding rakyat tidak     | pemerintah tuding rakyat tidak     |
| disiplin lha ini wa                | disiplin lah ini wa                |
| tapi juga bisa sebabkan penularan  | tapi juga bisa sebabkan penularan  |
| massal plus banyak kematian tapi   | massal plus banyak kematian tapi   |
| terima kasih kita jadi makin yakin | terima kasih kita jadi makin yakin |
| isi kepala                         | isi kepala                         |

Tabel 4.3 Proses Normalisasi

#### **d)** *Stemming*

Tahapan ini berfungsi untuk menghapuskan seluruh kata imbuhan yang terdapat pada data *tweet* seperti *prefix*, *suffix* dan *konfix*.

Langkah-langkah *Stemming* :

- 1. Mengecek atau mencari tiap kata dengan bantuan kamus pada daftar *package KatadasaR*
- 2. Bila kata ditemukan pada kamus katadasar maka diasumsikan sebagai *root word.*
- 3. Bila kata ditemukan pada kamus katadasar, maka akan dihapus imbuhan awal (*prefix*) pada kata sehingga menjadi kata baku dan proses diberhentikan, bila tidak ada maka dilanjutkan pada langkah ke-4.
- 4. Bila kata ditemukan dalam kamus katadasar maka akan dihapus imbuhan akhir (*suffix*) pada kata sehingga menjadi kata baku dan proses diberhentikan, bila tidak ada maka dilanjutkan pada langkah ke-5.

5. Bila kata ditemukan didalam kamus katadasar, akan dihapus gabungan awalan dan akhiran (*confix*) pada kata sehingga jadi kata baku dan prosesnya berhenti, bila tidak ada yang ditemukan kata tersebut akan dikembalikan sebagai kata asli sebelum dilakukan *stemming* dan proses berhenti.

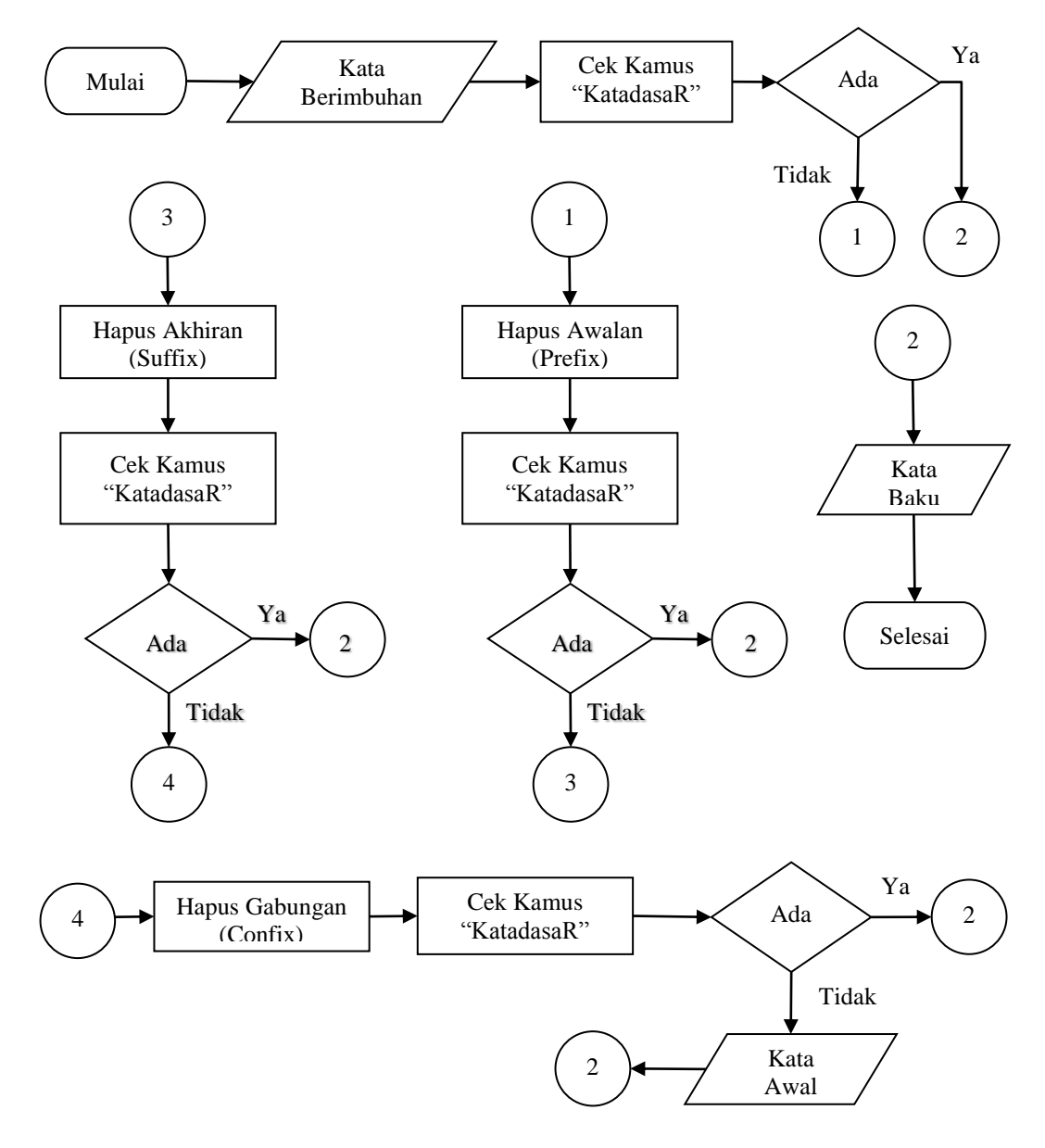

Gambar 4.14 Alur Proses *Stemming*

(Sumber : Rizki, 2019)

Berikut contoh hasil *stemming* terhadap seperti terlihat pada Tabel 4.4 berikut : Tabel 4.4 Proses *Stemming*

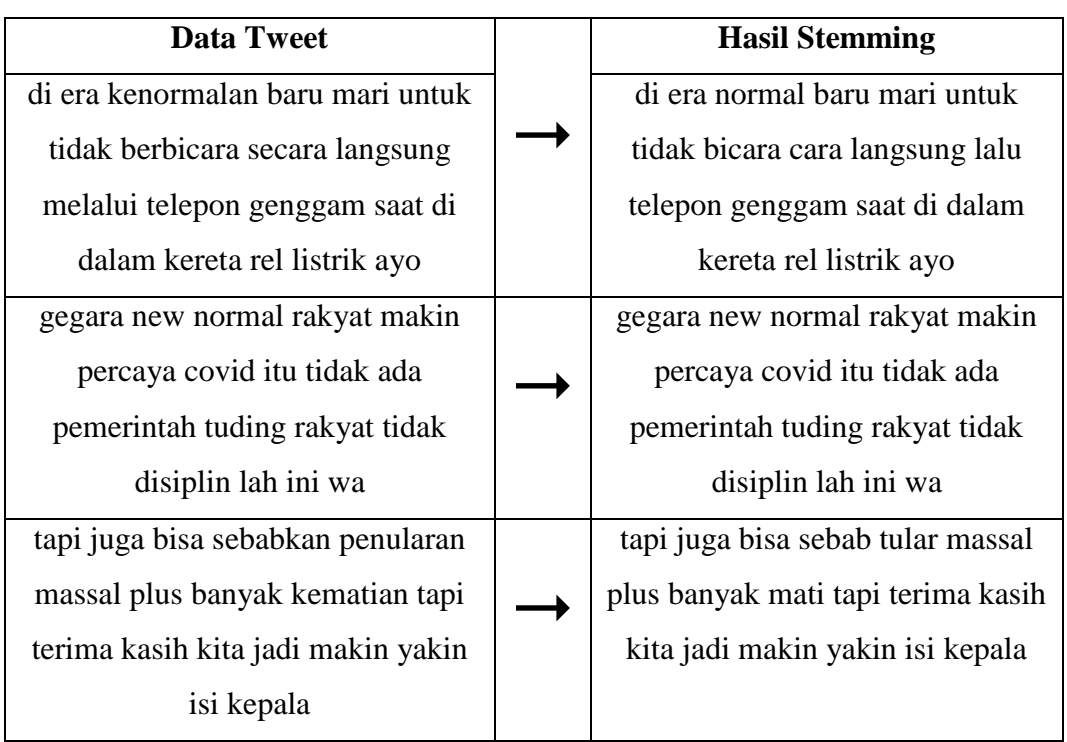

### **e)** *Filtering*

Tahapan ini untuk menghapuskan kata yang tidak mengandung makna ataupun kurang penting pada data. Pada tahapan ini menerapkan algoritma *stoplistt* atau *stopword*. *Stopword* berisi kata-kata yang biasa dipakai tetapi tidak jelas dan dapat dibuang seperti *"dari", "yang", "untuk", "dan", "di"* dan sebagainya.

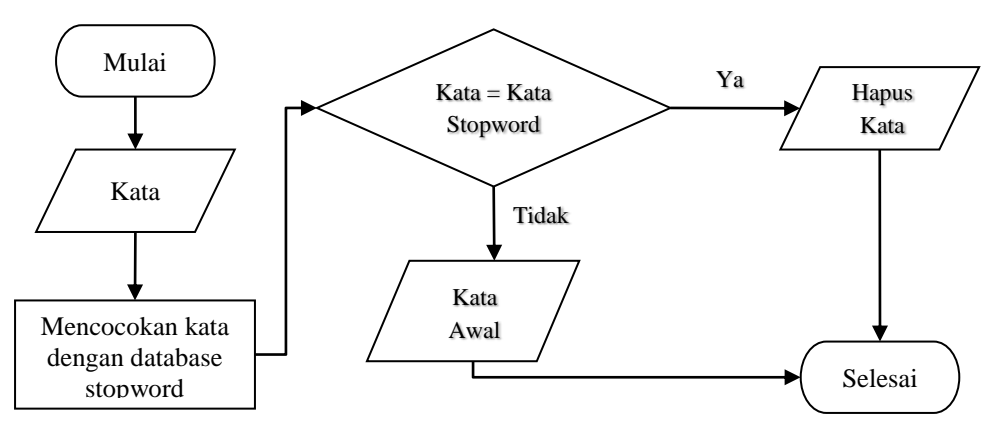

Gambar 4.15 Alur Proses *Filtering*

Langkah-langkah *Filtering* :

- 1. Membaca *token* kata-kata yang ada didaftar *stopwords* dilihat pada Lampiran I.
- 2. Mengecek tiap kata dan mencocokan kata yang terdapat didalam daftar *stopwords*.
- 3. Menghapus kata jika yang ditemukan cocok dengan kata yang terdapat didalam daftar *stopwords.*

Berikut contoh hasil *filtering* terhadap tweet seperti terlihat pada Tabel 4.5 berikut :

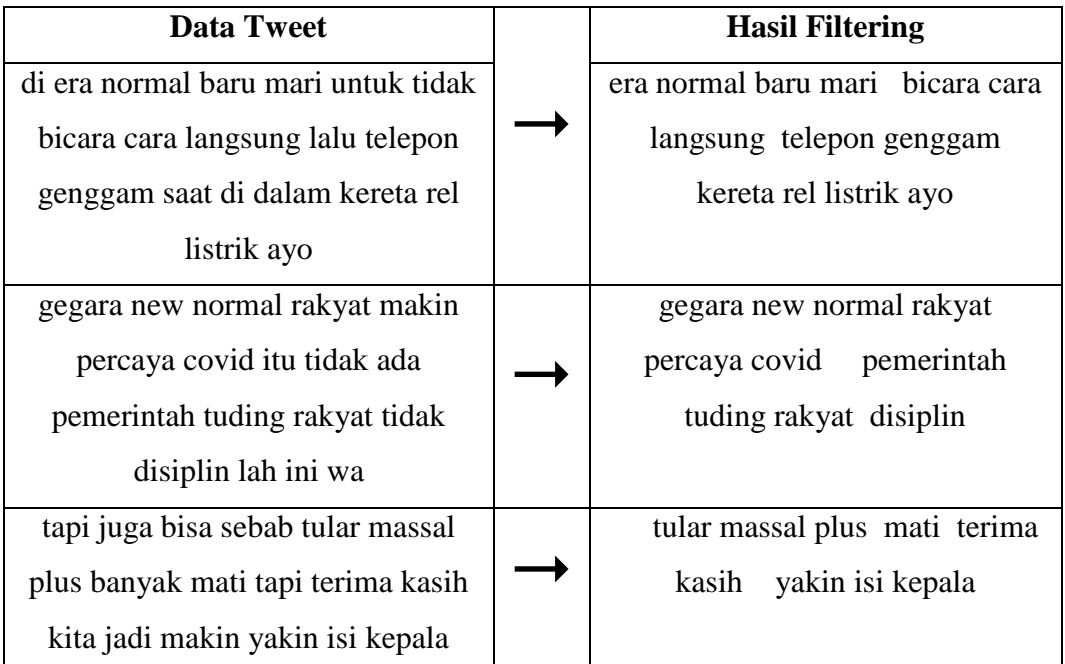

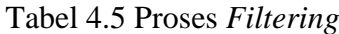

### **f)** *Tokenizing*

Tahap *tokenizing* dilakukan untuk memisahkan *string* atau memecahkan kalimat jadi kata per kata agar mendapatkan kata yang memiliki nilai.

Berikut ini adalah langkah *Tokenizing* :

- 1. Membaca setiap baris teks data sebagai satuan *tweet.*
- 2. Memecah kalimat atau dokumen menjadi kata per kata yang biasa disebut *token*
- 3. Menyimpan setiap data *tweet* terdiri dari kata tunggal

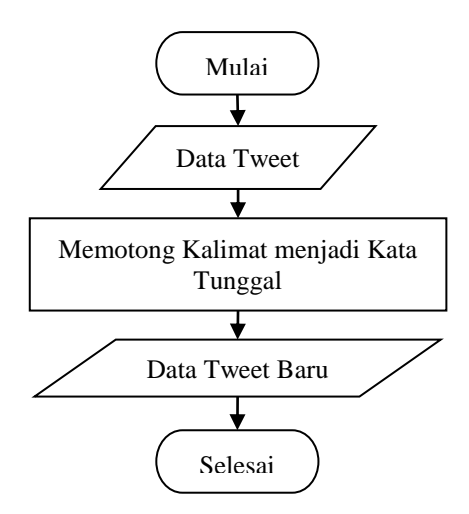

Gambar 4.16 Alur Proses *Tokenizing*

Adapun contoh hasil *tokenizing* terhadap tweet seperti terlihat pada Tabel 4.6 berikut :

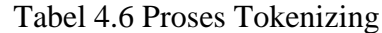

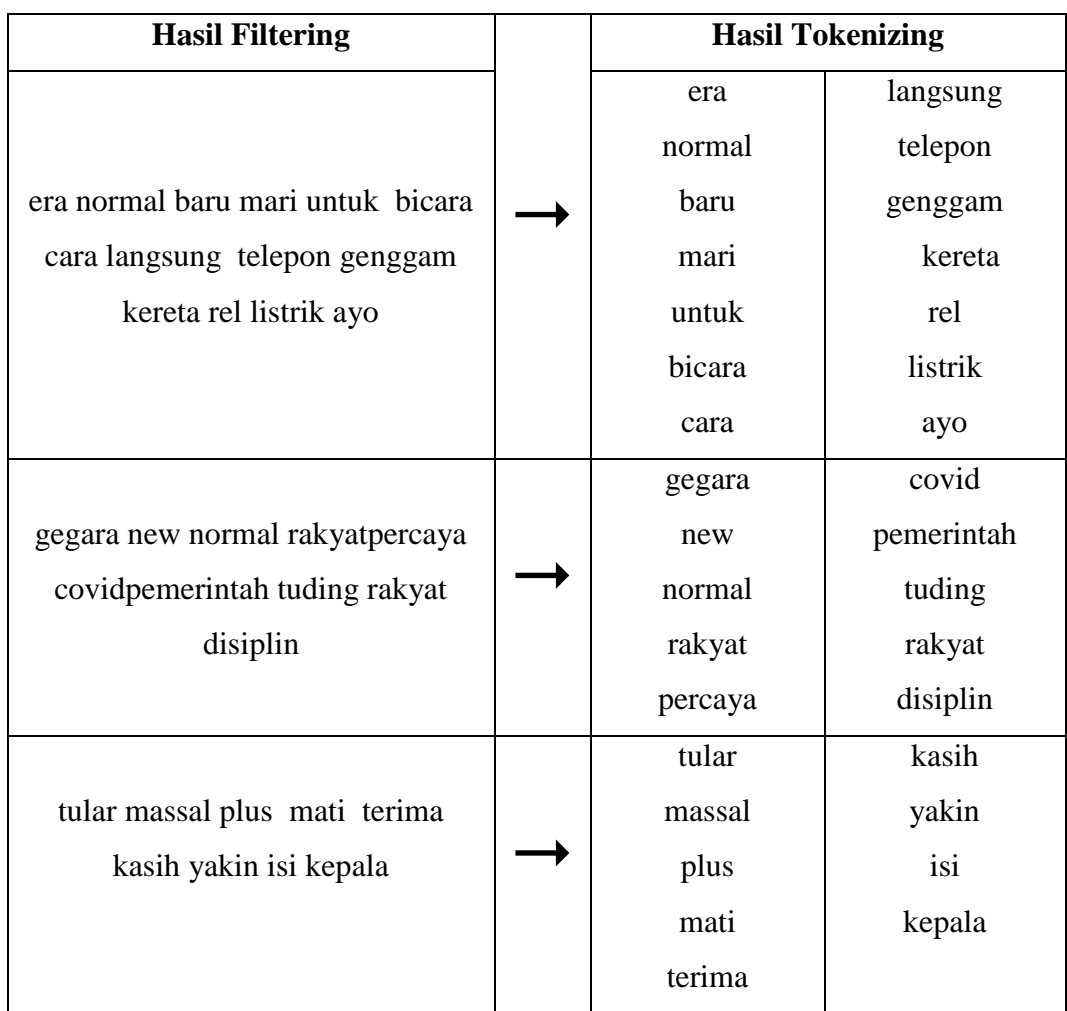

Setelah selesai melakukan proses *preprocessing*, data disimpan berbentuk *file.csv* dan setelah itu akan digunakan pada tahap proses selanjutnya.

#### **4.1.3 Hasil Analisis Data**

#### **4.1.3.1 Pelabelan Kelas Sentimen**

Sesudah data *tweet* melakukan tahapan *preprocessing*, kemudian data itu ditentuin kelas sentimennya yaitu positif, netral dan negatif. Pada pelabelan ini data akan diproses secara otomatis yaitu melakukan perhitungan nilai skor dengan kamus *lexicon.*

Penilaian data yang masuk pada kelompok sentimen positif atau sentimen negatif yang ditentuin menggunakan kamus *lexicon* yang berisi kumpulankumpulan kata positif dan negatif yang berbahasa Indonesia. Proses akan dilakukan secara otomatis menggunakan Aplikasi *Rstudio* dan hasil dari perhitungan skor bilasesuatu kalimat mempunyai skor >0 maka dikategorikan kelas positif, bila kalimat mempunyai skor <0 maka dikategorikan kelas negatif dan bila kalimat mempunyai skor =0 maka dikategorikan kelas netral.

Penulis mengambil contoh salah satu kalimat pada data tweet yaitu *"tular massal plus mati terima kasih jadi yakin isi kepala"* terdapat dua kata positif seperti "*terima kasih*" sedangkan pada kata negatif terdapat tiga kata seperti *"mati", "tular"* dan *"isi kepala".* Maka perhitungan skor sentimennya yaitu :

$$
Skor = \left(\sum kata positif - \sum kata negatif\right)
$$

Skor = (jumlah kata positif) - (kata negatif) =  $2-3 = -1$ 

Nilai tersebut menghasilkan skor nilai=-1 atau <0, maka akan diidentifikasikan sebagai kata sentimen negatif.

| Opini                                                                                              | <b>Kata Positif</b> | <b>Kata Negatif</b>         | <b>Skor</b> | <b>Kelas</b><br><b>Sentimen</b> |  |
|----------------------------------------------------------------------------------------------------|---------------------|-----------------------------|-------------|---------------------------------|--|
| tular massal plus mati<br>terima kasih jadi yakin                                                  | terima kasih        | mati<br>tular<br>isi kepala | $-2$        | negatif                         |  |
| isi kepala                                                                                         | 1                   | 3                           |             |                                 |  |
| era normal baru mari<br>untuk bicara cara<br>langsung telepon<br>genggam kereta rel<br>listrik ayo | normal              |                             | 1           | positif                         |  |
|                                                                                                    | 1                   | $\theta$                    |             |                                 |  |
| gegara new normal<br>rakyat percaya covid<br>pemerintah tuding<br>rakyat disiplin                  | normal              |                             | $\theta$    | netral                          |  |
|                                                                                                    |                     |                             |             |                                 |  |

Tabel 4.7 Perhitungan Pelabelan Skor Sentimen

Pada penelitian ini terdapat tiga sentimen data yang terdiri dari sentimen positif, negatif dan netral. Namun data yang dipakai hanya sentimen positif dan negatif saja, disebabkan sentimen netral kurang masukan berguna dan bermanfaat. Jenis sentimen positif mengandung kata-kata seperti pujian, ucapan terima kasih ataupun hal yang membanggakan lainnya. Untuk jenis sentimen negatif mengandung kata-kata seperti kekecewaan, ungkapan ketidakpuasan ataupun penghinaan dan lain sebagainya, sedangkan jenis sentimen netral mengandung kata-kata seperti opini yang memiliki *statement* positif dan negatif yang seimbang dan ada juga opini yang tidak memiliki *statement* positif maupun negatif maka dalam jenis sentimen netral semacam ungkapan tanpa sentimen, iklan dan lain sebagainya.

#### **4.1.3.2 Pembobotan** *TF-IDF*

Tahap selanjutnya setelah melewati tahapan pelabelan kelas sentimen adalah tahap pembobotan *TF-IDF* (*Term Frequency-Inverse Document Frequency*), dimana pada tahapan ini menggunakan teknik perhitungan setiap pembobotan kata (*term*) yang ada didalam data dokumen dihitung dari setiap kata dan setiap kata kemudian akan dikalikan *idf*. Adapun langkah implementasi dari tahapan *tf-idf* sebagai berikut :

- 1. Menghitung nilai *tf* dari tiap-tiap kata yang ada didalam dokumen.
- 2. Menghitung nilai *tf* dari tiap-tiapkata yang ada didalam dokumen.
- 3. Hitung bobot pada data *tweet* dengan cara mengalikan nilai dari *tf* dan *idf.*
- 4. Mengulangi langkah-langkah dari 1 sampai 3 pada tiap dokumen.

Adapun contoh implementasi dari proses pembobotan kata sebagai berikut :

a. Menghitung *TF* (*Term Frequency*)

Tabel 4.8 Contoh Proses Perhitungan *Term Frequency*

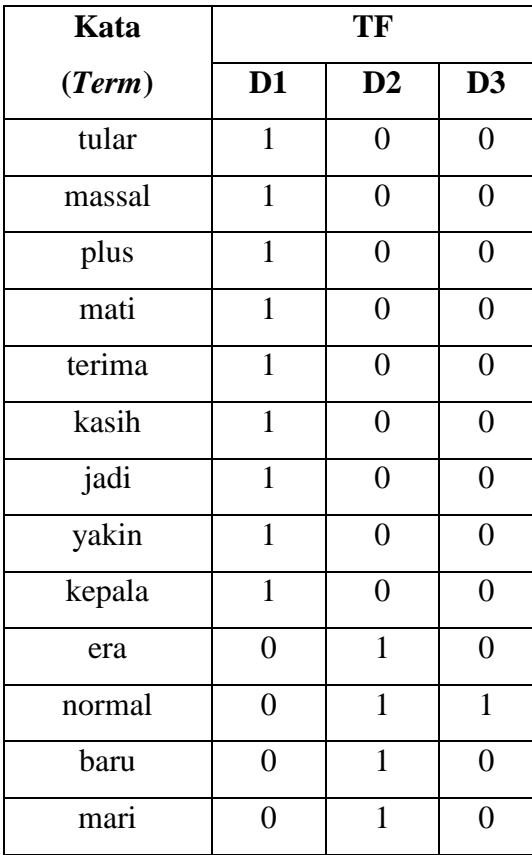

| Kata       | TF              |                |                |  |  |  |
|------------|-----------------|----------------|----------------|--|--|--|
| (Term)     | $\overline{D1}$ | D2             | D3             |  |  |  |
| untuk      | $\overline{0}$  | $\overline{1}$ | $\overline{0}$ |  |  |  |
| bicara     | $\overline{0}$  | $\mathbf{1}$   | $\overline{0}$ |  |  |  |
| cara       | $\overline{0}$  | $\overline{1}$ | $\overline{0}$ |  |  |  |
| langsung   | $\overline{0}$  | $\overline{1}$ | $\overline{0}$ |  |  |  |
| telepon    | $\overline{0}$  | $\mathbf{1}$   | $\overline{0}$ |  |  |  |
| genggam    | $\overline{0}$  | $\overline{1}$ | $\overline{0}$ |  |  |  |
| kereta     | $\overline{0}$  | $\mathbf{1}$   | $\overline{0}$ |  |  |  |
| rel        | $\overline{0}$  | $\mathbf{1}$   | $\overline{0}$ |  |  |  |
| listrik    | $\overline{0}$  | $\mathbf{1}$   | $\overline{0}$ |  |  |  |
| ayo        | $\overline{0}$  | $\overline{1}$ | $\overline{0}$ |  |  |  |
| gegara     | $\overline{0}$  | $\overline{0}$ | $\mathbf{1}$   |  |  |  |
| new        | $\overline{0}$  | $\overline{0}$ | $\mathbf{1}$   |  |  |  |
| rakyat     | $\overline{0}$  | $\overline{0}$ | $\overline{2}$ |  |  |  |
| percaya    | $\overline{0}$  | $\overline{0}$ | $\mathbf{1}$   |  |  |  |
| covid      | $\overline{0}$  | $\overline{0}$ | $\mathbf{1}$   |  |  |  |
| pemerintah | $\overline{0}$  | $\overline{0}$ | $\mathbf{1}$   |  |  |  |
| tuding     | $\overline{0}$  | $\overline{0}$ | $\mathbf{1}$   |  |  |  |
| disiplin   | $\overline{0}$  | $\overline{0}$ | 1              |  |  |  |

Lanjutan Contoh Proses Perhitungan *Term Frequency*

| Kata:  | tular      | Term:       |
|--------|------------|-------------|
| Kata:  | massal     | Term        |
| Kata:  | plus       | Term :      |
| Kata:  | mati       | Term:       |
| Kata:  | terima     | Term:       |
| Kata:  | kasih      | Term:<br>ĭ  |
| Kata:  | jädi       | Term:       |
| Kata:  | vakin      | Term        |
| Kata:  | kepala     | Term:       |
| Kata:  | ern        | Term :      |
| Kata:  | normal     | 5<br>Term   |
| Kata   | baru       | Term<br>ī   |
| Kata:  | mari       | Term :      |
| Kata:  | untuk      | Term:       |
| Kata:  | bicara     | Term :      |
| Kata : | cara       | Term :      |
| Kata:  | langsung   | Term:       |
| Kata:  | telepon    | Term :      |
| Kata:  | genggam    | Term        |
| Kata   | kereta     | Term        |
| Kata:  | rel        | Term        |
| Kata : | listrik    | Term        |
| Kata : | avo        | Term        |
| Kata:  | gegara     | Term        |
| Kata : | new        | Term :<br>ī |
| Kata : | rakvat     | Ξ<br>Term:  |
| Kata:  | percaya    | ï<br>Term   |
| Kata:  | covid      | Term<br>ī   |
| Kata:  | pemerintah | Term        |
| Kata:  | tuding     | Term        |
| Kata:  | disiplin   | Term :      |
|        |            |             |

Gambar 4.17 Tampilan Hasil *Term Frequency*

*Term frequency* melakukan perhitungan dengan ditambahkan jumlah kata (*term*) yang muncul pada tiap dokumen. *TF* berfungi buat mencermati apakah sesuatu kata terdapat ataupun tidak pada tiap dokumen, bila kata tersebut terdapat disuatu dokumen maka diberikan nilai satu dan bertambah bila disuatu dokumen mempunyai lebih dari satu kata yang muncul.

### b) Menghitung *DF* (*document frequency*)

Tabel 4.9 Contoh Proses Perhitungan *Document Frequency*

| Kata   |                | TF |                |    |  |  |  |
|--------|----------------|----|----------------|----|--|--|--|
| (Term) | D <sub>1</sub> | D2 | D <sub>3</sub> | DF |  |  |  |
| tular  | 1              | ∩  | 0              | 1  |  |  |  |
| massal | 1              | ∩  | 0              | 1  |  |  |  |
| plus   | 1              | ∩  | 0              | 1  |  |  |  |
| mati   | 1              | 0  | 0              | 1  |  |  |  |
| terima | 1              | ∩  | 0              | 1  |  |  |  |
| kasih  | 1              | ∩  | 0              | 1  |  |  |  |
| jadi   | 1              |    | ∩              | 1  |  |  |  |

| <b>Kata</b> |                  | <b>TF</b>        |                  | DF             |
|-------------|------------------|------------------|------------------|----------------|
| (Term)      | D <sub>1</sub>   | D2               | D <sub>3</sub>   |                |
| yakin       | 1                | $\overline{0}$   | $\boldsymbol{0}$ | $\mathbf{1}$   |
| kepala      | $\mathbf{1}$     | $\overline{0}$   | $\boldsymbol{0}$ | $\mathbf{1}$   |
| era         | $\overline{0}$   | $\mathbf{1}$     | $\overline{0}$   | $\overline{1}$ |
| normal      | $\overline{0}$   | $\mathbf{1}$     | $\mathbf{1}$     | $\overline{2}$ |
| baru        | $\overline{0}$   | $\mathbf 1$      | $\overline{0}$   | $\mathbf{1}$   |
| mari        | $\boldsymbol{0}$ | $\mathbf{1}$     | $\boldsymbol{0}$ | $\mathbf{1}$   |
| untuk       | $\overline{0}$   | $\mathbf{1}$     | $\overline{0}$   | $\mathbf{1}$   |
| bicara      | $\overline{0}$   | $\mathbf{1}$     | $\overline{0}$   | $\mathbf{1}$   |
| cara        | $\overline{0}$   | 1                | $\overline{0}$   | $\mathbf{1}$   |
| langsung    | $\overline{0}$   | $\mathbf{1}$     | $\overline{0}$   | $\overline{1}$ |
| telepon     | $\overline{0}$   | $\mathbf{1}$     | $\overline{0}$   | $\mathbf{1}$   |
| genggam     | $\overline{0}$   | $\mathbf{1}$     | $\overline{0}$   | $\mathbf{1}$   |
| kereta      | $\boldsymbol{0}$ | 1                | $\boldsymbol{0}$ | $\mathbf{1}$   |
| rel         | $\overline{0}$   | $\mathbf{1}$     | $\overline{0}$   | $\mathbf{1}$   |
| listrik     | $\overline{0}$   | $\mathbf{1}$     | $\boldsymbol{0}$ | $\mathbf{1}$   |
| ayo         | $\overline{0}$   | $\mathbf{1}$     | $\boldsymbol{0}$ | $\mathbf{1}$   |
| gegara      | $\boldsymbol{0}$ | $\boldsymbol{0}$ | $\mathbf{1}$     | $\mathbf{1}$   |
| new         | $\overline{0}$   | $\overline{0}$   | $\mathbf{1}$     | $\mathbf{1}$   |
| rakyat      | $\boldsymbol{0}$ | $\boldsymbol{0}$ | $\overline{c}$   | $\mathbf{1}$   |
| percaya     | $\rm 0$          | 0                | 1                | 1              |
| covid       | $\overline{0}$   | $\overline{0}$   | $\mathbf{1}$     | $\mathbf{1}$   |
| pemerintah  | $\overline{0}$   | $\overline{0}$   | $\mathbf{1}$     | $\mathbf{1}$   |
| tuding      | $\overline{0}$   | $\overline{0}$   | $\mathbf{1}$     | $\mathbf{1}$   |
| disiplin    | $\overline{0}$   | $\boldsymbol{0}$ | $\mathbf{1}$     | $\mathbf{1}$   |

Lanjutan Contoh Proses Perhitungan *Document Frequency*

Pada proses perhitungan *df* melakukan perhitungan jumlah dokumen yang memiliki kata (*term*). Dimana bila sesuatu kata terdapat disuatu dokumen maka *df* akanditambahkan satu hingga dokumen terakhir buat mengenali jumlah semua *df.*

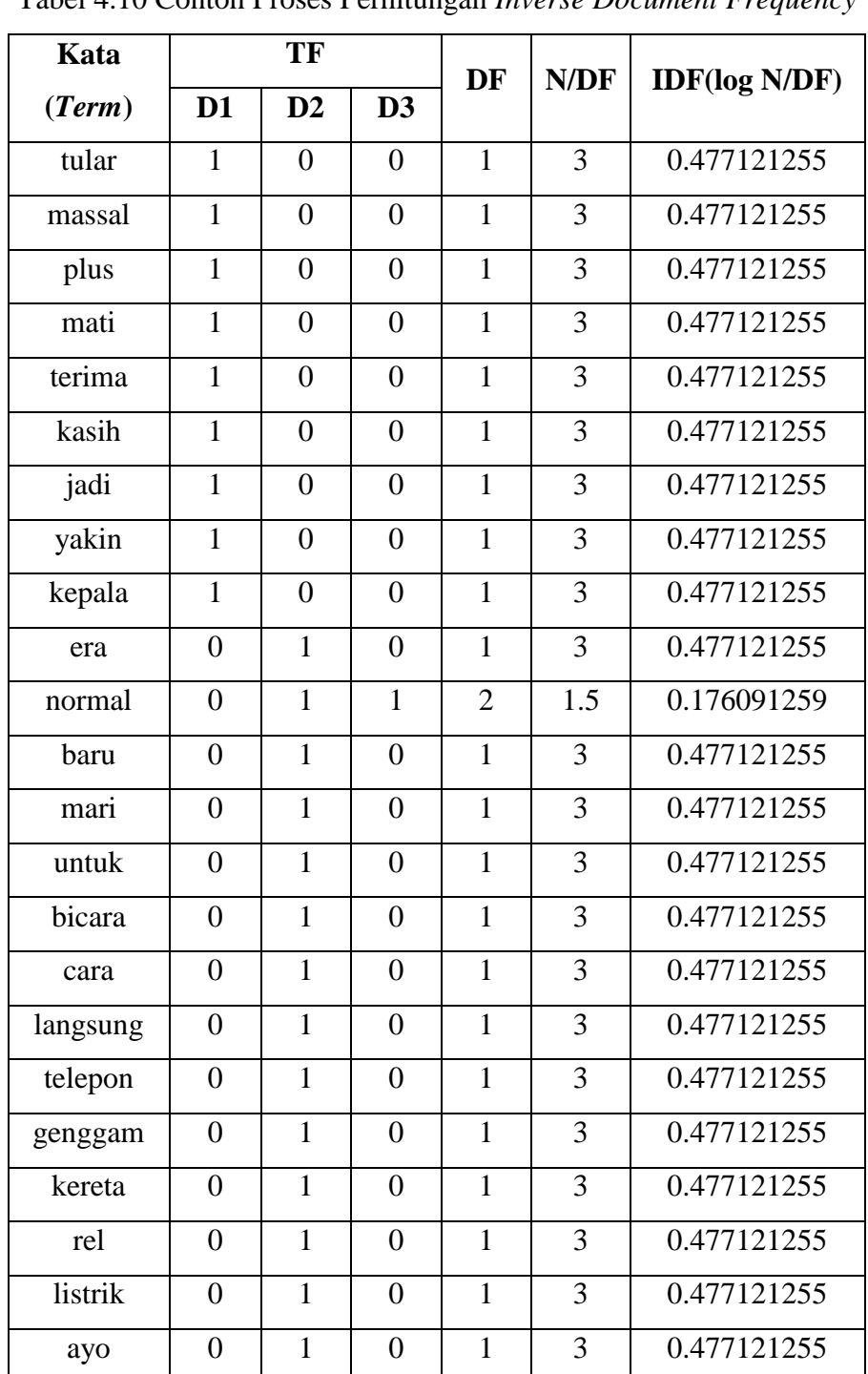

# c. Menghitung *IDF* ( *Inverse Document Frequency*)

Tabel 4.10 Contoh Proses Perhitungan *Inverse Document Frequency*

| Kata       |          | TF       |                | DF | N/DF | <b>IDF(log N/DF)</b> |
|------------|----------|----------|----------------|----|------|----------------------|
| (Term)     | $D1$     | D2       | D3             |    |      |                      |
| gegara     | 0        | 0        | 1              | 1  | 3    | 0.477121255          |
| new        | 0        | $\Omega$ | 1              | 1  | 3    | 0.477121255          |
| rakyat     | $\Omega$ | 0        | $\overline{2}$ | 1  | 3    | 0.477121255          |
| percaya    | $\Omega$ | 0        | 1              | 1  | 3    | 0.477121255          |
| covid      | 0        | 0        | 1              | 1  | 3    | 0.477121255          |
| pemerintah | 0        | 0        | 1              | 1  | 3    | 0.477121255          |
| tuding     | 0        | 0        | 1              | 1  | 3    | 0.477121255          |
| disiplin   | 0        | 0        | 1              | 1  | 3    | 0.477121255          |

Lanjutan Contoh Proses Perhitungan *Inverse Document Frequency*

Adapun rumus untuk menghitung *idf* sebagai berikut :

$$
idf = log \frac{N}{df}
$$

Pada *inverse document freqeuncy (idf)* melakukan perhitungan dari suatu *term* yang terdapat dari suatu dokumen. Jumlah dokumen (*N*) dibagi dengan jumlah *df* ataupun jumlah kemunculan *term* disuatu dokumen.

#### d. Menghitung bobot (*Weight*)

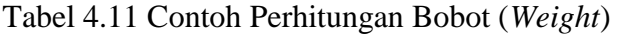

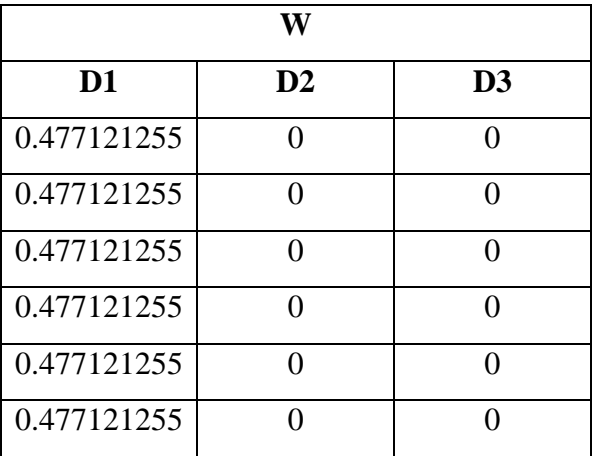

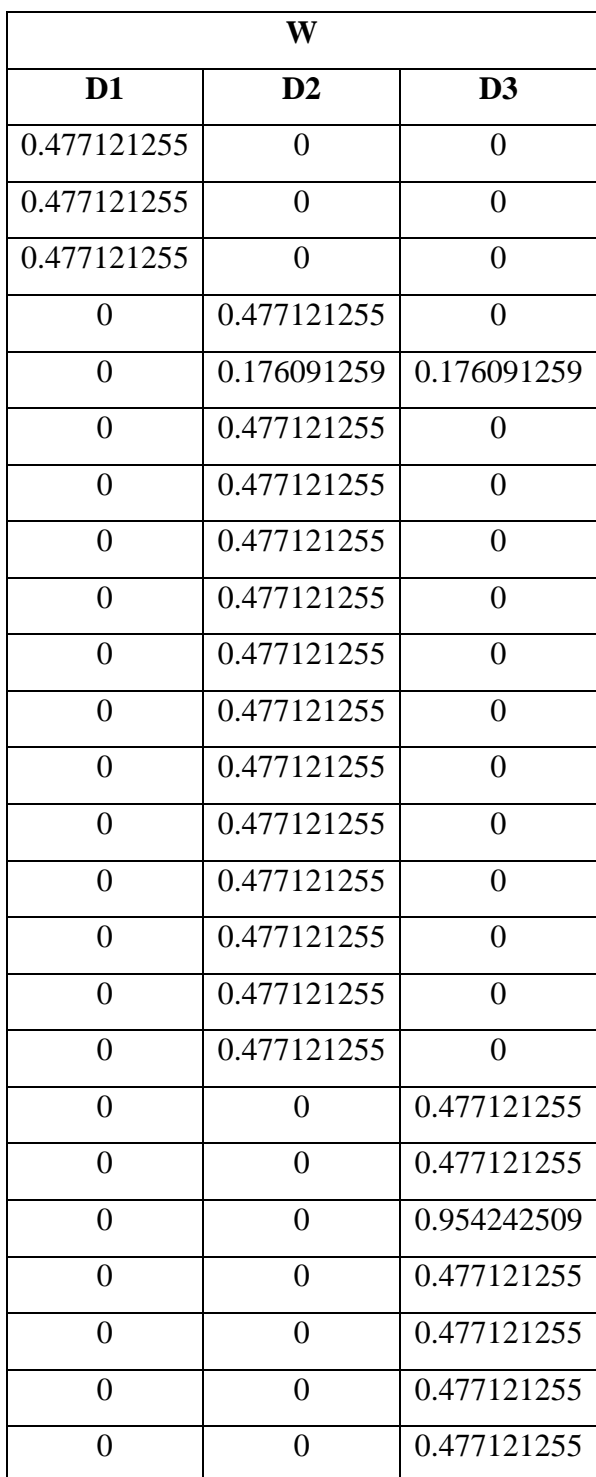

Lanjutan Contoh Perhitungan Bobot (*Weight*)
Selanjutnya melakukan tahapan untuk menghitung bobot pada tiap kata dengan rumus sebagai berikut :

$$
W_{td} = TF_{td} * IDF_t
$$

Pada perhitungan bobot (*Weight*) dilakukan perhitungan dokumen ke-*d*  terhadap kata (*term*). Sedangkan *tf* merupakan jumlah kemunculan *term* (*t*) dalam dokumen (*d*). *IDF* diperoleh dari hasil perhitungan proses sebelumnya. Hasil dari *term frequency* dikalikan dengan hasil *IDF* akan memperoleh setiap bobot dari masing-masing kata.

## **4.1.3.3 Klasifikasi** *K-Nearest Neighbor (K-NN)*

Setelah melakukan pembobotan dari masing-masing *tweet* dan *vector* dari masing-masing *tweet*, maka akan dilakukan klasifikasi mengggunakan *metode K-Nearest Neighbor (K-NN).* Pada metode ini mengambil *k*-tetangga terdekat dengan menggunakan jarak *Euclidean.* Kemudian akan masuk ketahap dengan menghitung akurasi menggunakan metode algoritma *K-Nearest Neighbor (K-NN).* Model ini merupakan pengetahuan yang akan digunakan untuk memprediksi kelas data yang belum pernah ada, sehingga semakin besar data latih yang digunakan, maka akan semakin baik *machine learning* dalam memahami pola suatu data. Langkah-langkah dalam proses *K-Nearest Neighbor (K-NN)* :

- 1. Pada klasifikasi algoritma *K-NN* menggunakan *IBk* dalam weka untuk menentukan dataset opini masyarakat terhadap kebijakan pemerintah tentang new normal.
- 2. Menentukan nilai parameter k pada *K-NN*
- 3. Memilih opsi pengujian pada *K-NN* meliputi *use training set*, *k-fold crossvalidation* dan *percentage split.*
- 4. Hitung jarak antara data *training* dan data *testing* memakai *Euclidean Distance.*
- 5. Menghasilkan *classifier* dan *confusion matrix*.
- 6. Menghitung nilai*accuracy, precision*, *recall* dan *f-measure.*

#### **4.1.3.4** *Confusion Matriks*

Pada penelitian ini akan mengevaluasi hasil dan mengukur kinerja suatu metode klasifikasi dengan menggunakan *confusion matrix*. Setelah melakukan perhitungan *K-Nearest Neighbor* maka akan dilakukan pengujian akurasi menggunakan *confusion matrix* untuk mengetahui keakuratan hasil klasifikasi dan untuk mengetahui seberapa besar keberhasilan sistem dalam melakukan klasifikasi. Dalam *confusion matrix* akan dihitung *acuracy, precision, recall* dan *f-measure*.

| <b>Prediksi</b> | Nilai          |                |  |  |  |  |
|-----------------|----------------|----------------|--|--|--|--|
|                 | <b>Positif</b> | <b>Negatif</b> |  |  |  |  |
| <b>Positif</b>  |                |                |  |  |  |  |
| <b>Negatif</b>  |                |                |  |  |  |  |

Tabel 4.12 Contoh Perhitungan *Confusion Matrix*

Maka perhitungannya :

 $\overline{A}$  $2 + 1$  $2 + 0 + 0 + 1$  $\times$  100% = 10  $\overline{P}$ 2  $2 +$  $\times$  100% = 10 Recall 2  $2 +$  $\times$  100% = 10  $F-measure = 2 \times$  $100 \times 10$  $\frac{100+100}{100+100} = 10$ 

Hasil *acuracy, precision, recall dan f-measure* yang telah di dapatkan yaitu 100%.

# **4.1.4 Perancangan Sistem**

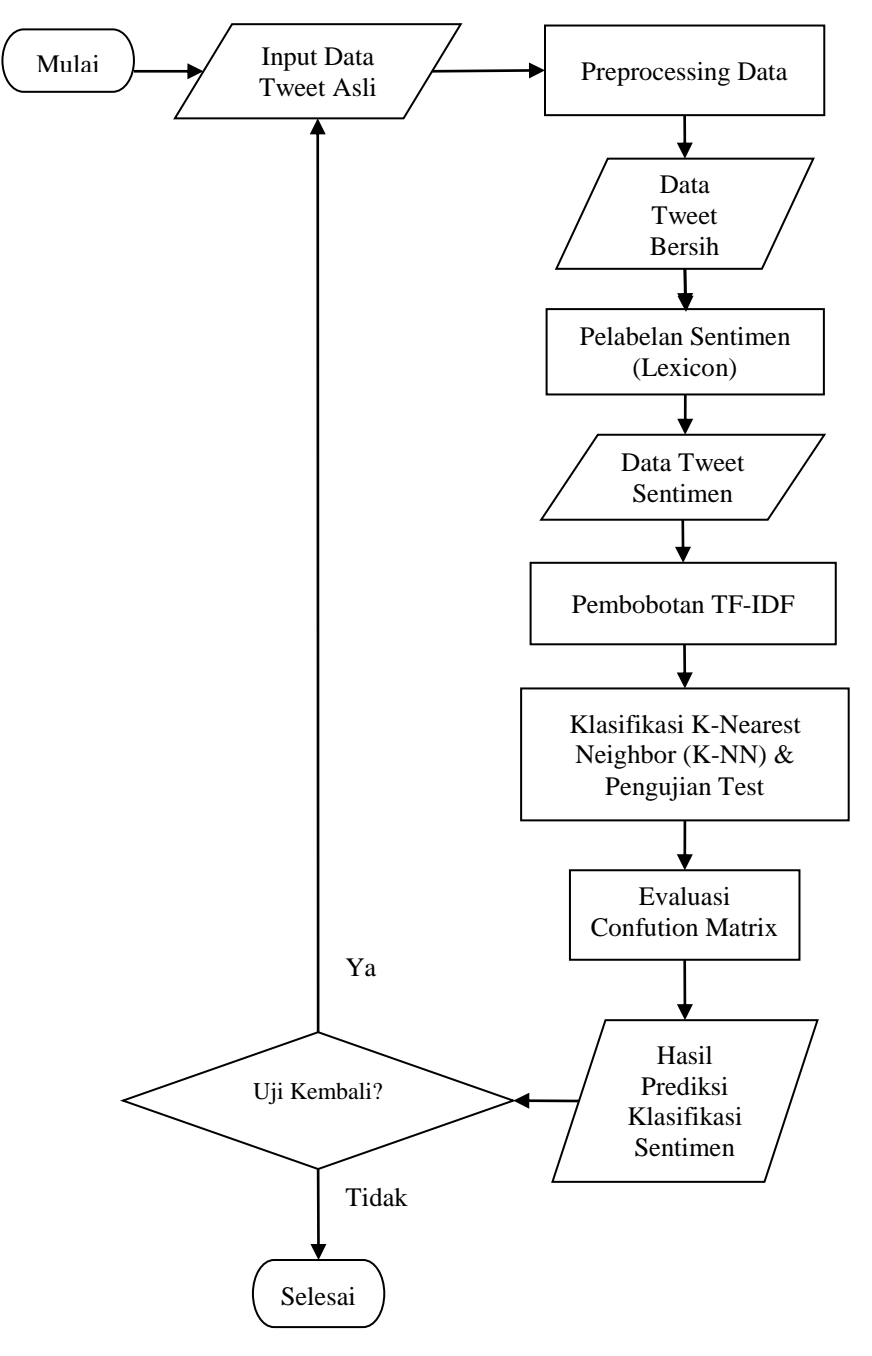

Gambar 4.18 *Flowchart* Sistem

Pada Gambar 4.18 merupakan alur sistem *flowchart* dalam melakukan analisis sentimen terhadap *new normal* di era *covid-19* menggunakan algoritma *K-Nearest Neighbor (K-NN).* Dimulai dari menginput data *tweet* asli, kemudian proses *preprocessing* data. Setelah didapatakan hasil data *tweet* bersih, selanjutnya data *tweet* akan melewati tahap pelabelan sentimen yang dimana data akan diberikan kelas sentimennya berupa positif dan negatif. Kemudian data *tweet* sentimen akan diubah menjadi *vector* dengan dihitung bobotnya menggunakan *TF-IDF*.

Setelah didapat data *tweet vector* maka data akan diklasifikasi menggunakan algoritma *K-Nearest Neighbor (K-NN)* dengan pengujian yaitu *use training-set, 10-fold cross-validation* dan *80% percentage-split* untuk membandingkan pengujian mana yang mendapatkan hasil akurasi yang terbaik. Selanjutnya data akan dievaluasi menggunakan *confution matrix* untuk mengetahui keakuratan hasil klasifikasi dan mendapatkan gambaran seberapa besar sistem model berhasil dalam melakukan klasifikasi.

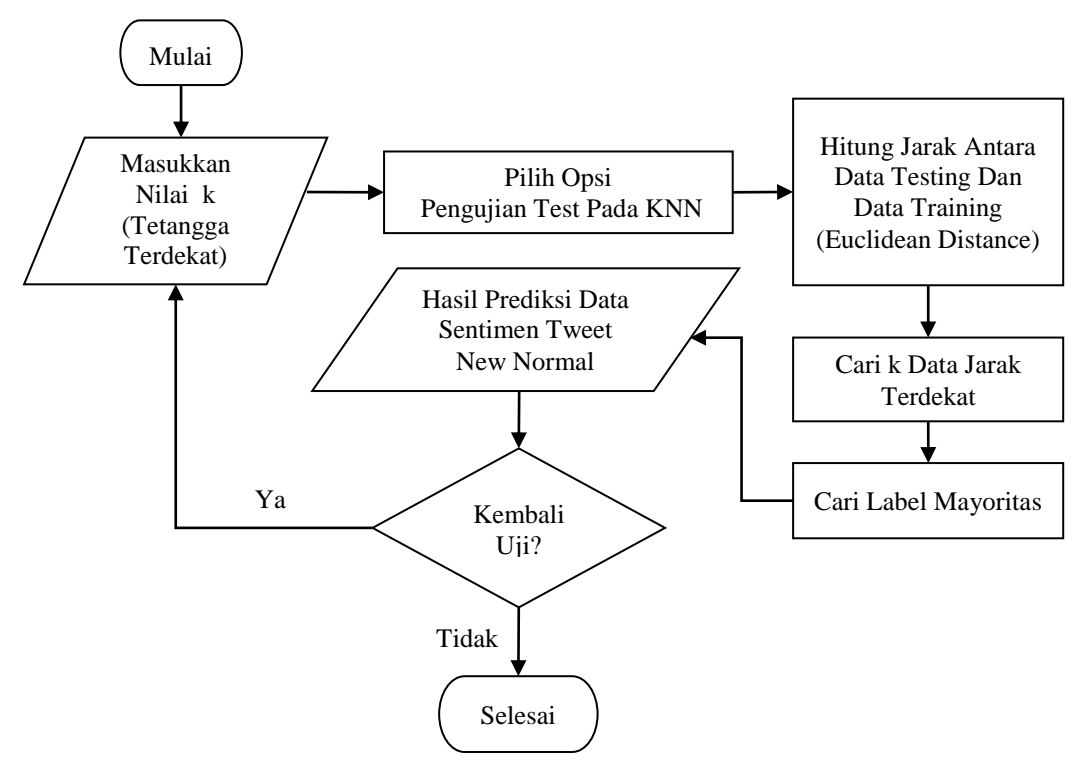

Gambar 4.19 Flowchart Algoritma *K-Nearest Neighbor (K-NN)*

Pada Gambar 4.19 merupakan alur *flowchart* algoritma *K-Nearest Neighbor (K-NN)* dalam melakukan klasifikasian pada data *tweet* sentimen terhadap *new normal* di era *covid-19.* Dimulai dengan memasukkan nilai *k* tetangga terdekat, kemudian pilih opsi pengujian pada *KNN*. Selanjutnya dihitung jarak pada data *testing* dan data *training* memakai *euclidean distance*, setelahnya mencari data terdekat dan mencari label mayoritas. Kemudian didapatkan hasil prediksi data sentimen terhadap *new normal* di era *covid-19*.

# **4.2 Hasil**

Pada penelitian ini, perhitungan pelabelan sentimen telah mendapatkan hasil perbandingan jumlah data kelas sentimen seperti terlihat pada Tabel 4.13 :

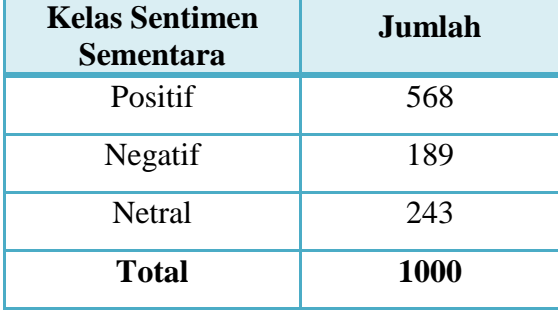

Tabel 4.13 Perbandingan Jumlah Data Kelas Sentimen

Pada Tabel 4.13 terdapat kelas sentimen yaitu positif, negatif dan juga netral, namun data yang dipakai pada penelitian ini cuma memakai sentimen positif dan negatif saja. Selanjutnya akan melakukan proses reduksi pada kelas sentimen netral dimasukan kedalam sentimen positif yang dibuat secara manual. Untuk hasil pelabelan kelas sentimen terhadap *new normal* dapat dilihat sebagai berikut :

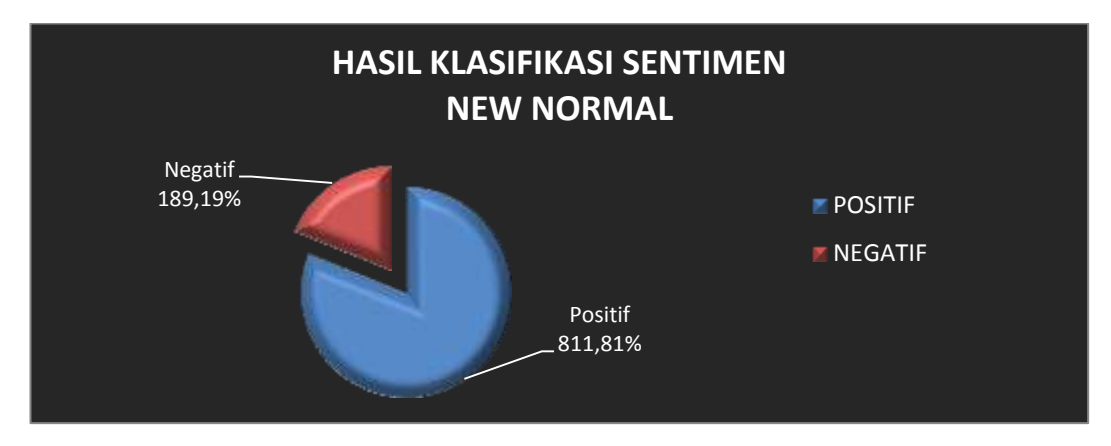

Gambar 4.20 Hasil Kelas Sentimen Terhadap New Normal

Berdasarkan Gambar 4.20 diatas terlihat jumlah pada data kelas sentimen terhadap *new normal* yang terdiri dari 1000 data opini. Dengan persentase pada kelas sentimen positif mendapatkan 81% dan 19% pada kelas sentimen negatif. Dalam hal ini opini masyarakat terhadap kebijakan *new normal* mendapatkan kelas sentimen positif lebih unggul dibandingkan kelas sentimen negatif. Dengan kata lain masyarakat Indonesia dalam memberi opini atau tanggapan sangat baik terhadap kebijakan *new normal* di era *covid-19*.

# **4.2.1 Visualisasi**

*Term Documen Matrix* (*TDM*) merupakan bentuk matematika yang menguraikan frekuensian kata yang selalu terdapat didalam *corpus*. Pada penelitian ini mendapatkan hasil frekuensi kata dari 1000 *tweet* sebesar 1735 kata yang seperti terlihat pada Gambar 4.21.

| ÷             | Ξ<br>word           | z<br>freq |  |
|---------------|---------------------|-----------|--|
| stadium       | stadium             | 271       |  |
| aksi          | aks:                | 191       |  |
| baru          | baru.               | 186       |  |
| new           | new.                | 163       |  |
|               | alam alam           | $-131$    |  |
|               | keramat keramat     | 128       |  |
|               | look look           | 128       |  |
|               | represent represent | 128       |  |
|               | sabar sabar         | 128       |  |
| bareng bareng |                     | 113       |  |
| jalan         | Jaian:              | 111       |  |
| jersi         | lersi               | 74        |  |
| sehat         | sehat               | 68        |  |
|               | kenal kenal         | 57        |  |
| malam         | malam.              | 51        |  |
| normal normal |                     | 49        |  |
|               | semangat semangat   | 48        |  |
|               | kembali kembali     | 47        |  |
|               | tetap tetap         | 44        |  |
|               | masker masker       | 41        |  |
|               | siap slap           | 40        |  |
|               | tahan tahan         | 38        |  |
|               | owner owner         | 37        |  |

Gambar 4.21 Frekuensi *TDM*

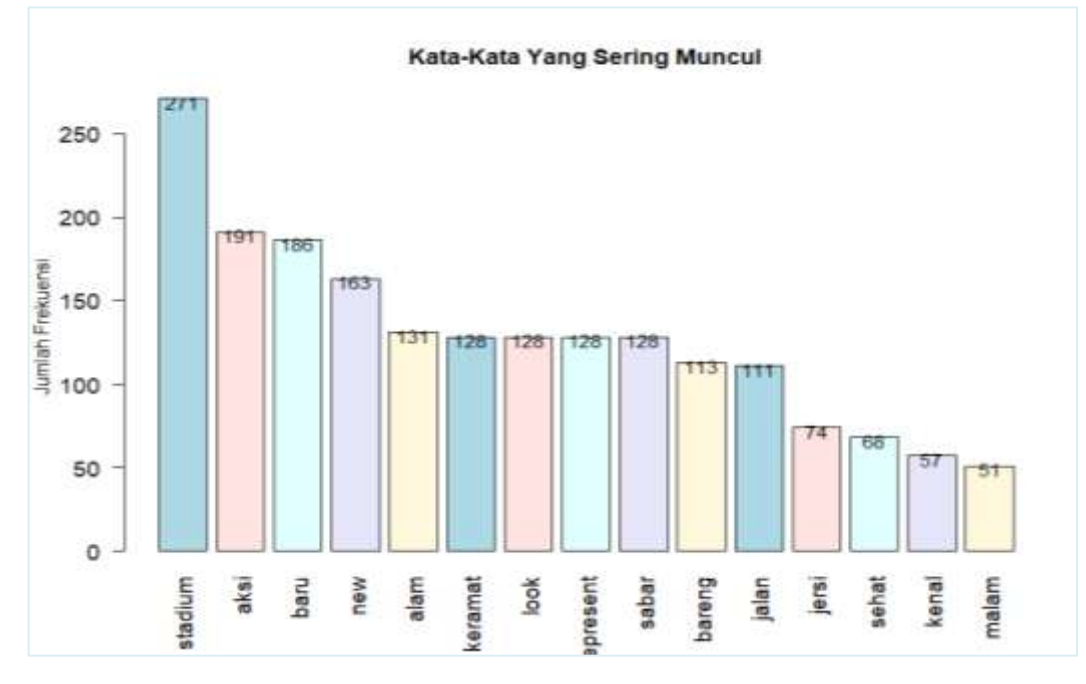

Gambar 4.22 Kata Yang Sering Muncul Pada Keseluruhan Data

Dapat dilihat pada Gambar 4.22 pada hasil klasifikasi opini keseluruhan data sebanyak 1000 data yang telah didapatkan beberapa kata yang paling sering muncul yaitu kata *"stadium"* sebanyak 271 kali, kata *"aksi"* sebanyak 191 kali,

kata *"baru"* sebanyak 186 kali, kata *"new"* sebanyak 163 kali, kata *"sabar"* sebanyak 128 kali, kata *"sehat"* sebanyak 68 kali dan seterusnya.

## **a) Opini Negatif**

Pelabelan yang dilakukan menghasilkan data sentimen negatif dengan menggunakan kamus *lexicon* secara otomatis memakai aplikasi *R*. Hasil pelabelan sentimen pada kelas opini negatif terhadap *new normal* yaitu 189 sentimen dari 1000 data opini. Adapun hasil visualisasi untuk keseluruhan data *tweet* opini bersentimen negatif sebagai berikut :

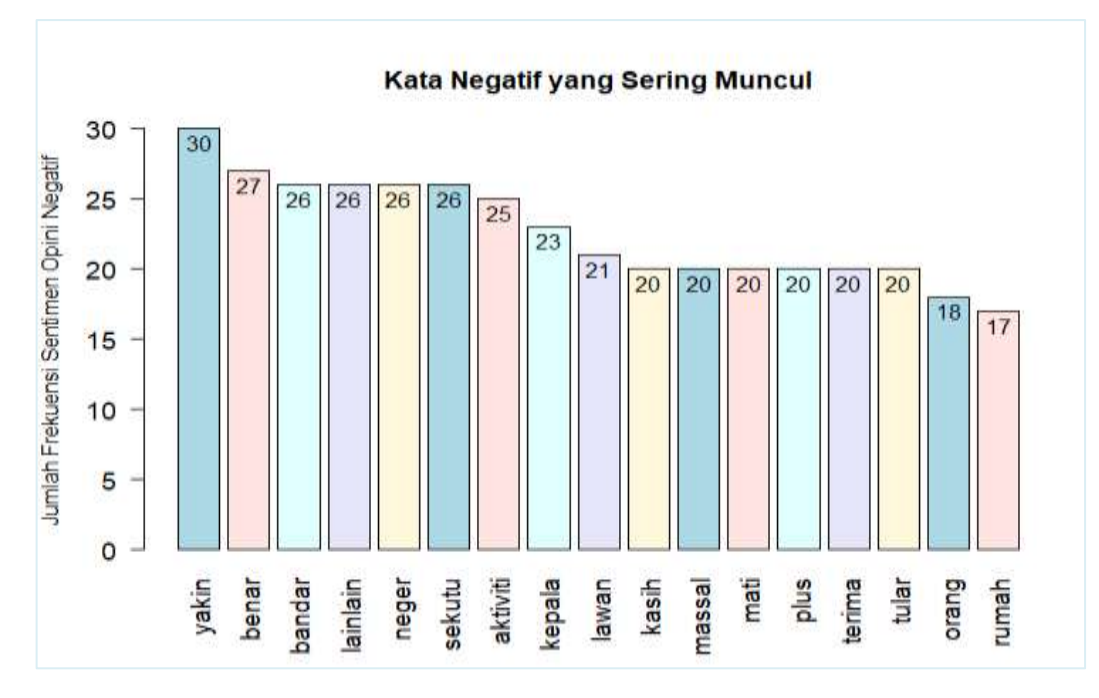

Gambar 4.23 Kata Yang Sering Muncul Pada Data Kelas Negatif

Dapat dilihat pada Gambar 4.23 kata-kata yang terdapat pada sentimen negatif yang digunakan masyarakat dalam memberikan opini diantaranya adalah kata *"yakin"* sebanyak 30 kali, kata *"benar"* sebanyak 27 kali, kata *"bandar"* sebanyak 26 kali, kata *"lawan"* sebanyak 21 kali, kata *"mati"* sebanyak 20 kali dan seterusnya. Kata-kata yang muncul seperti pada Gambar 4.22 merupakan kata yang memiliki sentimen negatif yang telah menjadi bahasan yang negatif yang paling banyak muncul yang dibicarakan masyarakat pengguna twitter terhadap *new normal*. Kumpulan kata-kata negatif yang sering muncul tersebut juga dapat ditampilkan dalam bentuk *wordcloud* seperti terlihat pada Gambar 4.24 berikut :

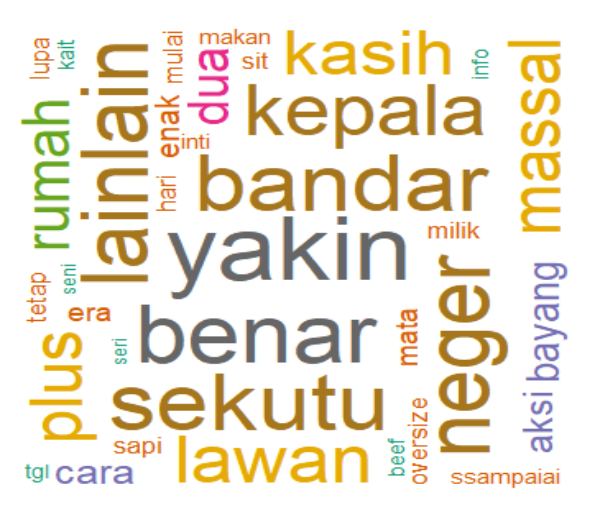

Gambar 4.24 *Wordcloud* Kelas Sentimen Negatif

Berdasarkan Gambar 4.24 visualisasi *wordcloud* dapat dilihat dengan lebih jelas kata-kata sentimen negatif yang sering digunakan oleh masyarakat pengguna twitter dalam memberikan opini atau tanggapan terhadap *new normal*. Semakin besar ukuran pada kata yang ada pada *wordcloud* maka semakin tinggi pula frekuensi atau jumlah kata tersebut, artinya masyarakat pengguna twitter sering menggunakan kata tersebut sebagai topik pembahasan mengenai penilaian negatif terhadap kebijakan pemerintah tentang *new normal* di era *covid-19*.

#### **b) Opini Positif**

Data opini positif yang digunakan merupakan data hasil pelabelan yang telah dilakukan dengan penggunaan kamus *lexicon* secara otomatis menggunakan aplikasi *R*. Berdasarkan hasil pelabelan, data opini bersentimen positif terhadap *new normal* lebih banyak dibandingkan dengan jumlah opini bersentimen negatif. Data sentimen positif berjumlah 568 dari 1000 data opini. Hal ini menunjukkan bahwa banyak masyarakat mempunyai persepsi yang terhadap kebijakan pemerintah tentang *new normal*. Adapun hasil visualisasi untuk keseluruhan data *tweet* opini bersentimen positif sebagai berikut :

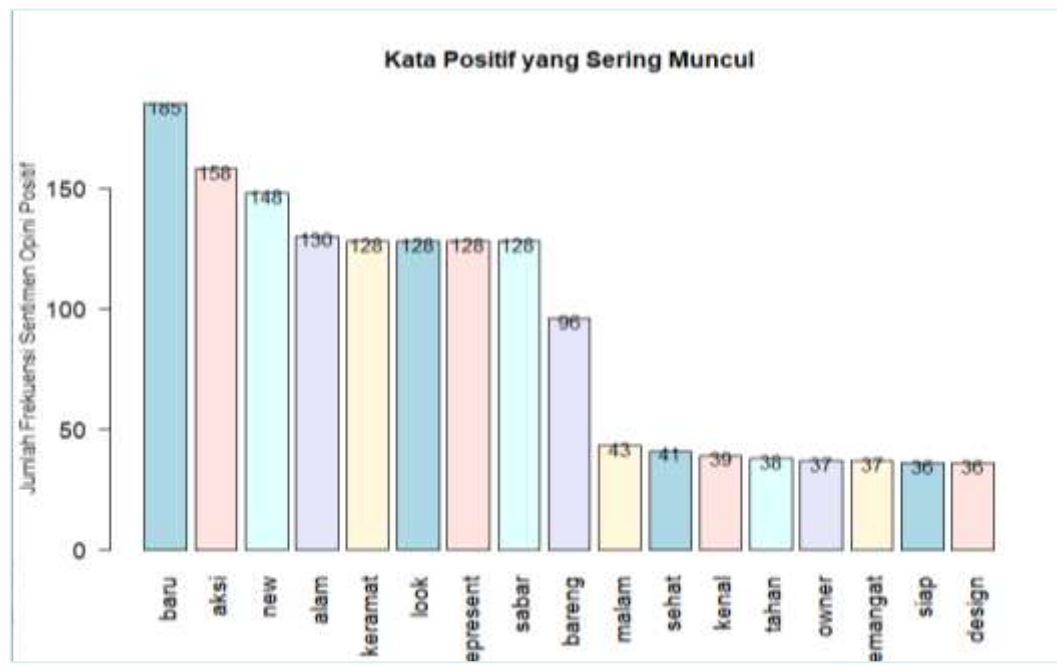

Gambar 4.25 Kata Yang Sering Muncul Pada Data Kelas Positif

Dapat dilihat pada Gambar 4.25 kata-kata positif yang sering digunakan masyarakat dalam memberikan opini diantaranya adalah kata *"baru"* sebanyak 185 kali, kata *"aksi"* sebanyak 158 kali, kata *"new"* sebanyak 148 kali, kata, *"sabar"* sebanyak 128 kali, kata *"sehat"* sebanyak 41 kali dan seterusnya. Katakata yang muncul seperti pada Gambar 4.24 merupakan kata yang memiliki sentimen positif serta kata yang telah menjadi topik pembicaraan atau bahasan yang positif yang paling banyak muncul yang dibicarakan masyarakat pengguna twitter terhadap *new normal*. Kumpulan kata-kata positif yang sering muncul tersebut juga dapat ditampilkan dalam bentuk *wordcloud* seperti terlihat pada Gambar 4.26 berikut :

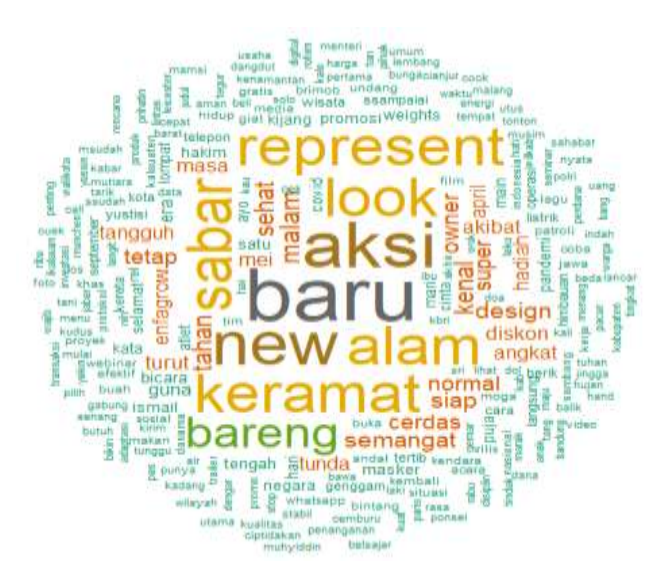

Gambar 4.26 *Wordcloud* Kelas Sentimen Positif

Berdasarkan Gambar 4.26 visualisasi *wordcloud* dapat dilihat dengan lebih jelas kata-kata sentimen positif yang sering digunakan oleh masyarakat pengguna twitter dalam memberikan opini atau tanggapan terhadap *new normal*. Semakin besar ukuran pada kata yang ada pada *wordcloud* maka semakin tinggi pula frekuensi atau jumlah kata tersebut, artinya masyarakat pengguna twitter sering menggunakan kata tersebut sebagai topik pembahasan mengenai penilaian positif terhadap kebijakan pemerintah tentang *new normal* di era *covid-19.*

# **4.2.2 Pengujian**

Pada penelitian ini klasifikasi data akan menggunakan Aplikasi *Weka (Waikato Environment Analysis Version 3.8.4).* Sebelum melakukan proses pengujian, *dataset* yang sudah mempunyai label kelas sentimen yang sudah disimpan dalam bantuk *file.csv* akan diubah ke dalam bentuk *file.arff* dengan menggunakan *tools* pada Aplikasi *Weka,* hal ini berguna untuk memudahkan untuk proses dalam melakukan analisis.

Dalam klasifikasi perlu dilakukan proses pembobotan kata *(term)*, pembobotan dalam penelitian ini menggunakan *TF-IDF (Term Frequency-Inverse Document Frequency).* Selanjutnya data *tweet* dari pelabelan sebelumnya yang dihasilkan diubah menjadi *vector,* dalam Aplikasi *Weka* terdapat *tool* yang dapat mengubah kata *string* menjadi *vector* yaitu *String ToWordVector* seperti terlihat pada Gambar 4.26 berikut :

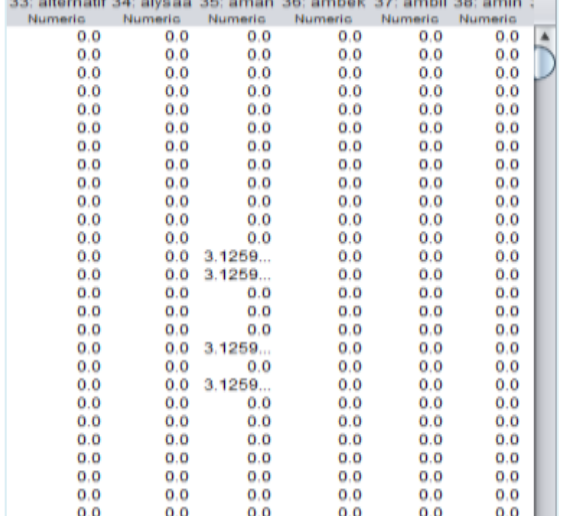

Gambar 4.27 Data Vektor Dari Data *Tweet*

Gambar 4.27 menunjukan bahwa kolom dengan kata *"aman"* memiliki nilai 3.1259 pada baris ke-13 sedangkan yang lain bernilai 0,0, ini menunjukkan kata *"aman"* terletak pada *tweet* ke-14, ke-18, ke-20.

Pada klasifikasi algoritma *K-Nearest Neighbor (K-NN)* akan dilakukan dengan nilai *k*=1 pada pengujian tes yaitu *use training set, 10 fold cross validation* dan *80% percentage split,* sehingga penelitian ini membandingkan mana pengujian yang memiliki akurasi yang cukup baik. Menu pengujian yang digunakan adalah *default* yang terdapat pada *tools* di Aplikasi *Weka.* Berikut hasil dari keseluruhan evaluasi dari beberapa pengujian menggunakan *Algoritma K-Nearest Neighbor (K-NN)* :

| new Evaluation on training set were<br>Time taken to test model on training data: 0.43 seconds                                                                                                    |                                               |                                                                            |       |                                                                                                    |          |                      |                                  |                    |
|----------------------------------------------------------------------------------------------------|-----------------------------------------------|----------------------------------------------------------------------------|-------|----------------------------------------------------------------------------------------------------|----------|----------------------|----------------------------------|--------------------|
| in the complete of the second complete the complete of the complete state of the complete state of the complete<br>one Sumary con-                                                                                                    |                                               |                                                                            |       |                                                                                                    |          |                      |                                  |                    |
| Correctly Classified Instances<br>Incorporily Classified Instances<br>Kappa etatietio<br>Maan absolute error<br>Root mean aguared syrup<br>Belanive absolute ernor<br>Iotal Humber of Instances<br>over Detailed Accuracy By Class over |                                               | 1000<br>---<br>Sales Corporation<br>$-0.0008$<br>10007<br>9.1737.6<br>1000 |       | August 2008<br>100<br>- 4                                                                             | ٠<br>'n. |                      |                                  |                    |
| Weighted Avg. 1.000 0.000                                                                                                    | TP Bute TF Bate<br>1.000 0.000<br>1.000 0.000 | 3.000<br>2.000<br>3.000                                                    | 1,000 | Frenzeine Becall f-Measure HCC<br>1.000: 1.000: 1.000<br>1,000 1,000 1,000 1,000 1,000<br>1,000 1,000 |          | 3,000 1.000<br>1,000 | BOC Area TBC Area Class<br>1.011 | Positif<br>Seyanif |
| new Confusion Hatzig new<br>a b -- classified as<br>ELL - B - B - Business -<br>0 159   b = Begatif                                                                                                    |                                               |                                                                            |       |                                                                                                    |          |                      |                                  |                    |

Gambar 4.28 Hasil Klasifikasi *K-NN* dengan *Use Training Set*

Dari Gambar 4.28 menunjukan bahwa hasil sistem klasifikasi *K-NN* pada pengujian*use training set* dalam mengelompokan klasifikasi positif dan negatif yang berhasil terindentifikasi. Jumlah kata positif yang benar yaitu 811, sedangkan negatif berjumlah 189. Pada pengujian *use training set* merupakan pengujian atau pengetesan dengan menggunakan data *training* itu sendiri.

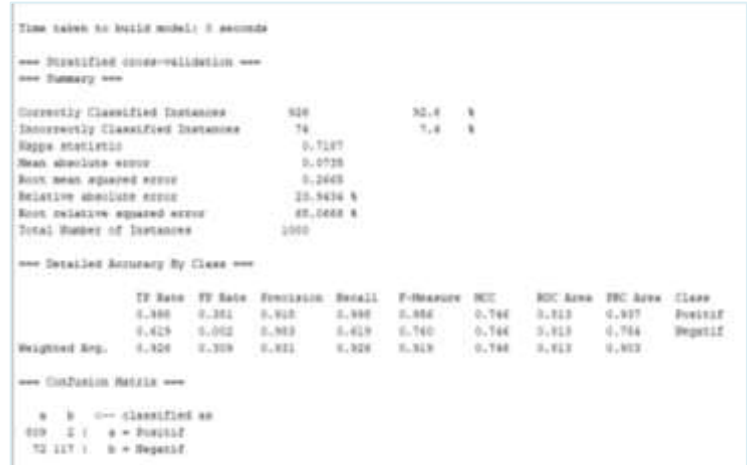

Gambar 4.29 Hasil Klasifikasi *K-NN* dengan *10-Fold Cross-Validation*

Pada pengujian10-*fold cross validation* melakukan pengetesan dengan menggunakan pilihan banyaknya *fold*. Dari Gambar 4.29 menunjukan bahwa hasil sistem *klasifikasi K-NN* pada pengujian 10-*fold cross validation* dalam melakukan klasifikasi positif sebanyak 809 dan untuk label negatif sebanyak 117.

| one Evaluation on test multi see                                                                 |               |                                   |          |                                     |            |                         |          |
|--------------------------------------------------------------------------------------------------|---------------|-----------------------------------|----------|-------------------------------------|------------|-------------------------|----------|
| www.com/com/com/com/com/water.com/com/co<br>Time taken to test model on test split: 0.12 seconds |               |                                   |          |                                     |            |                         |          |
| sue Sumpry one                                                                                   |               |                                   |          |                                     |            |                         |          |
| Convertly Classified Instances                                                                   |               | Film C<br>125.                    |          | <b>CONSTRUCT</b><br>94.5 %          |            |                         |          |
| Incorportly Claratfied Instances                                                                 |               | $-11$                             |          | $9.5 - 1$                           |            |                         |          |
| Harpa statistic                                                                                  |               | 2.7266                            |          |                                     |            |                         |          |
| Hean absolute ernor                                                                              |               | 0.0538                            |          |                                     |            |                         |          |
| Root mean opiazed error                                                                          |               | 0.2169                            |          |                                     |            |                         |          |
| Belative absolute erong                                                                          |               | $-18.3353.8$                      |          |                                     |            |                         |          |
| Boot pelative squared econo-                                                                     |               | 54.3827 R                         |          |                                     |            |                         |          |
| Total Humber of Instances                                                                        |               | 200                               |          |                                     |            |                         |          |
| eme Betailed Accuracy By Class een-                                                              |               |                                   |          |                                     |            |                         |          |
|                                                                                                  |               | IF Rate IV Rate Staciation Recall |          | F-Bearing SET                       |            | ROC Area FRC Area Class |          |
|                                                                                                  |               |                                   |          | 1,000 5,193 0,040 1,000 0,985 0,785 | 0.892      | 0.987                   | Powerter |
|                                                                                                  |               | 2.607 2.900 1.000                 | 0.697    | A.TSE 0.755                         | 0.032      | 0.770 Negatif           |          |
| Weighted Ing.                                                                                    | J.945 - 0.335 | $3 - 343$                         | $-0.341$ | E. \$35 (6.735)                     | $0 - 0.11$ | 25.3331                 |          |
| son Confurion Natrix wee                                                                         |               |                                   |          |                                     |            |                         |          |
| a h on classified as                                                                             |               |                                   |          |                                     |            |                         |          |
| $172$ $8$ $4$ $9$ $7081112$                                                                      |               |                                   |          |                                     |            |                         |          |
| 11 IT   h = Separit                                                                              |               |                                   |          |                                     |            |                         |          |

Gambar 4.30 Hasil Klasifikasi *K-NN* dengan 80% *Percentage Split*

Dari pengujian 80% *percentage split* melakukan pengetesan dengan *k%* dari data, dimana *k* merupakan proporsi dari *dataset* yang digunakan untuk data *training*. Persentase pada pengujian 80% untuk data latih (*training*) dan 20% untuk data uji (*testing*). Dari Gambar 4.30 menunjukan bahwa hasil sistem klasifikasi *K-NN* pada pengujian 80% *percentage split* dalam melakukan klasifikasi positif sebanyak 172 dan untuk label negatif sebanyak 17.

| <b>Algoritma</b><br>Data Set |                                               | <b>Mode</b><br><b>Test</b>                  |      | <b>Correctly</b><br><b>Classified</b><br><b>Instances</b><br>$\frac{0}{0}$<br>(n) |                | <b>Incorrectly</b><br><b>Classified</b><br><b>Instances</b><br>$\frac{0}{0}$ | <b>Mean</b><br><b>Absolute</b><br><b>Error</b> |
|------------------------------|-----------------------------------------------|---------------------------------------------|------|-----------------------------------------------------------------------------------|----------------|------------------------------------------------------------------------------|------------------------------------------------|
|                              |                                               |                                             |      |                                                                                   | (n)            |                                                                              |                                                |
|                              |                                               | Use<br>Training<br>Set                      | 1000 | 100%                                                                              | $\overline{0}$ | $\overline{0}$                                                               | 0,0005                                         |
| <b>New</b><br>Normal         | K-Nearest<br>Neighbor<br>$(K-NN)$<br>Lazy-IBK | 10 Fold<br>Cross<br>Validati<br>$_{\rm on}$ | 926  | 92,6%                                                                             | 74             | 7,4%                                                                         | 0,0735                                         |
|                              |                                               | 80%<br>Percenta<br>ge Split                 | 189  | 94,5%                                                                             | 11             | 5,5%                                                                         | 0,0539                                         |

Tabel 4.14 Perbandingan Keseluruhan Evaluasi Dari Beberapa Pengujian *Test* Menggunakan Algoritma *K-Nearest Neighbor (K-NN)*

Perbandingan dari keseluruhan evaluasi dari beberapa pengujian menggunakan algoritma *K-Nearest Neighbor (K-NN)* dapat dilihat pada Tabel 4.14. Informasi yang terdapat terdiri dari pengujian yang digunakan untuk dataset yang terdiri dari pengujian *use training set, 10 fold cross validation* dan 80% *percentage split.*

Informasi ukuran akurasi juga bisa didapatkan dari Tabel 4.14 pada kolom *correctly classified instance* dan *incorrectly classified instance*. *Mean absolute*  *error* juga merupakan kolom yang menyediakan informasi rata-rata *error* yang adapada beberapa jenis algoritma ketika membangun model klasifikasi untuk algoritma *K-Nearest Neighbor (K-NN)* dalam Tabel 4.14.

Pada pengujian *use training set* yang ada pada Tabel 4.14 pada penelitian ini nilai *correctly classified instance* yang didapatkan 100% yang terdiri dari 1000 *instance* yang terklasifikasi benar dan memiliki nilai *mean absolute error* sebesar 0,0005 dikarenakan pengujian dilakukan menggunakan data *training* itu sendiri.

Pada pengujian 10-*fold cross-validation* mendapatkan hasil *correctly classified instance* yaitu sebesar 92,6% yang terdiri dari 926 *instance* yang terklasifikasi benar dan *incorrectly classified instance* sebesar 7,4%, data yang terklasifikasi salah sebesar 74 *instance* dari total semua *dataset* berjumlah 1000 *instance*, mencapai nilai *mean absolute error* sebesar 0,0735.

Pada 80% *percentage split* menggunakan pembagian nilai jumlah data latih dan data ujiialah 80% untuk data latih dan 20% untuk data uji. Mendapatkan hasil *correctly classified instance* yaitu sebesar 94,5% yang terdiri dari 189 *instance* yang terklasifikasi benar dan *incorrectly classified instance* sebesar 5,5% yang dimana klasifikasi data salah hanya sebesar 11 *instance*, mencapai nilai *mean absolute error* sebesar 0,0539.

| <b>Algoritma</b>                         | <b>Pengujian Test</b>    | <b>New Normal</b><br>Waktu<br>(Detik) |
|------------------------------------------|--------------------------|---------------------------------------|
| K-Nearest<br>Neighbor (K-NN)<br>Lazy-IBK | Use Training Set         | 0.43                                  |
|                                          | 10 Fold Cross Validation |                                       |
|                                          | 80% Percentage Split     | 0,12                                  |

Tabel 4.15 Waktu Yang Dibutuhkan Untuk Membangun Model

Tabel 4.15 menampilkan informasi waktu yang diperlukan untuk membangun model pada pengujian menggunakan algoritma *K-Nearest Neighbor (K-NN)*. Satuan waktu yang digunakan yaitu satuan detik, yang dimana pengujian yang digunakan yaitu *use training set*, 10-fold cross-validation dan 80% *percentage split.* 

Pada Tabel 4.15 dapat dilihat pada pengujian *use training set* untuk *dataset new normal* menghasilkan catatan waktu sebesar 0,43 detik untuk membuat model klasifikasi. Pada pengujian test 10 *fold cross validation* menghasilkan catatan waktu yang sangat cepat dari lainnya sebesar 0 detik dan 80% *percentage split* untuk membangun model klasifikasi untuk *dataset new normal* memiliki catatan waktu yaitu sebesar 0,12 detik.

# **4.2.3 Evaluasi Hasil**

Evaluasi hasil didalam penelitian ini menggunakan *confusion matrix*. Dari *confusion matrix* akan digunakan untuk menghitung nilai *acuracy, precision, recalll* dan *f-measure* berguna untuk membandingkan pengujian mana yang cukup baik untuk membangun model klasifikasi menggunakan metode algoritma *K-Nearest Neighbor (K-NN).*

| <b>Prediksi</b> |                | <b>Use Training Set</b> |                | 10-Fold Cross<br>Validation | 80% Percentage<br><b>Split</b> |                |  |
|-----------------|----------------|-------------------------|----------------|-----------------------------|--------------------------------|----------------|--|
|                 | <b>Positif</b> | <b>Negatif</b>          | <b>Positif</b> | <b>Negatif</b>              | <b>Positif</b>                 | <b>Negatif</b> |  |
| <b>Positif</b>  | 811            |                         | 809            |                             | 172                            | $\theta$       |  |
| <b>Negatif</b>  | 0              | 189                     | 72             | 117                         | 11                             | 17             |  |

Tabel 4.16 *Confusion Matrix*

Dari data pada Tabel 4.16 *confusion matrix* maka *use training set* dapat dihitung *acuracy, precision, recall* dan *f-measure* sebagai berikut :

 $811 + 189$ Acuracy  $\times$  100% = 10  $811 + 0 + 0 + 189$ 811 Precision  $\times$  100% = 10  $811 +$ 811 Recall  $\times$  100% = 10  $811 +$  $100 \times 100$  $\frac{1}{2}$ 

$$
F-measure = 2 \times \frac{100 \times 100}{100 + 100} = 1000
$$

Dari data pada Tabel 4.16*confusion matrix* maka 10-*fold cross-validation* dapat dihitung *acuracy, precision, recall* dan *f-measure* sebagai berikut :

$$
Acuracy = \frac{809 + 117}{809 + 72 + 2 + 117} \times 100\% = 92,6\%
$$

$$
Precision = \frac{60}{809 + 2} \times 100\% = 99,76\%
$$

Recall 
$$
= \frac{809}{809 + 72} \times 100\% = 91,83\%
$$

 $F - measure = 2 \times$  $99,76 \times 91,83$  $\frac{99,76 + 91,83}{99,76 + 91,83} = 95,63\%$ 

Dari data pada Tabel 4.16 *confusion matrix* maka 80% *percentage split* dapat dihitung *acuracy, precision, recall* dan *f-measure* sebagai berikut :

$$
Acuracy = \frac{172 + 17}{172 + 11 + 0 + 17} \times 100\% = 94,5\%
$$
\n
$$
Precision = \frac{172}{172 + 0} \times 100\% = 100\%
$$
\n
$$
Recall = \frac{172}{172 + 11} \times 100\% = 93,98\%
$$
\n
$$
F-measure = 2 \times \frac{100 \times 93,98}{100 + 93,98} = 96,89\%
$$

Setelah mendapatkan hasil perbandingan pengujian *K-NN* dapat dilihat di gambar diagram pada Gambar 4.31.

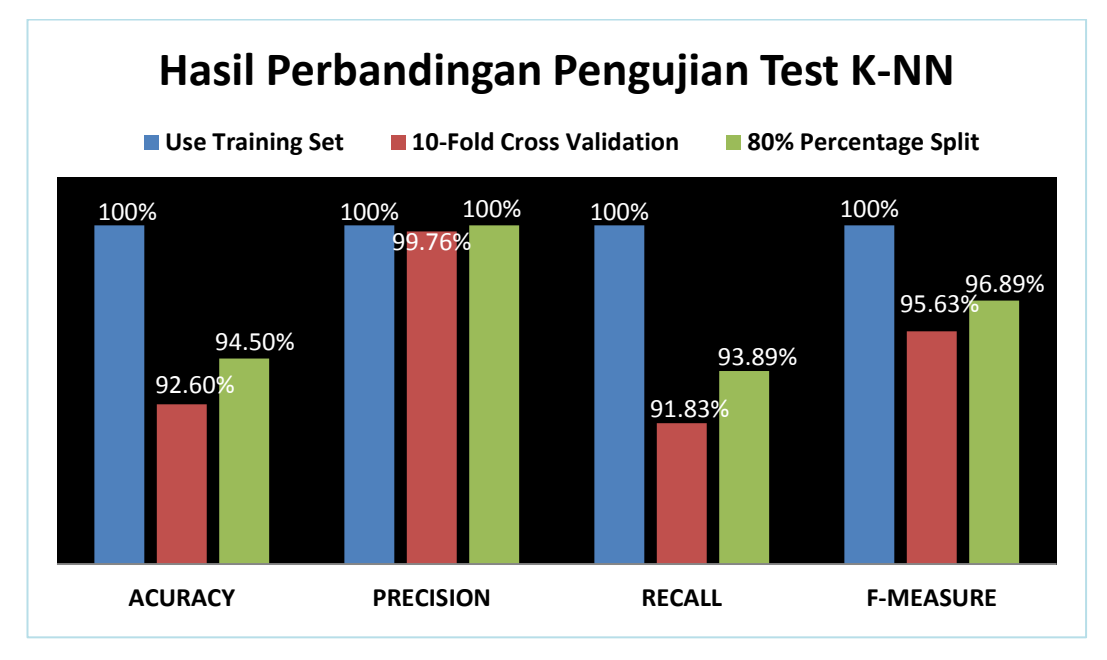

Gambar 4.31 Hasil Perbandingan Pengujian *Test K-NN*

Dari hasil diatas yang didapat akurasi *use training set* mendapatkan hasil *acuracy* sebesar 100% , *precision* sebesar 100%, *recall* sebesar 100% dan *fmeasure* sebesar 100%, 10-*fold cross validation* yang didapat mendapatkan hasil *acuracy* sebesar 92,60%, *precision* sebesar 99,76% *recall* sebesar 91,83% dan *fmeasure* sebesar 95,63%, dan yang terakhir 80% *percentage split* mendapatkan hasil *acuracy* sebesar 94,50% , *precision* sebesar 100%, *recall* sebesar 93,89% dan *f-measure* sebesar 96,89%. Metode klasifikasi algoritma *K-Nearest Neighbor (K-NN)* menggunakan pengujian 80% *percentage split* sangat baik dalam pengujian klasifikasi memiliki *acuracy, precision, recall* dan *f-measure* lebih besar dibandingkan dengan pengujian 10-*fold cross validation*.

## **4.2.4 Penerapan**

Penerapan sistem pada penelitian yaitu untuk mengetahui bagaimana pandangan atau sentimen masyarakat Indonesia terhadap kebijakan *new normal* di era *covid-19* pada media sosial twitter. Dengan menerapkan metode klasifikasi algoritma *K-Nearest Neighbor (KNN)* dan pengujian tingkat akurasi. Penerapan sistem ini juga diharapkan dapat membantu dan mempermudahkan mahasiswa maupun pelajar dalam menganalisis sebuah sentimen dalam bentuk informasi yang bisa disajikan dalam bentuk artikel-artikel, jurnal ataupun media massa.

# **BAB V**

# **KESIMPULAN DAN SARAN**

#### **5.1 Kesimpulan**

Berdasarkan hasil dari proses analisis sentimen pada penelitian ini diperoleh beberapa kesimpulan sebagai berikut ini :

- 1. Analisis sentimen terhadap *new normal* di era *covid-19* menggunakan algoritma *K-Nearest-Neighbor (K-NN)* mendapatkan hasil penerapan klasifikasinya pada data opini masyarakat terhadap *new normal* pada media sosial twitter menggunakan pelabelan kelas kamus *lexicon* bahwa kelas sentimen positif lebih unggul berjumlah 811 dibandingkan kelas sentimen negatif berjumlah 189. Dengan kata lain masyarakat Indonesia dalam memberi opini atau tanggapan sangat baik terhadap kebijakan *new normal* di era *covid-19*.
- 2. Dari penelitian ini juga menunjukkan metode klasifikasi algoritma *K-Nearest Neighbor (K-NN)* dengan membandingkan pengujiansangat baik dengan nilai k =1 untuk pengujian *use training set* mendapatkan hasil *acuracy* sebesar 100% ,*precision* sebesar 100%, *recall* sebesar 100% dan *f-measure* sebesar 100%, hasil *correctly classified instance* yaitu sebesar 100% dimana sistem pengujian *use training set* dapat melakukan klasifikasi dengan sebanyak 1000 *instance* yang terklasifikasi benar dan memiliki nilai *mean absolute error* sebesar 0,0005 dikarenakan pengujian dilakukan menggunakan data *training* itu sendiri. Sedangkan pada pengujian 10-*fold cross validation* yang didapat mendapatkan hasil *acuracy* sebesar 92,60%, *precision* sebesar 99,76% *recall* sebesar 91,83% dan *f-measure* sebesar 95,63%, hasil *correctly classified instance* yaitu sebesar 92,6% yang terdiri dari 926 *instance* yang terklasifikasi benar dan *incorrectly classified instance* sebesar 7,4% yang dimana klasifikasi data salah hanya sebesar 74 *instance* dari total keseluruhan *dataset* sebanyak 1000 *instance*, mencapai nilai *mean absolute error* sebesar 0,0735. Dan yang terakhir 80% *percentage split* mendapatkan hasil *acuracy* sebesar 94,50% , *precision* sebesar 100%, *recall* sebesar 93,89% dan *f-measure* sebesar 96,89%,

hasil *correctly classified instance* yaitu sebesar 94,5% yang terdiri dari 189 *instance* yang terklasifikasi benar dan *incorrectly classified instance* sebesar 5,5% yang dimana klasifikasi data salah hanya sebesar 11 *instance*, mencapai nilai *mean absolute error* sebesar 0,0539.

3. Dari hasil penelitian ini penulis menyimpulkan bahwa klasifikasi algoritma *K-Nearest Neighbor (K-NN)* menggunakan pengujian 80% *percentage split* merupakan pengujian yang lebih optimal dibandingkan dengan pengujian lainnya dikarenakan juga memiliki nilai akurasi yang tinggi.

# **5.2 Saran**

Berikut ini adalah saran penulis dalam penelitian ini :

- 1. Penambahan kamus bahasa Indonesia dan kamus bahasa *slang* dapat ditambahkan untuk penambahan dari kata dasar secara otomatis.
- 2. Dalam penelitian ini data opini hanya dibataskan untuk opini bahasa Indonesia, maka dari itu diperlukan untuk mengembangkan kembali menggunakan terjemahan bahasa asing.

### **DAFTAR PUSTAKA**

- D"Monte, L., (2009), *Swine Flu"s Tweet Tweet Causes Online Flutter[.https://www.business-standard.com/article/technology/swine-flu-s](https://www.business-standard.com/article/technology/swine-flu-s-tweet-tweet-causes-online-flutter-109042900097_1.html)[tweet-tweet-causes-online-flutter-109042900097\\_1.html.](https://www.business-standard.com/article/technology/swine-flu-s-tweet-tweet-causes-online-flutter-109042900097_1.html)* Diakses 15 Agustus 2020. Jam 19:44 WIB
- Deviyanto, A., & Wahyudi, M. D. R. (2018). *Penerapan Analisis Sentimen Pada Pengguna Twitter Menggunakan Metode K-Nearest Neighbor.* JISKA (Jurnal Informatika Sunan Kalijaga), *3*(1), 1-13.
- Elcom., 2010, *Twitter Best Sosial Networking.* Andi Publisher : Yogyakarta.
- Faisal, R. M., & Nugrahadi, D. T. (2019). *Belajar Data Science dengan Pemrograman R*. Scripta Cendekia : Banjarbaru, Kalimantan Selatan.
- Hartono., Abdullah, D., Hartama, D., Furqan, M., Zarlis, M., & Situmorang, Z. (2016). *Sentiment Analysis Using Context Based Fuzzy Linguistic Hedges*. Proceeding International Conference of Computer, Environment, Social Science, Engineering and Technology (ICEST) 2016, 160–162
- Han, J., &Kember, M. (2006). *Data Mining Concepts and Techniques. 2nd Edition*. In *Elsevire : San Francisco*.
- Hearst, M. (2003). *What Is Text Mining?* SIMS, UC Berkeley.*https://people.ischool.berkeley.edu/~hearst/textmining.html*.Diakses 18 September 2020. Jam 15:40 WIB.
- Hutapea, T. & I. (2018). *Penerapan Algoritma Modified K-Nearest Neighbour Pada Pengklasifikasian Penyakit Kejiwaan Skizofrenia.*Jurnal Pengembangan Teknologi Informasi Dan Ilmu Komputer,*2*(10), 3957–3961.
- Gugus Tugas Percepatan Penanganan Covid-19. *[https://covid19.go.id/.](https://covid19.go.id/)* Diakses 18 Agustus 2020. Jam 11:44 WIB.
- Jabal Tursina, M. (2019). *Sentimen Analisis Sistem Zonasi Sekolah Pada Media Sosial Youtube Menggunakan Metode K-Nearest Neighbor Dengan Algoritma Levenshtein Distance.* Skripsi Fakultas Sains dan Teknologi Program Studi Teknik Informatika, Universitas Islam Negeri Syarif Hidayatullah Jakarta.
- Kurnia, Y. (2012). *Implementasi Antar Muka Aplikasi Data Mining Algorithm Collection Dan Modul Preprocessing Data*. Skripsi Fakultas Ilmu Komputer, Program Studi Ilmu Komputer Universitas Indonesia.
- Kusuma, Y. (2009). *Pintar Twitter*. PT. Grasindo : Jakarta.
- Kamus Stopwords. Masdevid. *https://github.com/masdevid/ID-Stopwords.* Akses 11 Oktober 2020. Jam 16:29 WIB.
- Kamus OpinionWord. Masdevid. *https://github.com/masdevid/ID-OpinionWords.* Akses 11 Oktober 2020. Jam 16:32 WIB.
- Liu, B. (2015). *Sentiment Analysis, Mining Opinions, Sentiment and Emotions.*In International Journal of Advanced Computer Science and Applications. University of Cambrige : United State of America
- Liu, B., Hu, M., & Cheng, J. (2005). *Opinion observer : Analyzing and Comparing Opinions on the Web Bing*. *Proceedings of the 14th International World Wide Web Conference (WWW-2005),* May 10-14, Chiba, Japan.
- Lukito, Y., & Chrismanto, A. R. (2015). *Perbandingan Metode-Metode Klasifikasi untuk Indoor Positioning System.*Jurnal Teknik Informatika Dan Sistem Informasi, 1(2), 123–131.
- Mahendrajaya, R., Buntoro, G. A., & Setyawan, M. B. (2019). *Analisis Sentimen Pengguna Gopay Menggunakan Metode Lexicon Based Dan Support Vector Machine.* Komputek : Jurnal Teknik Universitas Muhammadiyah Ponorogo, 3(2), 52–63.
- Manalu, B.U. (2014). *Analisis Sentimen Pada Twitter Menggunakan Text Mining.*  Skripsi Teknologi Informasi Fak. Ilmu Komputer Dan Teknologi Informasi, Universitas Sumatera Utara Medan.
- Nasukawa, T., & Yi, J. (2003). *Sentiment analysis: Capturing favorability using natural language processing. Proceedings of the 2nd International Conference on Knowledge Capture, K-CAP 2003*, *January 2003*, 70–77.
- Nimas Safitri, R. (2020). *Analisis Sentimen Review Pelanggan Hotel Menggunakan Metode K-Nearest Neighbor (K-NN) (Studi Kasus : Hotels.com, Booking.com, Agoda.com).* Skripsi Fakultas Teknologi Dan Informatika, Universitas Dinamika.
- Nugraha , F. A., Harani, N. H., & Habibi, R. (2020). *Analisis Sentimen Terhadap Pembatasan Sosial Menggunakan Deep Learning*. Kreatif Industri Nusantara : Bandung.
- Nurjanah, W. E., Perdana, R. S., & Fauzi, M. A. (2017). *Analisis Sentimen Terhadap Tayangan Televisi Berdasarkan Opini Masyarakat pada Media Sosial Twitter menggunakan Metode K-Nearest Neighbor dan Pembobotan Jumlah Retweet.* Jurnal Pengembangan Teknologi Informasi Dan Ilmu Komputer (J-PTIIK) Universitas Brawijaya, 1(12), 1750–1757.
- Prihantini, A. (2015). *Master Bahasa Indonesia*. PT. Bentang Pustaka : Yogyakarta.
- Purnamasari, D., Henharta, J., Sasmita, Y. P., Ihsani, F., & Wicaksana, I. W. S. (2013). *Machine Learning "Get Easy Using WEKA."* Cet.I. Dapur Buku : Makasar.
- Permadi, A.V. (2020). *Analisis Sentimen Menggunakan Algoritma Naive Bayes Terhadap Review Restoran Di Singapura.*Jurnal Buana Informatika*,* Universitas Pembangunan Nasional Veteran Yogyakarta,11(2), *141-151.*
- Rizal, M. (2017). *Analisis Sentimen Pengguna Twitter Terhadap Objek Pariwisata di Indonesia Menggunakan Algoritma Pengolahan Deep Natural Language dari IBM Insights untuk Twitter*. Skripsi Fakultas Sains dan Teknologi Universitas Islam Negeri Alauddin Makasar.
- Rizki, M. M. (2019). *Analisis Sentimen Terhadap Produk Otomotif Dari Twitter Menggunakan Kombinasi Algoritma K-Nearest Neighbor Dan Pendekatan Lexicon (Studi Kasus: Mobil Toyota).* Skripsi Fakultas Sains dan Teknologi, Universitas Islam Negeri Syarif Hidayatullah Jakarta.
- Santoso, E. B., & Nugroho, A. (2019). *Analisis Sentimen Calon Presiden Indonesia 2019 Berdasarkan Komentar Publik Di Facebook.* Eksplora Informatika, 9(1), 60–69.
- Sari, R. (2020). *Analisis Sentimen Pada Review Objek Wisata Dunia Fantasi Menggunakan Algoritma K-Nearest Neighbor (K-NN)*. EVOLUSI : Jurnal Sains Dan Manajemen,  $8(1)$ ,  $10-17$ . *https://doi.org/10.31294/evolusi.v8i1.7371*
- Satrio, R. H., & Fauzi, M. A. (2019). *Klasifikasi Tweets Pada Twitter Menggunakan Metode K-Nearest Neighbour ( K-NN ) Dengan Pembobotan TF-IDF*. Jurnal Pengembangan Teknologi Informasi dan Ilmu Komputer. 3(8), 8293–8300.
- Suntoro, J. (2019). *Data Mining : Algoritma dan Implementasi dengan Pemrograman PHP*. PT. Elex Media Komputindo : Jakarta.
- Tala, F. Z., 2003, *A Study of Stemming Effects on Information Retrieval in Bahasa Indonesia. M.Sc. Thesis. Master of Logic Project.* Institute for Logic, Language and Computation. Universiteit van Amsterdam, The Netherlands.
- Wahid, D. H., & Azhari, S. N., 2016, *Peringkasan Sentimen Esktraktif di Twitter Menggunakan Hybrid TF-IDF dan Cosine Similarity. IJCCS (Indonesian Journal of Computing and Cybernetics Systems),* 10(2), 207-218.
- Wanto, A., Hasan, M.N., Windarto, A.P., Hartama,D., Ginantra, N.L.W.S.R., Napitupulu, D., Negara, E.S., Lubis, M.R., Dewi, S.V., & Cahyo Prianto., 2020, *Data Mining : Algoritma dan Implementasi.* Penerbit : Yayasan Kita Menulis.
- Witten, I. H., Frank, E., & Hall, M. A. (2011). *Practical, Data Mining : Machine Learning Tools and Techniques. 3rd Edition.* In *Elsevier : USA.*

# **LAMPIRAN 1 KAMUS STOPWORDS BERBAHASA INDONESIA**

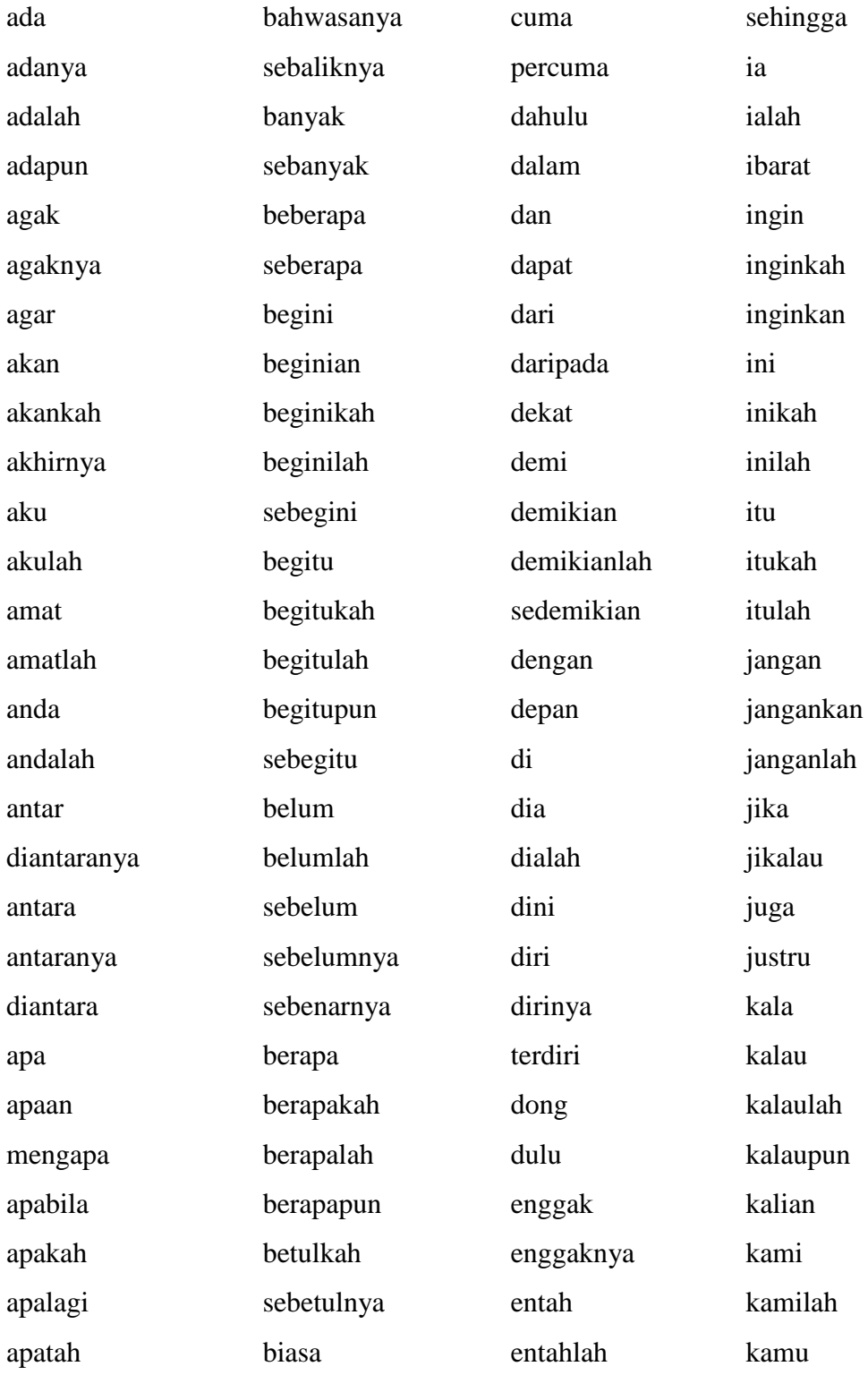

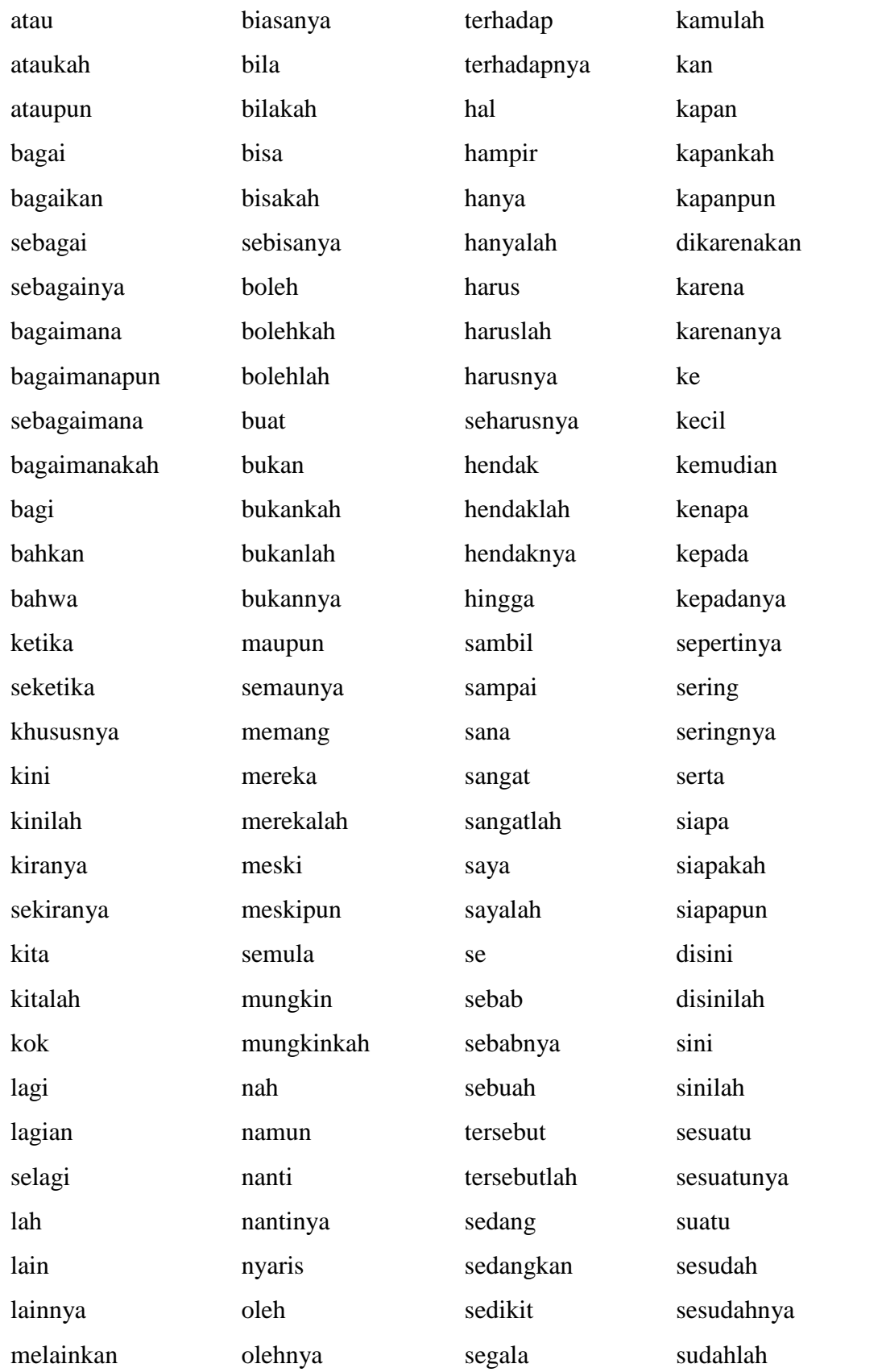

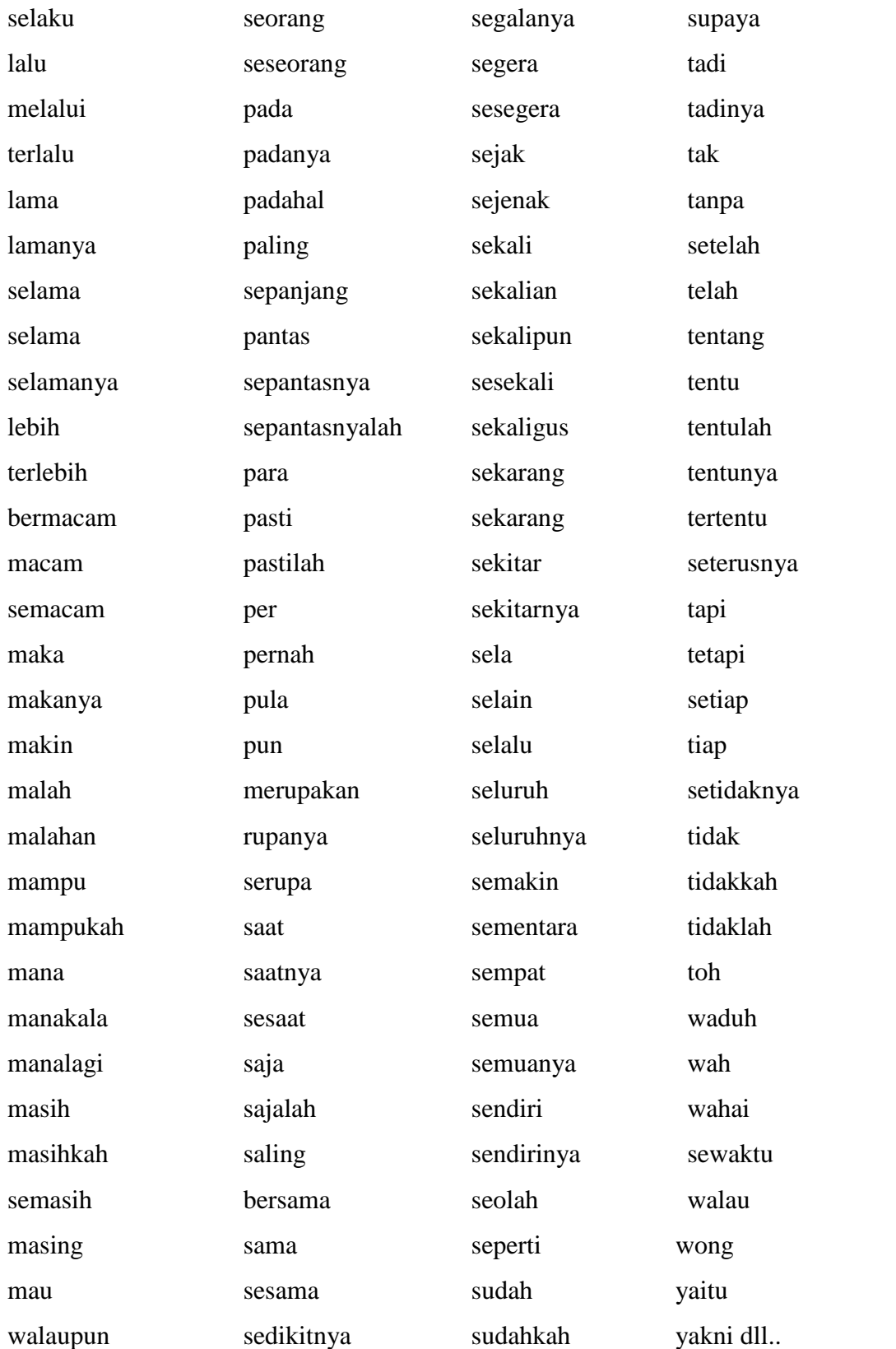

# **LAMPIRAN 2**

# **LISTING PROGRAM**

**Script program menggunakan bahasa Pemrograman R**

#### **Crawling Data**

```
#import library
library(tm)
library(NLP)
library(twitteR)
library(plyr)
library(dplyr)
library(tidyr)
#Crawling Data Twitter
#Masukkan Kode Twitter API
consumer key <- "8ZJ1SRv5NSGudNbW7Qpc6tiqg"
consumer_secret <-"frSRiYP3wBULd1fibRNGGIDiFaWDIvXHtA1SnjM6QH4
OPevXbO"
access_token <- "1297884879560962049-pRV6CDyKtVCBtO7fqr5dXv7Hu7ku8v"
access secret <- "sxPUqd0cXHzosEqgfQJm87rox7nLolj1a3C62v9f9IoUj"
#Mengambil Data Twitter
setup_twitter_oauth(consumer_key, consumer_secret, access_token, 
access_secret)
crawling tweet = searchTwitter('#NewNormal', n = 1000,lang = 'id')
#save datanya
saveRDS(crawling tweet,file = 'datamentah.rds')
#Load dataset
crawling_tweet <- readRDS('datamentah.rds')
tweet.id = twListToDF(crawling_tweet)
View(tweet.id)
write.csv(tweet.id,file = 'datamentah#NewNormal.csv')
#Memanggil data 
tweet<-read.csv("datamentah#NewNormal.csv", stringsAsFactors = TRUE)
View(tweet) #menampilkan data
#Mengambil tweet text saja
tweet text <- tweet$text
View(tweet_text)
#save sebagai file csv
write.csv(tweet_text,file = 'crawling_datatweet.csv', row.names= 
FALSE)
```
#### **Preprocessing Data**

```
library(tm)
library(NLP)
library(stringr)
library(caret)
library(dplyr)
library(devtools)
install_github("nurandi/katadasaR")
library(katadasaR)
#Memanggil data hasil crawling
tweet<-read.csv("crawling_datatweet.csv", stringsAsFactors = TRUE)
View(tweet) #menampilkan data
tw.id <- Corpus(VectorSource(tweet$x))
#Cleaning
remove.mention \langle -\text{function}(x) \text{ gsub}(\text{``$\omega$\&$s$+''}, \text{''''}, x)tw mention \leftarrow tm map(tw.id, remove.mention)
remove.hashtag \left\langle -\frac{\text{function}(x)}{\text{symbol}(\text{#}\backslash\{S+", \ldots, x\})} \right\rangletw_hashtag <- tm_map(tw_mention, remove.hashtag)
removeURL <- function(x) gsub("http[^[:space:]]*", " ", x)
tw URL <- tm map(tw hashtag, content transformer(removeURL))
removetitik2 <- function(x) gsub(":", " ", x)
tw_titik2 <- tm_map(tw_URL, removetitik2)
inspect(tw_titik2[1:50])
removetitik3 <- function(x) gsub("...", " ",x)
tw_titik3 <-tm_map(tw_titik2,removetitik3)
removetitikkoma <- function(x) gsub(";", " ", x)
tw titikkoma <- tm map(tw titik3, removetitikkoma)
removeamp \leftarrow function(x) gsub("&", " ", x)
tw_amp <- tm_map(tw_titikkoma, removeamp)
removeslashn <- function(x) gsub("n", "",x)tw slashn <-tm map(tw amp, removeslashn)
removeslashn <- function(x) gsub("/", " ",x)
tw_slash <-tm_map(tw_slashn,removeslashn)
removeRT <- function(x) gsub("RT", " ", x)
tw RT <- tm map(tw slash, removeRT)
inspect(tw_RT[1:50])
tw_punctuation<-tm_map(tw_RT,content_transformer(
removePunctuation))
```

```
tw_nonumber<-tm_map(tw_punctuation,
content transformer(removeNumbers))
inspect(tw_nonumber[1:50])
#casefolding
tw_casefolding<- tm_map(tw_nonumber, content_transformer(
tolower))
inspect(tw_casefolding[1:50])
#Normalisasi
tw_norml <- tm_map(tw_casefolding, gsub, 
pattern="dlm",replacement="dalam")
tw_norml <- tm_map(tw_norml, gsub, pattern="utk",replacement="untuk")
tw norml <- tm map(tw norml, gsub, pattern="lha",replacement="lah")
tw norml <- tm map(tw norml, gsub, pattern="jd",replacement="jadi")
tw_norml <- tm_map(tw_norml, gsub, pattern="gak",replacement="tidak")
tw_norml <- tm_map(tw_norml, gsub, pattern="tdk",replacement="tidak")
tw_norml <- tm_map(tw_norml, gsub, pattern="tak",replacement="tidak")
tw_norml <- tm_map(tw_norml, gsub, pattern="yg",replacement="yang")
tw_norml <- tm_map(tw_norml, gsub, pattern="lg",replacement="lagi")
tw_norml <- tm_map(tw_norml, gsub, pattern="jgn",replacement="jangan")
tw_norml <- tm_map(tw_norml, gsub, pattern="dr",replacement="dari")
tw_norml <- tm_map(tw_norml, gsub, pattern="lp",replacement="lupa")
tw norml <- tm map(tw norml, gsub, pattern="lha",replacement="lah")
tw norml <- tm map(tw norml, gsub, pattern="krl",
replacement="kereta rel listrik")
tw_norml <- tm_map(tw_norml, gsub, pattern="krn",
replacement="karena")
tw norml <- tm map(tw norml, gsub, pattern="dpt",
replacement="dapat")
tw_norml <- tm_map(tw_norml, gsub, pattern="liat",
replacement="melihat")
tw_norml <- tm_map(tw_norml, gsub, pattern="maen",
replacement="main")
tw_norml <- tm_map(tw_norml, gsub, pattern="amp",
replacement="sampai")
tw_norml <- tm_map(tw_norml, gsub, pattern="smp",
replacement="sampai")
tw_norml <- tm_map(tw_norml, gsub, pattern="gimana",
replacement="bagaimana")
tw norml <- tm map(tw norml, gsub, pattern="adl",
replacement="adalah")
tw_norml <- tm_map(tw_norml, gsub, pattern="tp",
replacement="tapi")
tw_norml <- tm_map(tw_norml, gsub, pattern="Tp",
replacement="tapi")
tw_norml <- tm_map(tw_norml, gsub, pattern="tsb",
replacement="tersebut")
tw norml <- tm map(tw norml, gsub, pattern="kl",
replacement="kalau")
tw norml <- tm map(tw norml, gsub, pattern="aja",
replacement="saja")
tw norml <- tm map(tw norml, gsub, pattern="udah",
```

```
replacement="sudah")
tw norml <- tm map(tw norml, gsub, pattern="lha",
replacement="lah")
inspect(tw_norml[1:50])
#Stemming
library(caret)
library(tau)
library(tokenizers)
stem_tw<-function(text,mc.cores=1)
{
   stem_string<-function(str)
   {
     str<-tokenize(x=str)
     str<-sapply(str,katadasaR)
     str<-paste(str,collapse = "")
     return(str)
   }
  x<-mclapply(X=text,FUN=stem_string,mc.cores=mc.cores)
   return(unlist(x))
}
tw_stemming<-tm_map(tw_norml,stem_tw)
inspect(tw_stemming[1:50])
##Filtering
#Stopwords
stopwords id<-readLines("stopwords id.txt")
tw stopword <- tm map(tw stemming, removeWords, stopwords id)
inspect(tw_stopword[1:50])
#Hapus data stopword tambahan
datastopword <- tm_map(tw_stopword, removeWords,c("wa","br","s",
"jaw","mai","kit","jt","law","uf","i","sa","m","sa","k","url","uecudeu
ddudeudeuddcude","olv","pm","cr","ter","cv","sar","pt","cr","n","ubdub
dubdufufuf","h","rprb","widuriufduffbufduffb","uddeudduec","mt","ken",
"untuk","jadi","ufuffb","kh","ssaja","ac","bag","gr","w","ce","u","b",
"hp","up","us","j","uududududud","udud","ududeududeudcududbudbudu","ue
cuecuec","lurd","g","shop®","ufuffbuufuffbuaufefufuffbuufefuufefuufefu
","jud","rr","fe","jam","sua","ase","dm","uu","p","lho","ufcuffb","gu"
,"te","wil","cgk","tni","rp","prio","tuju","ufuf","ocb","ga","ufe","uu
uuu","ufufa","ft","jtv","cred","okt","mil","ala","htt","fc","uffuffe",
"nak","shah","bas","ufufdfufef","uff","grm","akb","nas","ufeuufefuff",
"ufuaaufef","isi","tengok"))
inspect(datastopword[1:50])
#Hapus spasi berlebih
tw_whitespace<-tm_map(datastopword,stripWhitespace)
```
inspect(tw\_whitespace[1:50])

```
#menyimpan data
dataclean <- data.frame(text=unlist(sapply(tw_whitespace,`[`)),
stringsAsFactors=F)
write.csv(dataclean,file="datatweetbersih.csv")
```

```
Pelabelan & Menghitung Skor Sentimen
```

```
library(tm)
library(plyr)
library(stringr)
#Memanggil Data Tweet
datatweet<-read.csv("datatweetbersih.csv",header=TRUE)
View(datatweet)
#skoring label
positif <- scan("sentimen positif.txt", what="character",
comment.char=";")
negatif <- scan("sentimen_negatif.txt",what="character",
comment.char=";")
kata.positif = c(positif)kata.negatif = c(negatif)score.sentiment = function(datatweet, kata.positif,kata.negatif,
.progress='none')
{
   require(plyr)
   require(stringr)
   scores = laply(datatweet, function(kalimat, kata.positif, 
kata.negatif)
   {
 kalimat = gsub('[[:punct:]]', '', kalimat)
 kalimat = gsub('[[:cntrl:]]', '', kalimat)
    kalimat = gsub('\\d+', '', kalimat)
     kalimat = tolower(kalimat)
     list.kata = str_split(kalimat, '\\s+')
     kata2 = unlist(list.kata)
     positif.matches = match(kata2, kata.positif)
     negatif.matches = match(kata2, kata.negatif)
     positif.matches = !is.na(positif.matches)
     negatif.matches = !is.na(negatif.matches)
     score = sum(positif.matches) - (1*sum(negatif.matches))
     return(score)
   }, kata.positif, kata.negatif, .progress=.progress )
   scores.df = data.frame(score=scores, text=datatweet)
  return(scores.df)
}
hasil = score.sentiment(datatweet$text, kata.positif, kata.negatif)
View(hasil)
#Mengklasifikasikan Data Sentimen
hasil$klasifikasi<- ifelse(hasil$score<0, "Negatif","Positif")
hasil$klasifikasi
```

```
View(hasil)
```

```
#Ubah kolom
data \leftarrow hasil[c(3,2,1)]View(data)
```
#Menyimpan Seluruh Data Sentimen write.csv(data, file = "Datasentimen.csv")

```
#Menyimpan Data Positif dan Negatif
data.positif <- hasil[hasil$score>0,]
View(data.positif)
write.csv(data.positif, file = "data positif.csv")
```

```
data.negatif <- hasil[hasil$score<0,]
View(data.negatif)
write.csv(data.negatif, file = "data negatif.csv")
```
#### **Visualisasi Data**

```
library(tm)
library(SnowballC)
library(wordcloud)
library(RColorBrewer)
library(stringr)
data <-read.csv("datatweetbersih.csv",header=TRUE)
View(data)
tweet <- Corpus(VectorSource(data$text))
#Hapus data stopword
data <- tm_map(tweet, removeWords,
c("wa","br","s","jaw","mai","kit","jt","law","uf","i","sa","m",
                  "sa","k","url","uecudeuddudeudeuddcude","olv", 
"pm","cr","ter","cv","sar","pt","cr","n","ubdubdubdufufuf","h","rprb",
"widuriufduffbufduffb","uddeudduec","mt","ken","untuk","jadi","ufuffb"
,"kh","ssaja","ac","bag", 
"gr","w","ce","u","b","hp","up","us","j","uududududud","udud","ududeud
udeudcududbudbudu","uecuecuec","lurd","g","shop®","ufuffbuufuffbuaufef
ufuffbuufefuufefuufefu","jud","rr","fe","jam","sua","ase","dm","uu","p
","lho","ufcuffb","gu","te","wil","cgk","tni","rp","prio","tuju","ufuf
","ocb","ga","ufe","uuuuu","ufufa","ft","jtv","cred","okt","mil","ala"
,
"htt","fc","uffuffe","nak","shah","bas","ufufdfufef","uff",
"grm","akb","nas","ufeuufefuff","ufuaaufef","tengok"))
inspect(data[1:50])
#Hapus spasi berlebih
data <- tm_map(data, stripWhitespace)
```

```
inspect(data[1:150])
#Build a term-document matrix
dtm <- TermDocumentMatrix(data)
m <- as.matrix(dtm)
v <- sort(rowSums(m),decreasing=TRUE)
d \langle - data.frame(word = names(v),freq=v)
head(d,50)
View(d)
#wordcloud
library(wordcloud)
library(wordcloud2)
set.seed(1234)
wordcloud(words = d$word, freq = d$freq, min.freq = 1,
           max.words=100, random.order=FALSE, rot.per=0.35,
           colors=brewer.pal(8, "Dark2"))
#barplot
k - barplot(d[1:15,]$freq, las = 2, names.arg =
d[1:15,]$word,cex.axis=1.2,cex.names=1.2,
            main ="Kata-Kata Yang Sering Muncul",
            ylab = "Jumlah Frekuensi",
            col = c("lightblue", "mistyrose", "lightcyan", "lavender", 
"cornsilk"))
termFrequency <- rowSums(as.matrix(dtm))
termFrequency <- subset(termFrequency, termFrequency>=50)
text(k, sort(termFrequency, decreasing = T)-
2,labels=sort(termFrequency, decreasing = T),pch = 6, cex =1)
Visualisasi Data Positif
library(tm)
library(SnowballC)
library(wordcloud)
library(RColorBrewer)
library(stringr)
datapositif <-read.csv("data_positif.csv",header=TRUE)
View(datapositif)
datapositif <- Corpus(VectorSource(datapositif$text))
#Hapus data stopword
datapositif <- tm map(datapositif, removeWords,
c("ufcuffb","w","stud","uffuffe","y","ua","mai","meyaki","gr","ft","u"
,"tuju","konfe","akb","ufuffbuufuffbuaufefufuffbuufefuufefuufefu","ase
","sua","j","g","law","prio","jaw","babakanmulya","si","hadeuuhh","la"
,"uf","nak","tengok","stadium","maca","wa","hj","shah","yab","uff","bi
```

```
as","re","uufef","msampaiir","ju","ufuaaufef","jersi","rm","tujua","un
t","h","k","sah","v","de","s","ma","mu","ni","sj","sy","rp","ko","ku",
"jud","uu","ufbufb"))
#Hapus spasi berlebih
datapositif <- tm_map(datapositif, stripWhitespace)
inspect(datapositif[1:50])
#Build a term-document matrix
dtm <- TermDocumentMatrix(datapositif)
m <- as.matrix(dtm)
v <- sort(rowSums(m),decreasing=TRUE)
d \langle- data.frame(word = names(v),freq=v)
head(d,50)
View(d)
#wordcloud
library(wordcloud)
library(wordcloud2)
set.seed(1234)
wordcloud(words = d$word, freq = d$freq, min.freq = 1,
           max.words=250, random.order=FALSE, rot.per=0.35,
          col = brewer.pal(8, "Dark2")#barplot
datapositif<-barplot(d[1:17,]$freq, las = 2, names.arg =
d[1:17,]$word,cex.axis=1.2,cex.names=1.2,
                  main ="Kata Positif yang Sering Muncul",
                  ylab = "Jumlah Frekuensi Sentimen Opini Positif",
                  col = c("lightblue", "mistyrose", "lightcyan", 
                           "lavender", "cornsilk"))
termFrequency <- rowSums(as.matrix(dtm))
termFrequency <- subset(termFrequency, termFrequency>=36)
text(datapositif,sort(termFrequency, decreasing = T)-
1,labels=sort(termFrequency, decreasing = T),pch = 6, cex =1)
Visualisasi Data Negatif
library(tm)
library(SnowballC)
library(wordcloud)
library(RColorBrewer)
library(stringr)
datanegatif <-read.csv("data negatif.csv",header=TRUE)
View(datanegatif)
datanegatif <- Corpus(VectorSource(datanegatif$text))
```

```
inspect(datanegatif)
```

```
#Hapus data stopword
datanegatif <- tm_map(datanegatif, removeWords,
c("uf","ufa","bas","ufuffb","ter","jut","p","mad","s","y","b","wa","ca
","uecudeuddudeudeuddcude","uddeudduec","m","jng","bo","rr","ufe","i",
"gu","jtv","uf","me","s","untuk","jadi","jalan","isi","jalanjalan","ay
o"))
inspect(datanegatif)
#Hapus spasi berlebih
datanegatif <- tm_map(datanegatif, stripWhitespace)
inspect(datanegatif[1:50])
#Build a term-document matrix
dtm <- TermDocumentMatrix(datanegatif)
m <- as.matrix(dtm)
v <- sort(rowSums(m),decreasing=TRUE)
d \langle - data.frame(word = names(v),freq=v)
head(d,50)
View(d)
#wordcloud
library(wordcloud)
library(wordcloud2)
set.seed(1234)
wordcloud(words = d$word, freq = d$freq, min.freq = 1,
           max.words=250, random.order=FALSE, rot.per=0.35,
          col = brewer.pal(8, 'Dark2'')#barplot
datanegatif<-barplot(d[1:17,]$freq, las = 2, names.arg =
d[1:17,]$word,cex.axis=1.2,cex.names=1.2,
            main ="Kata Negatif yang Sering Muncul",
            ylab = "Jumlah Frekuensi Sentimen Opini Negatif",
            col = c("lightblue", "mistyrose", "lightcyan", "lavender", 
"cornsilk"))
termFrequency <- rowSums(as.matrix(dtm))
termFrequency <- subset(termFrequency, termFrequency>=15)
text(datanegatif,sort(termFrequency, decreasing = T)-
1,labels=sort(termFrequency, decreasing = T),pch = 6, cex =1)
```
# **LAMPIRAN 3 DAFTAR RIWAYAT HIDUP**

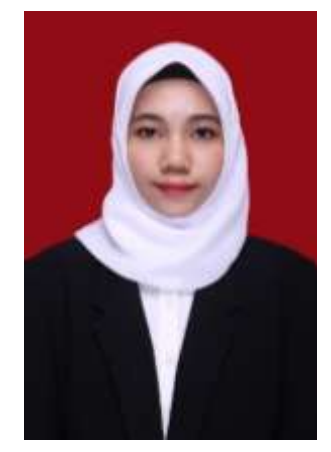

I. Data Pribadi

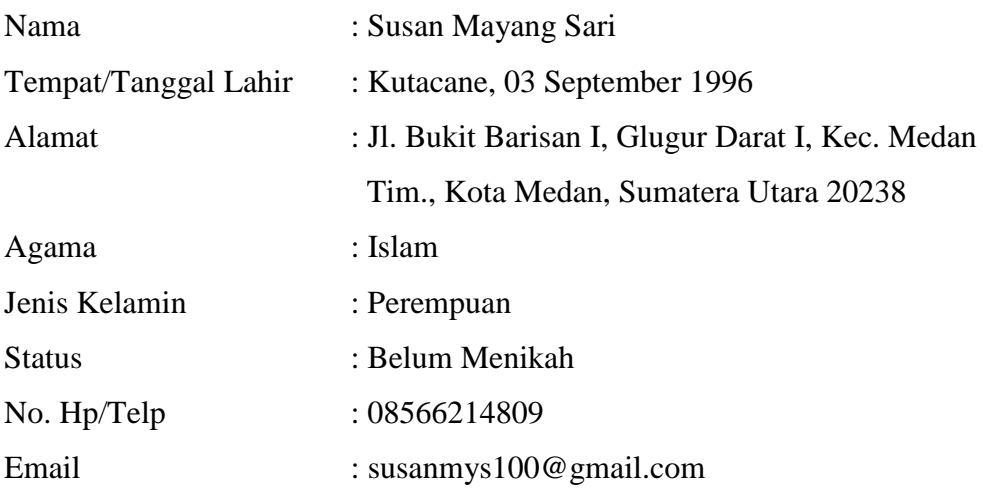

#### II. Pendidikan Formal

- 1. SDN 1 Lawe Bulan Kutacane, Aceh Tenggara TA. 2004 2009
- 2. MTsN Kutacane, Aceh Tenggara TA. 2009 2012
- 3. SMA Negeri 1 Kutacane, Aceh Tenggara TA. 2012 2015
- 4. S1 Prodi Ilmu Komputer Fakultas Sains dan Teknologi Universitas Islam Negeri Sumatera Utara Medan TA. 2016 - 2020

### III. Pengalaman Organisasi

Purna Paskibraka Aceh Tenggara Tahun 2014

HMJ Ilmu Komputer Fakultas Sains dan Teknologi UIN-SU Medan T. 2017

## **LAMPIRAN 4**

### **KARTU BIMBINGAN SKRIPSI**

#### KARTU BIMBINGAN SKRIPSI

Semester Gasal/Genap Tahun Akademik 3016 / 2020

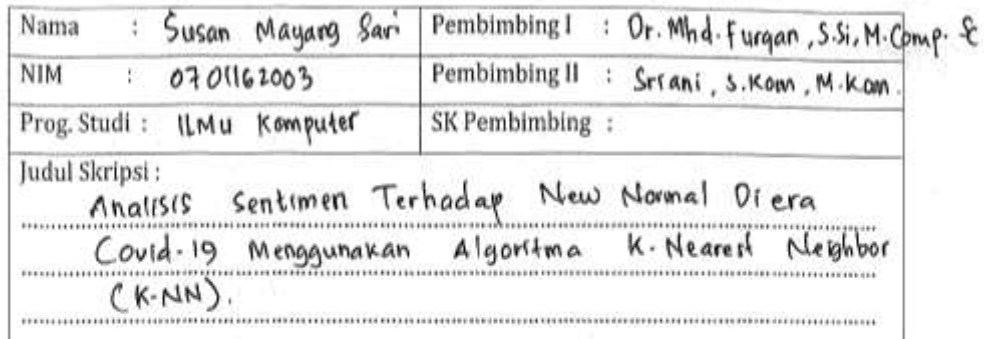

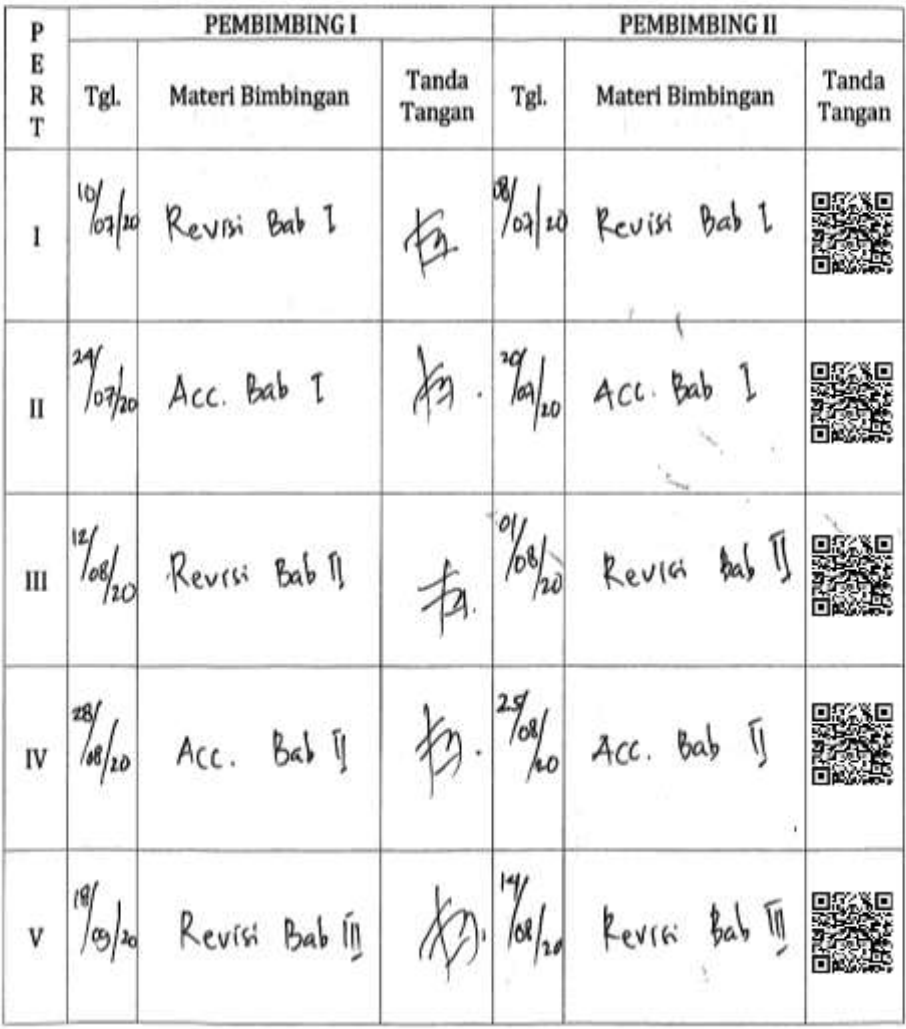

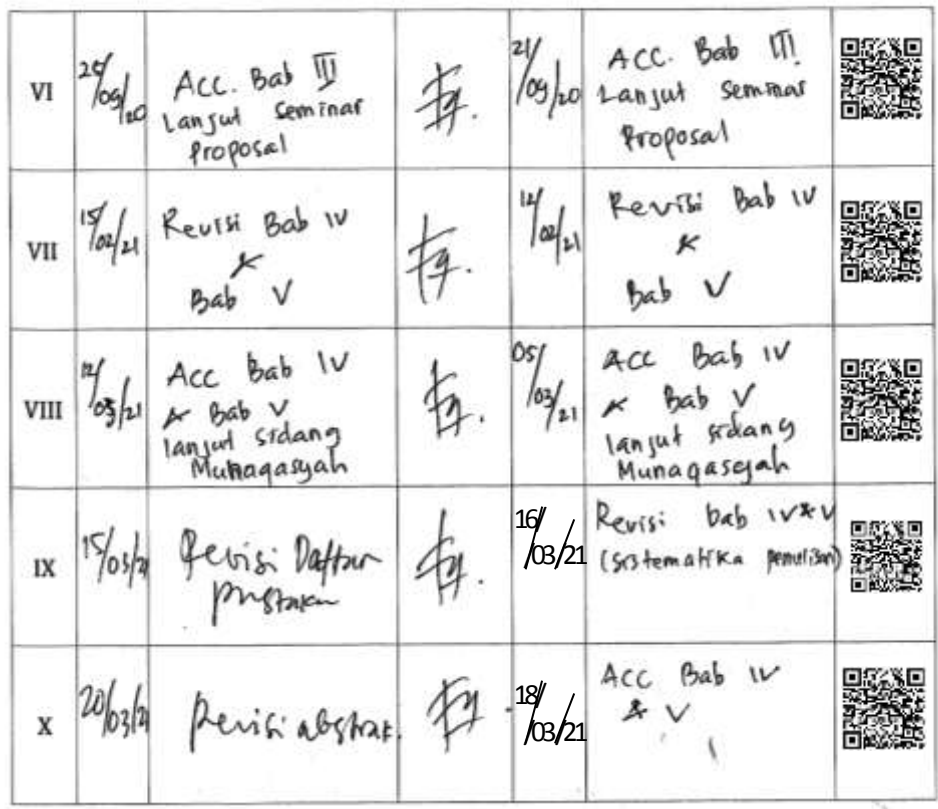

Medan, 20 Maret 2021

An. Dekan

Ketua Jurusan/Program Studi

Ilmu Komputer

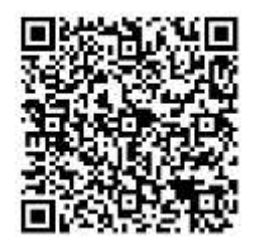

Ilka Zufria, S.Kom., M.Kom NIP. 198506042015031006